**Software Documentation** 

# **FORTRAN 5**  Programmer's Guide (RDOS)

093-000227 -01

## **FORTRAN 5 Programmer's Guide (RDOS)**

093-000227 -01

*For the latest enhancements. cautions. documentation changes. and other information on this product. please see the Release Notice (085-series) supplied with the software.* 

 $\cdot$ 

Ordering No. 093-000227 <sup>©</sup>Data General Corporation, 1978, 1984 All Rights Reserved Printed in the United States of America Revision 01, January 1984 Licensed Material - Property of Data General Corporation DATA GENERAL CORPORATION (DGC) HAS PREPARED THIS DOCUMENT FOR USE BY DGC PERSONNEL, LICENSEES, AND CUSTOMERS. THE INFORMATION CONTAINED HERE-IN IS THE PROPERTY OF DGC; AND THE CONTENTS OF THIS MANUAL SHALL NOT BE REPRODUCED IN WHOLE OR IN PART NOR USED OTHER THAN AS ALLOWED IN THE DGC LICENSE AGREEMENT.

DGC reserves the right to make changes in specifications and other information contained in this document without prior notice, and the reader should in all cases consult DGC to determine whether any such changes have been made.

THE TERMS AND CONDITIONS GOVERNING THE SALE OF DGC HARDWARE PRODUCTS AND THE LICENSING OF DGC SOFTWARE CONSIST SOLELY OF THOSE SET FORTH IN THE WRITTEN CONTRACTS BETWEEN DGC AND ITS CUSTOMERS. NO REPRESENTATION OR OTHER AFFIRMATION OF FACT CONTAINED IN THIS DOCUMENT INCLUDING BUT NOT LIMITED TO STATEMENTS REGARDING CAPACITY, RESPONSE-TIME PERFOR-MANCE, SUITABILITY FOR USE OR PERFORMANCE OF PRODUCTS DESCRIBED HEREIN SHALL BE DEEMED TO BE A WARRANTY BY DGC FOR ANY PURPOSE, OR GIVE RISE TO ANY LIABILITY OF DGC WHATSOEVER.

This software is made available solely pursuant to the terms of a DGC license agreement which governs its use.

CEO, DASHER, DATAPREP, ECLIPSE, ENTERPRISE, INFOS, microNOVA, NOVA, PROXI, SUPERNOVA, PRESENT, ECLIPSE MV/4000, ECLIPSE MV/6000, ECLIPSE MV/8000, TRENDVIEW, SWAT, GENAP, and MANAP are U.S. registered trademarks of Data General Corporation, and AZ-TEXT, DG/L, DG/GATE, DG/XAP, ECLIPSE MV/l0000, GW/4000, GDC/l000, REV-UP, XODlAC, DEFINE, SLATE, microECLIPSE, DESKTOP GENERATION, BusiPEN, BusiGEN and BusiTEXT are U.S. trademarks of Data General Corporation.

> FORTRAN 5 Programmer's Guide (RDOS) 093-000227

Revision History:

Original Release - October 1978 First Revision - January 1984

#### CONTENT UNCHANGED

The content in this revision is unchanged from 093-000227-00. This revision changes only printing and binding details.

## **Preface**

As a programmer fluent in FORTRAN or a similar language and familiar with the Real-Time Disk Operating System (RDOS), you will find this Programmer's Guide a useful companion to the *FOR TRAN* 5 *Reference Manual.* 

Two parts comprise this Guide. We convey detailed aspects of operating FORTRAN 5 under RDOS, error handling, and the runtime environment in Part I. If you write your own runtime routines, Chapter 3, *Runtime Environment,* will interest you.

Part I will grow. It's a flexible part of the Guide that will include programming innovations as we document them.

In Part II, we present FORTRAN 5's runtime routines. You can refer to this section for the calling formats of these routines. After you read Part I's chapter on operating instructions, you can use FORTRAN 5's runtime. Understanding all of Part I's information is not essential for you to use Part II.

For your convenience, Appendix A lists system and FORTRAN 5 runtime error messages by error code number.

You may supplement the Programmer's Guide with the *RDOS Reference Manual* and the *Macroassembler User's Manual.* 

#### **Reader, Please Note:**

We use these conventions for routine name formats in this manual:

ROUTINE NAME required *[optionat}* ...

**Where Means** 

ROUTINE NAME You must enter the routine name (or its accepted abbreviation) as shown.

required You must enter some argument (such as a filename). Sometimes, we use:

> $\int$ required,  $\int$ ) required,  $\boldsymbol{\mathsf{f}}$

which means you must enter *one* of the arguments. Don't enter the braces; they only set off the choice.

*[optionat}*  You have the option of entering some argument. Don't enter the brackets; they only set off what's optional.

You may repeat the preceding entry or entries. The explanation will tell you exactly what you may repeat.

Additionally, we use certain symbols in special ways:

#### **Symbol Means**

 $\dddotsc$ 

- $\mathcal{L}$ Press the NEW-LINE or RETURN key on your terminal's keyboard.
- o Be sure to put a space here. (We use this only when we must; normally, you can see where to put spaces,)

All numbers are decimal unless we indicate otherwise; e.g.,  $35<sub>8</sub>$ .

Finally, we usually show all examples of entries and system responses in THIS TYPEFACE. But, where we *must* clearly differentiate your entries from system responses in a dialog, we will use

THIS TYPEFACE TO SHOW YOUR ENTRY) *THIS TYPEFACE FOR THE SYSTEM RESPONSE* 

End of Preface

 $\mathcal{L}^{\text{max}}_{\text{max}}$ 

## **Contents**

## **Part One**

## **Chapter 1 - Using FORTRAN 5 Under RDOS**

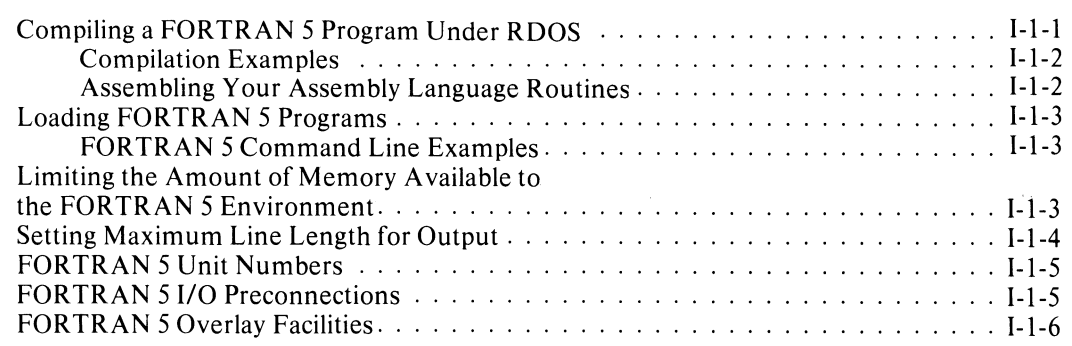

## **Chapter 2 - Error Handling**

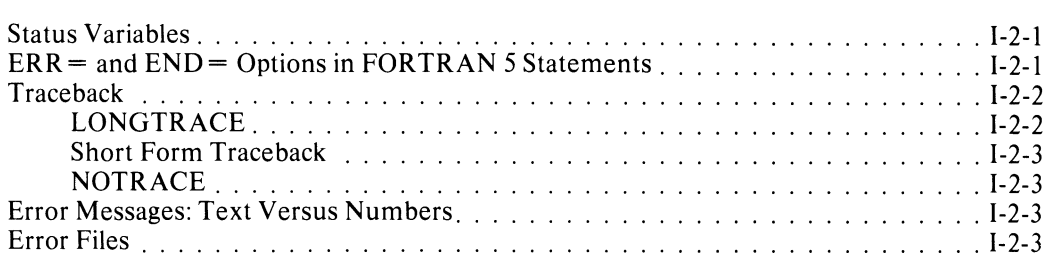

## **Chapter 3 - Runtime Environment**

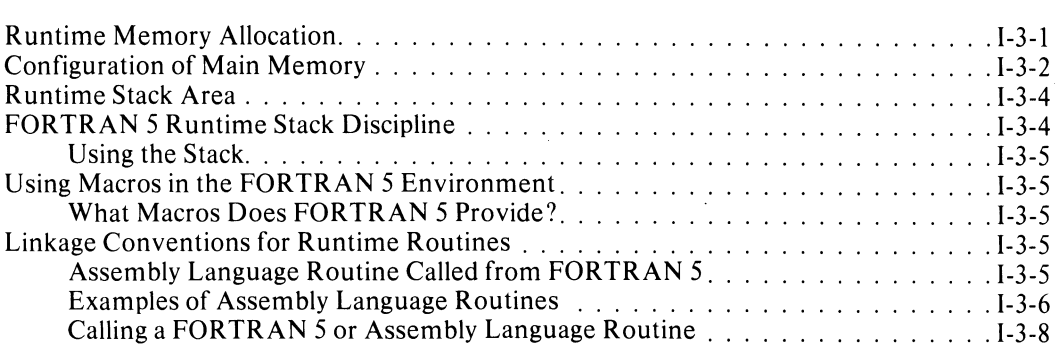

## Part Two

## Chapter 1 - Introduction

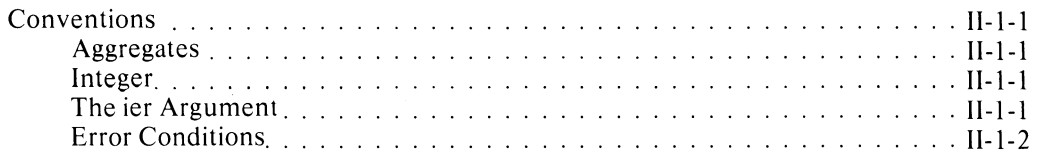

## **Chapter 2 - Checking for Arithmetic Errors**

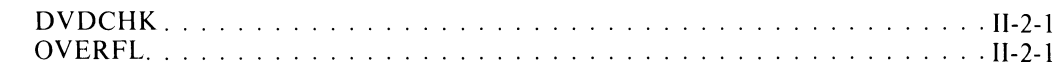

### **Chapter 3 - Performing Logical Operations** with Integers and Words

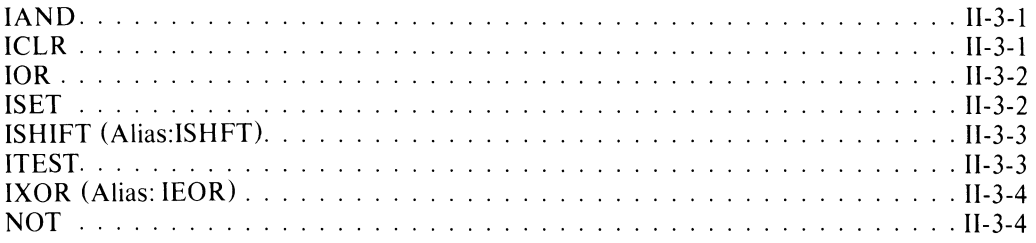

## **Chapter 4 - Managing Directories and Devices**

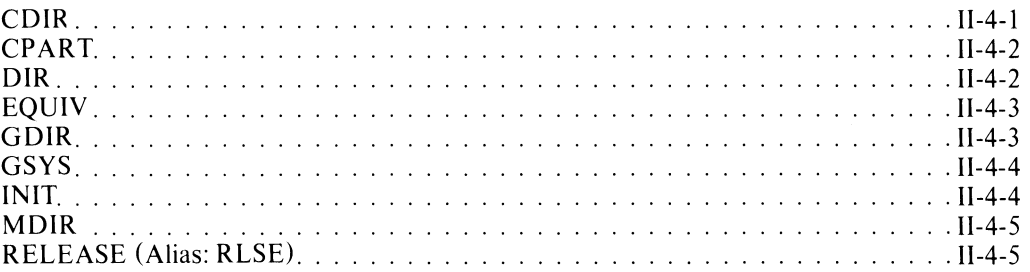

## **Chapter 5 - Maintaining Files**

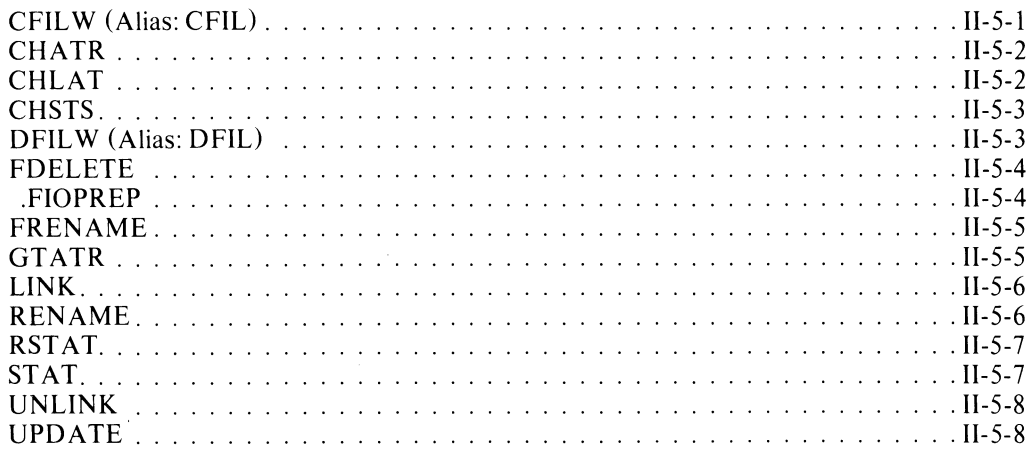

## Chapter 6 - File Input/Output

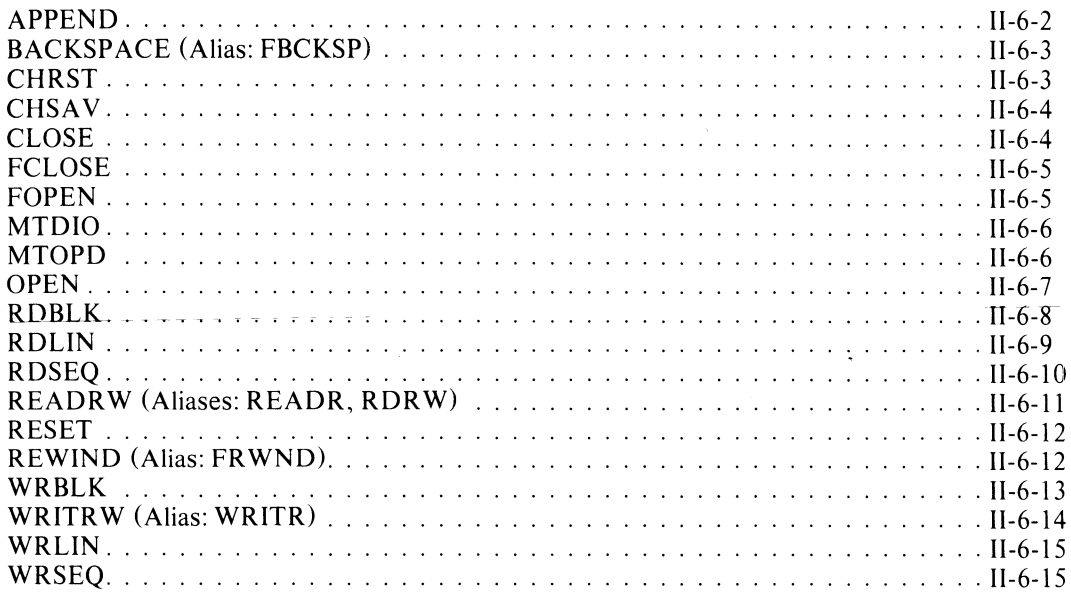

## Chapter 7 - Console Input/Output

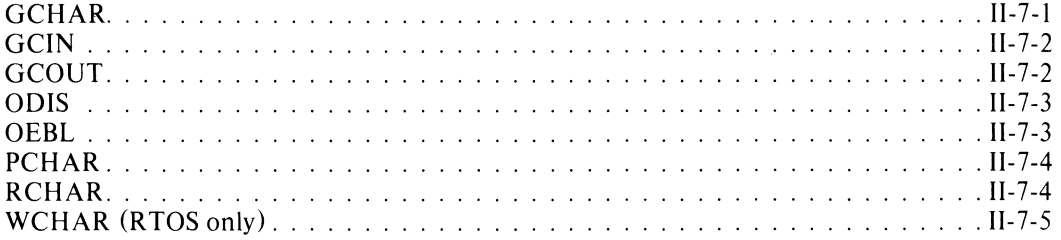

## **Chapter 8 - Reading the Console Switches**

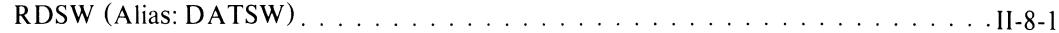

## Chapter 9 - Using the System Clock and Calendar

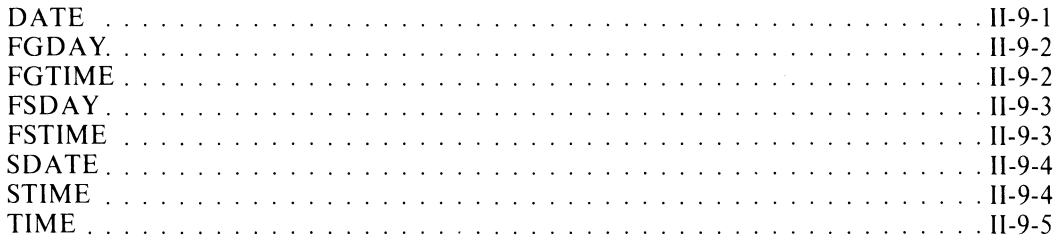

## Chapter 10 - Multitask Programming in FORTRAN 5

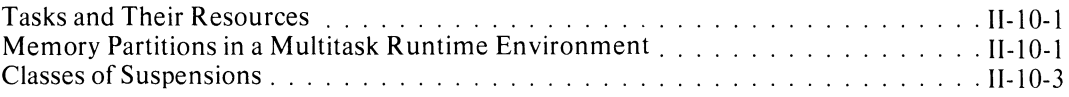

## **Chapter 11 - Initiating Tasks in a Multitask Environment**

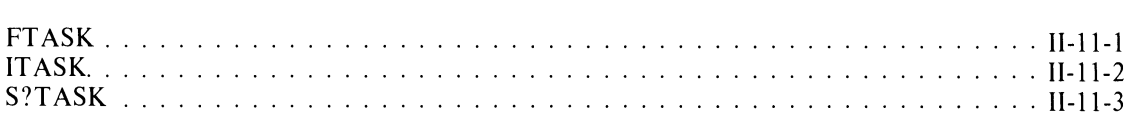

## **Chapter 12 - Changing Task States in a Multitask Environment**

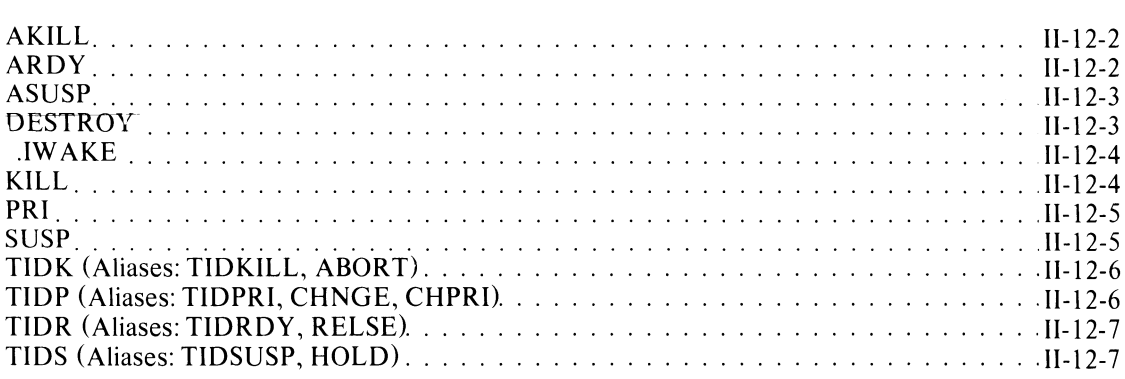

## **Chapter 13 - Obtaining Task-Related Information in a Multitask Environment**

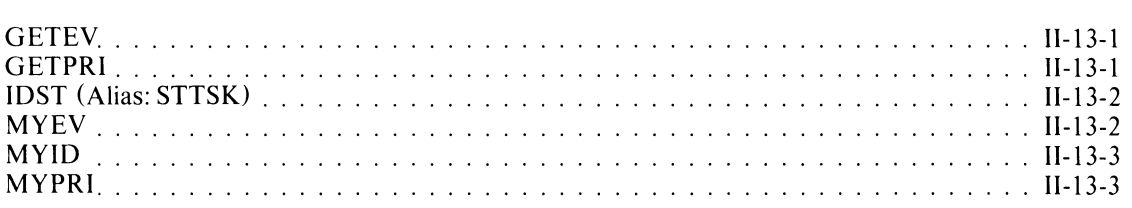

## **Chapter 14 - Intertask Communication**

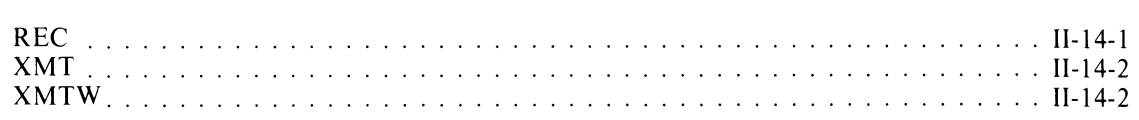

## **Chapter 15 - Using Overlays**

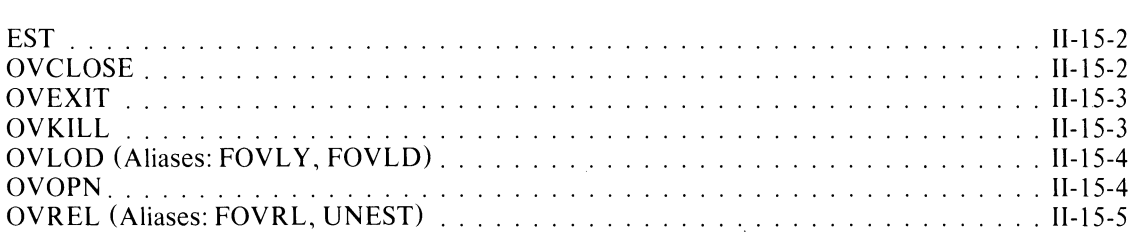

## **Chapter 16 - Delayed Or Periodic Execution**

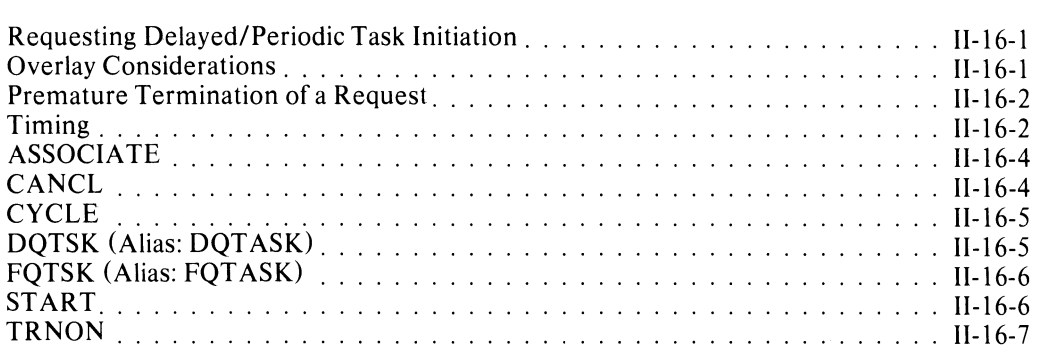

## **Chapter 17 - Task/Operator Communications in a Multitask Environment**

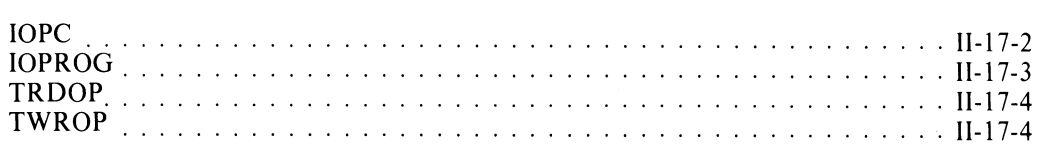

## **Chapter 18 - User/System Clock Commands**

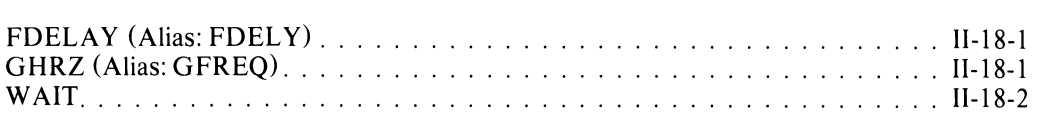

## **Chapter 19 - Enabling and Disabling the Multitask Environment**

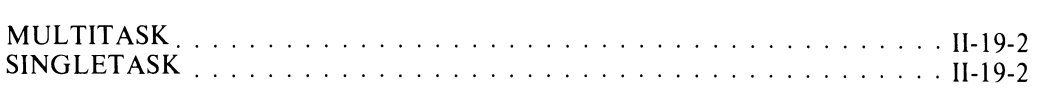

## **Chapter 20 - Calling To and Returning From Programs**

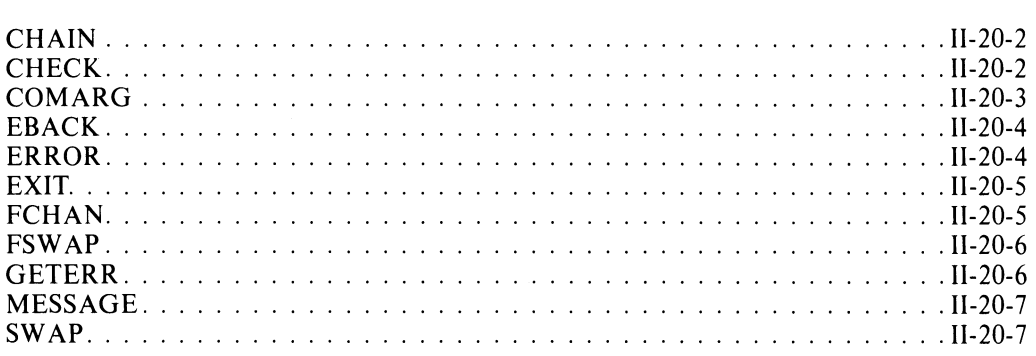

## **Chapter 21 - Using Extended Memory**

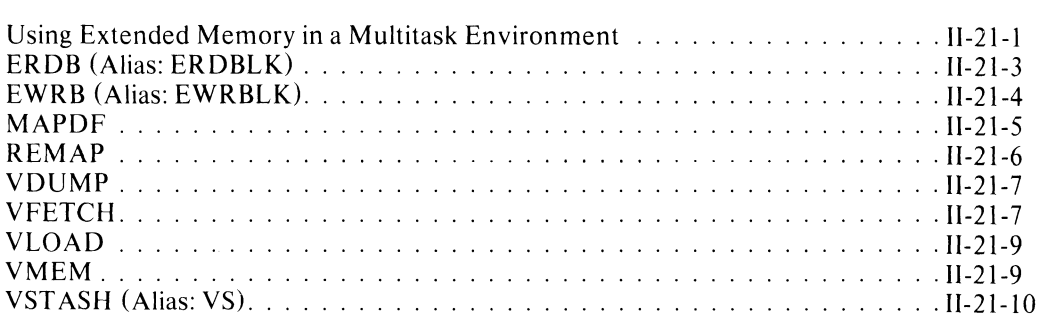

## **Chapter 22 - Foreground/Background Programming**

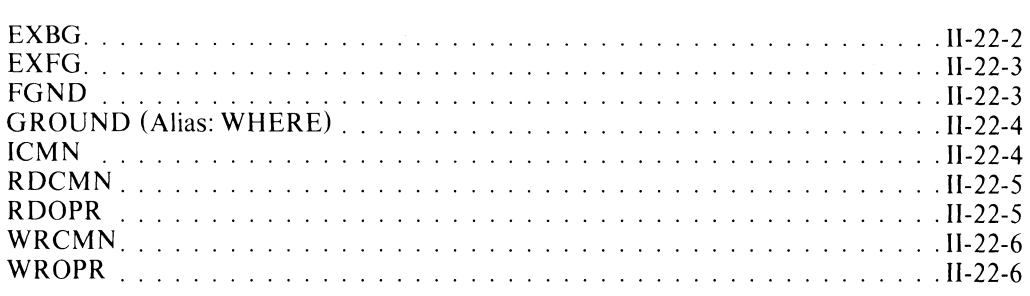

## **Chapter 23 - Multiple Processor Routines**

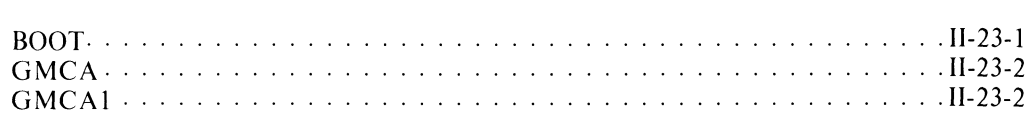

## **Chapter 24 - Controlling Spooling**

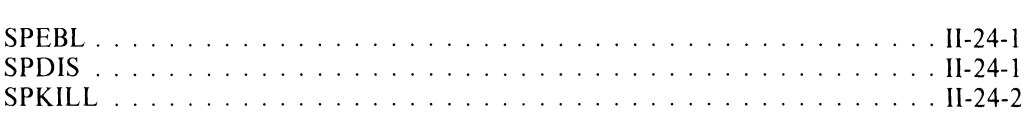

## **Chapter 25 - User Devices and Interrupts**

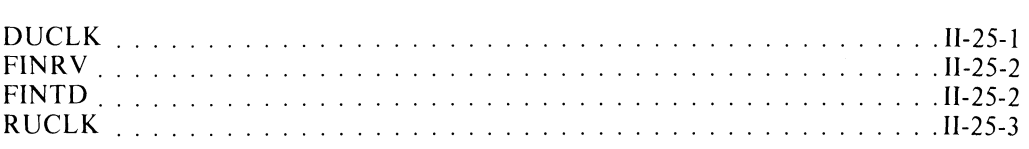

## **Appendix A - F5ERR.FR - FORTRAN 5 Runtime Error Parameters**

## **Tables**

## **Part One**

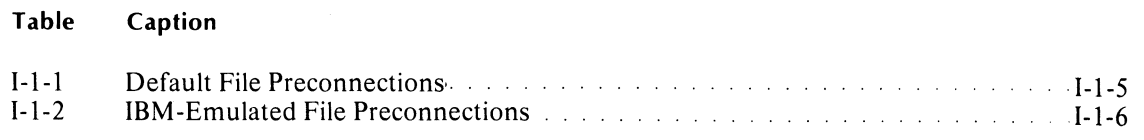

#### **Part Two**

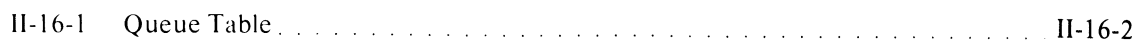

## **III ustrations**

### **Part One**

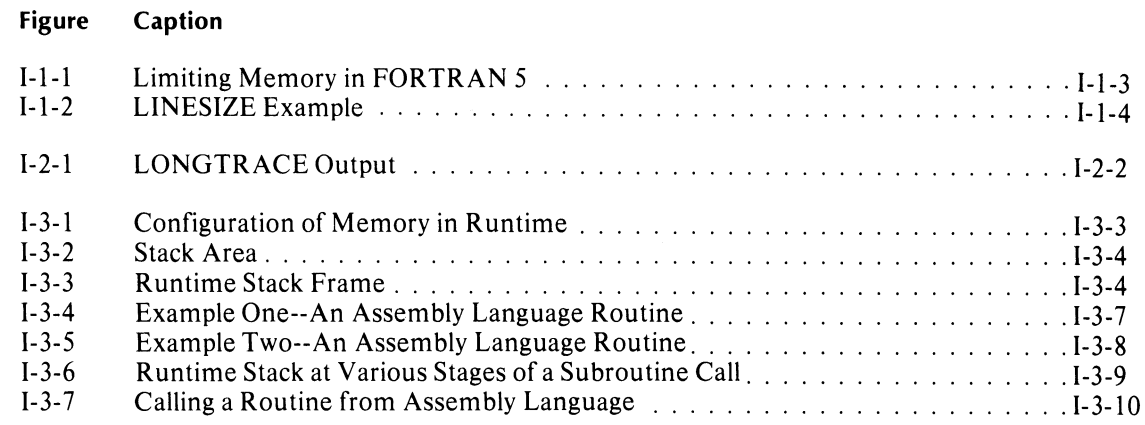

## **Part Two**

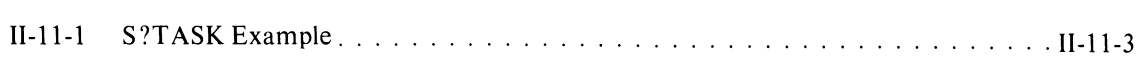

 $\label{eq:2.1} \frac{1}{\left\| \frac{d}{dt} \right\|_{\infty}} \leq \frac{1}{\left\| \frac{d}{dt} \right\|_{\infty}}$ 

## **Chapter 1 Using FORTRAN 5 Under RDOS**

Data General's RDOS FORTRAN S compiler is ten separate files: FORTRAN.SV, FTC1.SV, FTC2.SV, FTC3.SV, FTC4.SV, FTCS.SV, FTC6.SV, FTC7.SV, FTCE.SV, and FTC.TX. Load these files on disk with the following runtime libraries:

FSENV.LB, the environment support routines; FSIO.LB, the I/O routines; FSISA.LB, the system interface routines; FSMATH.LB, the math routines; FST ASK.LB, the multitask support routines.

For more loading information, see the release notice that accompanies your FORTRAN S compiler package.

Separately compile each FORTRAN S main program, subroutine subprogram, and function subprogram. Once you successfully compile your source program, use RLDR with FLIB or TFLIB, indirect files, to build your executable save file. FLIB and TFLIB name the FORTRAN S libraries in the proper order. Following are examples of RDOS CLI commands that compile, load, and execute a FORTRAN S program.

#### Examples

Compile:

FORTRAN MAIN) FORTRAN SUB1) FORTRAN XFUN) FORTRAN XSUB)

Load:

RLDR/N MAIN SUB1 XFUN XSUB @FLIB@)

Execute:

MAIN)

### **Compiling a FORTRAN 5 Program Under RDOS**

Issue the following command to the CLI to compile a FORTRAN S program:

#### FORTRAN inputfilename

This command produces a relocatable binary file named, inputfilename.RB, with no listing and sends error messages to the console.

The general form of the FORTRAN S command line is:

FORTRAN *[global switches}* inputfilename filename *[tocal switches} .* ..

#### Global Switches Action

*IB* Produce a brief listing. This includes the input source program, the storage map, the list of all subprograms called, the cross-reference, and the error list (but not the generated code).  $\overline{C}$  $/ D$ Check the syntax of the source program. If you specified a listing file, the source program and the error list are sent to it. The error list is also sent to the error file, if one exists. Debug. Compile code that allows the long form error traceback routine to output line numbers. This option doesn't provide more information when an error occurs but provides for a more convenient form. Don't use /D in final versions of programs. See Part I, Chapter 2, for more information concerning this switch.

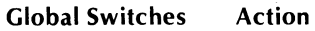

- $\sqrt{1}$ Don't list source lines from INCLUDE files. II permits you to include large parameter files in programs without producing bulky listings. Line numbers on /l listings correspond to those on standard listings.
- *IL*  Produce a listing. If you explicitly specify a listing file using the local *IL* switch, the global *IL* switch has no effect. Global *IL* produces a listing filename, inputfilename.LS.
- *IN*  Do not produce an object file.
- $/$ M Generate short Load Effective<br>Address instructions (LEF's) instructions where possible. Use /M when the resulting program runs on a mapped ECLIPSE.
- *IP*  Use punched card input. Only the first 72 characters of each input line are used as FORTRAN 5 source code, but the entire input line is sent to the listing file, if one exists.
- *IS*  Generate code to check subscript references. A runtime routine determines whether or not a reference lies within the array. For singly-subscripted arrays, the check always catches bad references. For arrays with more than one subscript, the check may not catch an out-of-range subscript. For example:

DIMENSION A(2,4)  $B=1(3,2)$ 

produces no error since the address calculated for  $A(3,2)$  is the same as that for  $A(1,3)$ , which is within the array.

*IX*  Compile lines with an X in column one. If you don't use *IX,* the system treats these lines as comments.

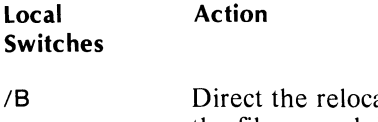

**Action** 

*IB* 

- atable binary output to the file named. You receive no listing of the generated code when you use this switch.
- *IE*  Direct any error messages to the file named.
- *IL*  Direct the listing to the specified file. The listing contains the input source program, a storage map, a list of all subprograms called, a listing of the generated code, a cross reference, and a list of errors.

#### **Compilation Examples**

#### FORTRAN/B MYPROG}

Compiles either MYPROG.FR or MYPROG, depending on the existence of the .FR file. This command sends a brief listing to the current MYPROG.LS file. Since there's no *IE* switch, all errors are output to the console. The compiler produces the object file, MYPROG.RB.

#### FORTRAN/\ PROG.LS/L PROG ERRORS/E)

Compiles either PROG.FR or PROG, depending on the existence of the .FR file. This command generates a listing file, PROG.LS. If PROG.LS already exists, the new listing is appended to it. The compilation command sends errors to the file, ERRORS. If ERRORS already exists, the new information is appended to it.

#### **Assembling Your Assembly Language Routines**

Use the macroassembler, MAC.SV, to assemble assembly language routines you want included with compiled FORTRAN 5 programs. You can create a file of permanent symbols, MAC.PS, for the assembler by following steps 1 and 2 below.

1. The current directory must contain or have access to the following files:

%% F5SYM.SR FMAC.SR NBID.SR NSKID.SR LITMACS.SR NF5SYM.SR (NOVA RDOS only) NRTF5SYM.SR (NOVA RTOS only) NF5SYM.AS (NOVA RDOS only) NRTF5SYM.AS (NOVA RTOS only) EF5SYM.SR (ECLIPSE RDOS only) ERTF5SYM.SR (ECLIPSE RTOS only) EF5SYM.AS (ECLIPSE RDOS only) ERTF5SYM.AS (ECLIPSE RTOS only) NEID.SR (ECLIPSE only) NFPID.SR (ECLIPSE only) OSID.SR  $\%%$ 

2. Input one of the following commands to the CLI:

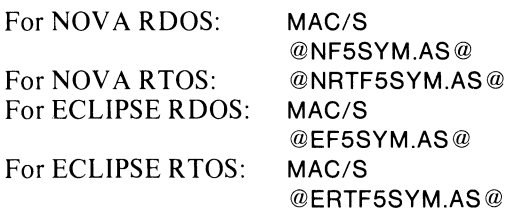

These commands execute only the first pass of the macroassembler to produce MAC.PS.

3. Assemble your assembly language routines with the macroassembler according to the description of the MAC command in the *CLI User's Manual.* 

### **Loading FORTRAN 5 Programs**

Load your FORTRAN 5 program with the RLDR command. Use the indirect files, FLIB or TFLIB, to name the libraries in the proper order.

In general, you load your program in the following

- main FORTRAN 5 program.
- user subprograms and optional user modules.
- support libraries (e.g., Commercial Subroutine Package).

You may need to use the global *IN* switch with the RLDR command. Since FLIB and TFLIB list SYS.LB, you can prevent RLDR from searching SYS.LB a second time by using global /N. For more information, refer to the RLDR section in the *CLI User's Manual*.

#### **FORTRAN 5 Command Line Examples**

RLDR/N MYPROG @FlIB@}

Loads the main program, MYPROG, and the required FORTRAN 5 runtime routines. Creates the save file, MYPROG.SV.

RLDR/N NEWPROG.LM/L NEWPROG.SV/S PROG @FlIB@}

Creates the save file, NEWPROG.SV, from the object file, PROG.RB, and loads the required FORTRAN 5 runtime routines. Generates NEWPROG.LM, a listing file.

RLDR/N EXAMPLE3 [SUB3, SUB4] @FLIB@)

Creates EXAMPLE3.SV, the save file, and EXAMPLE3.0L, the overlay file. The program includes a single overlay area with two overlays, one containing *SUB3and* the other containing *SUB4.* 

### **Limiting the Amount of Memory Available to the FORTRAN 5 Environment**

Figure 1-1-1 shows you how to prevent the FORTRAN 5 initializer from allocating all of its available memory to a program.

sequence:<br>Sequence:  $\frac{1}{2}$  After assembling the module, load it into the program file by including its name in the RLDR command line .

> i~t~E ThIS ~OCULE  $.$  11 I Li: **NIMAX** ; MAKE THIS SYMBOL KNOWN ELSEWHERE .tNT .NMAX .NREL 1 iHIGHf:5T Al)CRt:.SS .NAAX: 77777 *<i>iTO* THE FORTRAN 5 ENVIRONMENT. ;(IN T~lS C~St, YOL A~E GIVEN ALL FIHE MENCRY AVAILABLE.) .f:NU ;f:ND ThIS ~CDuLE. **-** Figure *I*-1-1. *Limiting Memory in FORTRAN 5.* **-**

### **Setting A Maximum Line Length for Output**

FORTRAN 5 lets you set a maximum line length for output files and devices. When a line of formatted output exceeds this length, you get the error message, OUTPUT RECORD TOO LONG. When a line of free-formatted output exceeds this length, the excess spills to the next line. Numeric data items are not split across two lines, but Hollerith and string constants (not checked in this way) will split. If a data item other than a Hollerith or string constant spills from one line to a second, and cannot fit on the new line, you get the error message, OUTPUT RECORD TOO LONG.

FORTRAN 5 provides standard default line lengths, but you may define your own defaults, or override the defaults explicitly, file-by-file.

The OPEN statement defines explicit line lengths with the record length option  $(LEN=n)$  specifying the line length, and the attribute option *(ATT= "L* ") specifying that the file organization is line-oriented rather than fixed-length records. For example, the statement:

OPEN "OUT",ATT="L",LEN=40

opens a line-oriented file with a maximum line length of 40 characters. If you attempt to output a longer line, you either get the message, OUTPUT RECORD TOO LONG, or the excess spills to the next line (as previously described).

If you OPEN a file with no options specified, the system assumes that it is line-oriented, and uses the default line length of 132 characters. You may change the default line length by the following method:

- l. Edit the file LlNESIZE.SR (as shown in Figure 1-1-2), changing the default value to the one you want. value to the one you want.
- 2. Assemble LlNESIZE.SR (see *Assembling Your Assembly Language Subprograms).*
- 3. Include LlNESIZE.RB in the RLDR command line when building the save file. It must precede F510.LB, named in FUB and TFUB.

```
;LINESIZE (COMMON)
; DEFINE THE DEFAULT LINE LENGTH
**TITL
               LINESIZE
.ENT L • I. N 
.LIN. = WAXLL : PEFINE GENERAL DEFAULT LINE LENGTH
               lAS SYS1E~-~EFl~EC ~A)I~L~ Ll~E LE~GT~ 
L.I.N = .LIN.+FALIN ;LINE LENGTH + LINE+OFIENTED bIT
END
```
**'--\_\_\_\_\_\_\_\_\_** *Figure* /-1-2. *LINES/ZE Example \_\_\_\_\_\_\_\_ --1* 

#### **FORTRAN 5 Unit Numbers**

FORTRAN 5 manages unit numbers on a per-program basis. A program may use up to 64 files, numbered from 0 to  $63.$ 

#### **FORTRAN 5 1/0 Preconnections**

Under FORTRAN 5 there are conventional statement/unit number and unit number/filename preconnections. You can alter these implicit connections by editing one of two preconnection source files, IBMPCT.SR or DGCPCT.SR.

The statements, TYPE, ACCEPT, PUNCH, PRINT, and READ, don't allow you to explicitly mention unit numbers. But you may edit the preconnection source file, directing the statements to the unit numbers of your choice.

Editing the same source file enables you to specify unit number/filename and device name preconnections. When you open a file explicitly with an OPEN statement, the unit number that you provide is associated with the file. If, however, you specify a unit number in an I/O statement before it is associated with a particular file, a file preconnection table is checked, giving one of two results:

- 1. If a filename is preconnected to the unit number you specified, then that file is opened and its name is associated with the unit number.
- 2. If a filename is not preconnected to the unit number you specified, an error is signaled.

The preconnections that exist by default are shown in Table 1-1-1.

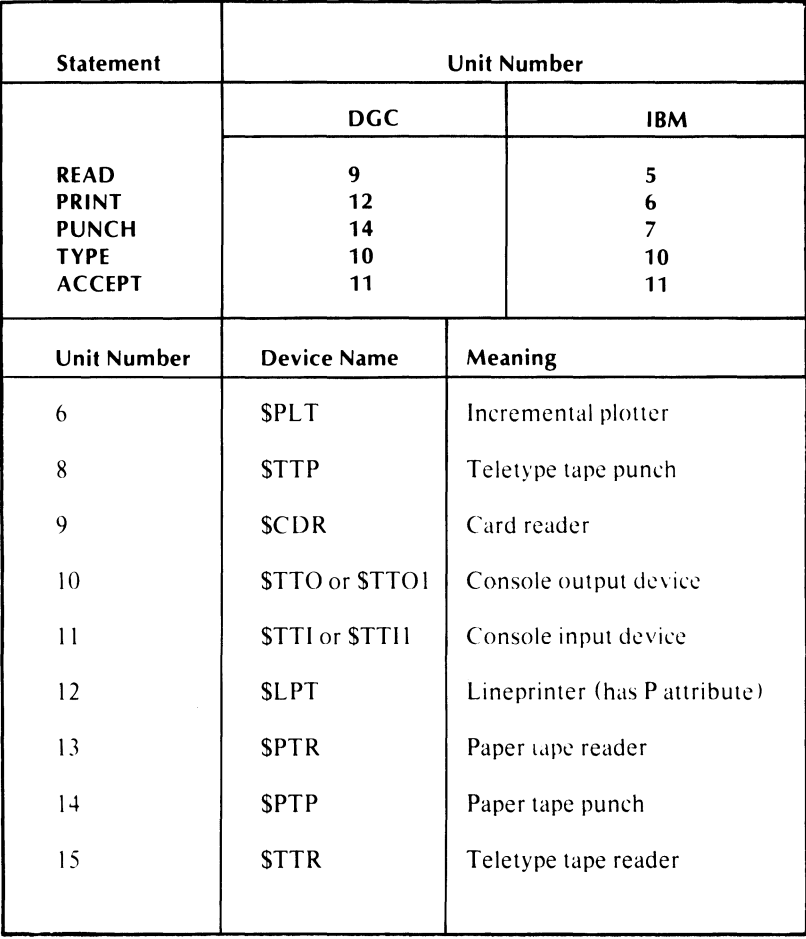

#### Table 1-1-1. Default File Preconnections

FORTRAN 5 provides you with two ways to change the default file preconnections. If you would like file pre connections similar to those used in IBM FORTRAN IV, name the file IBMPCT.RB in your RLDR command line. This defines file preconnections as shown in Table 1-1-2.

Table 1-1-2. IBM-Emulated File Preconnections

| Unit<br>Number | Device Name          | Meaning                           |
|----------------|----------------------|-----------------------------------|
|                | <b>SCDR</b>          | Card reader                       |
|                | <b>SLPT</b>          | Line printer (has P<br>attribute) |
| 10             | \$TTO or \$TTO1      | Console output                    |
|                | <b>STTI or STTI1</b> | Console output                    |

If you want to define your own I/O preconnections, follow this procedure:

1. Create an assembly language source file of your own, specifying the I/O preconnections you want. You may provide most of the same information in the file preconnection table that you provide in the OPEN statement. You build the table by calling the macro PRECON defined in DGCPCT.SR or IBMPCT.SR. In producing a source file, you'll find it simplest to edit either of these two files.

- 2. Assemble your preconnection file as described previously in *Assembling Your Assembly Language Subprograms.*
- 3. Specify the object filename, produced by the assembly, in your RLDR command line before the FORTRAN 5 libraries.

#### **FORTRAN 5 Overlay Facilities**

FORTRAN 5 gives you access to the standard RDOS overlay mechanism when you call FORTRAN 5 interface routines such as OVLOD, OVREL, and OVEXIT. You must load a specific overlay before calling any routine it contains. Release the overlay when you no longer need it.

Another FORTRAN 5 overlay facility is the *load-on-call* mechanism. When you use this *load-on-call* mechanism. mechanism, any routine that resides in the overlay is automatically loaded if you call it. The load-on-call overlay is released when you return from the overlay.

To use the load-on-call mechanism you must set up a table of information for the load-on-call overlay manager. You must also open the overlay file with OVOPN. See LOCO.SR in your FORTRAN 5 software package for more information on the load-on-call mechanism.

End of Chapter

## **Chapter 2 Error Handling**

FORTRAN 5 never ignores errors. It either acts on them or returns error codes so you can act on them. This error-handling chapter describes the actions FORTRAN 5 takes, your control of those actions, and the actions you take when a routine returns an error code.

FORTRAN 5 acts upon three kinds of errors. Mathematical errors are always reported by sending appropriate information to the error files you specified. The program continues execution. You can neither intercept control when a mathematical error occurs nor suppress the reporting of the error. The second kind of error occurs when FORTRAN 5 detects an error from which recovery is impossible or undesirable. In this case FORTRAN 5 sends a message to the error files and terminates your program. Errors of this type<br>currently include: stack overflow, subscript overflow, subscript out-of-bounds, and extended memory reference out-of-bounds.

FORTRAN 5 may act upon all other errors or may pass them on to you for action. When you call any particular FORTRAN 5 routine, the calling sequence determines your choice of error-handling alternatives. For a routine returning a status variable, FORTRAN 5 will pass back a 1 in that variable if the routine is completed successfully. If a problem occurred it will return an error code. FORTRAN 5 will never act on an error which occurs in such a routine, but will always leave the action up to you.

Some routines' calling sequences do not include a status variable. FORTRAN 5 acts on errors in these routines by sending an error message to the error files. Then your program terminates.

If FORTRAN 5 statements such as DELETE, RENAME, or WAKEUP detect errors, FORTRAN 5 will handle them because it can't pass an error code to you. Errors detected in I/O statements or task statements with  $ERR = or END = clauses will cause a transfer of$ control to the statement you name in the appropriate clause. After the transfer of control, you may determine what error occurred by calling the routine GETERR.

## **Status Variables**

In a subroutine call the status variable is always the last argument. The subroutine returns a status code that is either 1 or an error code. A 1 indicates that no error occurred.

The Instrument Society of America (ISA) convention requires all error codes to be greater than or equal to 3. Since the system starts its error codes at 0, FORTRAN 5 must add 3 to all system-defined error codes in order to comply with the standard.

Never ignore status variables. You should always check them for information about occurring errors. To accomplish this, use the following format:

#### CALL CHECK (error code)

When CHECK sees a value of 1, program execution continues. If the value is not 1, CHECK invokes the error reporter, and the program stops.

If you check the status variables yourself, you can control error processing. The file in Appendix A, F5ERR.FR is useful. Use its definitions of error names to check for specific errors. Instead of referring to Appendix A, you can incorporate all of F5ERR.FR (or only those error definitions you need) into your program with the INCLUDE statement.

You can also signal an error by calling CHECK with any error code defined in F5ERR.FR. The FORTRAN 5 runtime error reporter will process it and terminate your program.

#### **ERR= and END= Options in FORTRAN 5 Statements**

If a FORTRAN 5 statement does not include an  $ERR = or END = clause, errors that occur will$ terminate your program.  $ERR =$  specifies a statement that receives control if any error occurs during execution of the statement.  $END =$  specifies a statement that receives control when an end-of-file condition is detected during execution of the statement.

If both clauses occur in FORTRAN 5 statements,  $END =$  takes control of an end-of-file condition, and  $ERR =$  takes control on all other cases. If  $END =$  is not present,  $ERR =$  takes control of an end-of-file condition.

You can examine the error code causing the most recent  $ERR = or END = branch by calling the routine,$ GETERR. GETERR accepts one argument, an integer variable, in which it returns the error code.

A call to GETERR clears the internally saved error code. It's the sole method in which the internal error code is cleared. If neither an  $ERR = nor$  an  $END = branch$  has occurred, GETERR returns I.

#### **Traceback**

Traceback is an error-handling mechanism that indicates where an error occurred in a program. This mechanism provides output when an error occurs in either a routine not returning a status variable or internal runtime code. You may choose one of three approaches to using traceback -- LONGTRACE, NOTRACE, and short form traceback.

In selecting a form of traceback for an error-handling mechanism, consider the following guidelines. The short form gives you the same information as LONGTRACE, but occupies far less memory. LONGTRACE outputs routine names. It also outputs line numbers if you compile your routines with the global switch, *ID.* 

Incorporating line numbers has both an advantage and a disadvantage. The advantage of using line numbers is that you don't need a full listing of your program's code to determine where an error occurred. The disadvantage of using line numbers is that it slows down your program's execution.

#### **lONGTRACE**

Inserting LONGTRACE into your RLDR command line gives you more readable traceback. Follow these command changes:

@FLIB@= >FSISA.LB SYS.LB LONGTRACE FSIO.LB FSMATH.LB FSENV.LB  $@$ TFLIB $@>$  F5TASK.LB F5ISA.LB SYS.LB LONGTRACE FSIO.LB FSMATH.LB FSENV.LB

If you include the global switch, *ID,* on the RLDR command causing the loading of the debugger, RLDR issues an error message stating that DEBUG has been defined more than once. This is normal for the load sequence.

See Figure 1-2-1 for a sample of LONGTRACE output.

\*\*ERROR\*\* REPORTED BY DSGFT CALLED AT OFFSET 26 IN PROGRAM UNIT SUBR1 CALLED AT OFFSET 13 (LINE 2) IN PFLGRAM UN<mark>IT .</mark>MAIN ILLEGAL ARGUMENT FOR SGRT

*L....-\_\_\_\_\_\_\_\_ F(f(urel-2-1. LONGTRACEOutput* \_\_\_\_\_\_\_\_ <sup>~</sup>

Here is an interpretation of the output. An attempt to take the square root of a negative number caused an error. DSQRT, the double precision square root function, reported the error. The subroutine, SUBR1, called DSQRT. At offset 26 (octal) from the start of SUBR1, the compiler generated a call operation. The main program, .MAIN, called SUBR1 on line 2 (decimal). Since .MAIN was compiled with the global *ID*  switch, the traceback output includes the line number.

In a multitask environment, LONGTRACE provides output for a reported error in the following way:

#### ""ERROR"" IN TASK 3 REPORTED BY DSQRT

The number 3 indicates the task identifier of the task reporting the error. Tasks with no identifier are reported as Task O.

#### **Short Form Traceback**

If you don't select LONGTRACE, FORTRAN S provides the short form traceback. Notice the lack of line numbers in the following example of the short form.

""ERROR"" REPORTED BY (50) CALLED AT 470+26 CALLED AT 445 + 13 ILLEGAL ARGUMENT FOR SQRT

The short form traceback requires some information from the listing file that RLDR produces when the program is loaded. Following is a portion of the listing file with the information you needed.

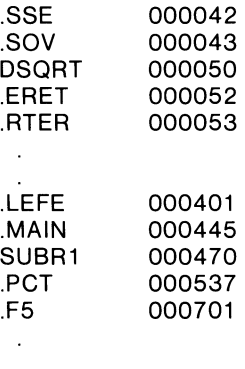

#### **NOTRACE**

In addition to the error-handling alternatives, LONGTRACE and short form traceback, you can also choose NOTRACE and produce no traceback output at all. In your RLDR command line, specify NOTRACE before FSENV.LB. Since you'll receive no indication where an error occurs with this alternative, use NOTRACE only in completely debugged code.

#### **Error Messages: Text Versus Numbers**

You receive text associated with a reported error when you have access to FORTRAN.ER and choose the default version of the error reporter, RTER. When memory is a scarce resource, you can forego output of error message text. Select the error reporter, SHORTRTER, which outputs error numbers.

In decimal, the numbers follow the ISA error convention explained previously in *Status Variables;*  they are greater than or equal to 3. These numbers have corresponding definitions contained in the file in Appendix A, FSERR.FR.

FSERR.FR has twofold use. First, you may refer to reported error codes. Secondly, your program may compare returned error values to specific errors by using the names that FSERR.FR defines.

#### **Error Files**

As we mentioned in the introduction to this chapter, you may direct error output to any number of error files. By default, error message output goes to the console. You may add or remove files by editing either DGCPCT.SR or IBMPCT.SR. Decide what file to edit by reading the preconnection discussion in Chapter 1.

In order to prevent errors from going to the console, you remove the line:

#### EFILE CONOUT

from the source file. To send errors to a disk filename EFILE1, you add:

#### EFILE "EFILE1"

If you name a link in your error file definitions, you can unlink and relink the error file before each program run. This lets you produce a different error file each time your program runs without changing the program.

#### End of Chapter

## **Chapter 3 Runtime Environment**

As you read this chapter on the runtime environment, you will realize more effective ways to use FORTRAN 5. The general areas we will discuss are: runtime memory allocation, runtime stack discipline, and the use of macros in the FORTRAN 5 runtime environment. For those of you who write your own assembly language routines, we explain subprogram linkage conventions.

If you write multitask programs or assembly language routines, you must understand the runtime environment. Without reading this chapter, however, you can refer to Part II of the Guide and call any of the runtime routines documented there.

Before you proceed to read our discussion of the runtime environment, you will need to know the definitions of three terms: process, task, and routine activation.

A *process* is the set of system resources allocated to the execution of a program. These resources include main memory, I/O devices, the floating point unit, and the CPU. Particular operating systems handle processes differently. Under AOS many processes can exist simultaneously, whereas RDOS supports only two processes -- the background and the foreground.

A *task* uses system resources such as memory and CPU control. A task is a logically complete unit of program execution. The program contains the instruction sequences -- the code paths -- that a task executes.

In discussing the concept of a task, we must explain both singletask and multitask operations. Singletask operation consists of a single flow of control through a program. The complexity of the program's branching structure does not affect this single flow.

Multitask operation consists of multiple, concurrent flows through a program. The various flows or tasks compete for CPU control. The multitask scheduler controls this competition by allocating resources to the highest priority task that is ready to execute.

Tasks may execute different code paths or the same code paths. For several tasks to execute the same code paths, the programs must permit these tasks to enter and execute a routine before prior executions are complete; this means the routines must be re-entrant.

A re-entrant routine allows several tasks to flow concurrently through it. The multitask scheduler coordinates task flow, while the tasks switch rapidly from one to another. Within the re-entrant environment all tasks use the routine's executable code; this code never changes. Each task in turn has its own code that provides data for task flow through the routine.

A *routine activation* is a single execution of a program unit. The main program is active throughout the entire program's execution. Accordingly, when you issue a call to a subroutine or function from the main program, the subroutine or function is active until it returns.

More than one activation of a single routine may occur at one time. If the activations belong to different tasks, the routine must be re-entrant. If the activations belong to the same task, the routine must be recursive.

A routine is recursive if it is re-entrant and it stores all of its data on the stack. In order for a routine to call itself or other routines, it must be recursive.

#### **Runtime Memory Allocation**

In order to acquire a basic understanding of the runtime environment, you must know how the system allocates memory at runtime.

There are three levels of data that determine memory allocation in the FORTRAN 5 runtime environment: per-process, per-task, and per-routine-activation.

*Per-process* data includes executable code, COMMON blocks and STATIC variables, subroutine linkage pointers in page zero, and information maintained by the operating system and FORTRAN 5. Each process has its own copy of per-process data. All tasks and all routines in each task can access this data.

*Per-task* data includes the task's status and priority, the contents of the accumulators, the carry, the floating point unit, the program counter (pointing to the next machine instruction to execute), and the task's memory partition (the stack, the I/O control blocks, and the task global area). Each task also has a copy of all per-task data in addition to a copy of per-process data. When several tasks comprise a process, there may be multiple copies of the per-task data; the task scheduler coordinates the use of each copy.

In addition, per-task data encompasses the FORTRAN 5 state variables: .SP, .FP, .SSE, .RP, .GP, .ND1, and .ND2. Controlling the runtime stack are .SP, .FP, and .SSE. Internal runtime support routines use .RP for a temporary storage. The variable, .GP points at the task global area. This area contains information that the task needs. This includes a pointer to the current  $I/O$ control block, and the last error causing an  $ERR =$  or  $END = branch to be taken.$  The state variables .ND1 and .ND2 are NOVA specific; routines emulating ECLIPSE instructions use these as temporaries.

*Per-routinc-activation* data includes pointers to routine arguments, local variables (including arrays), and temporary storage of intermediate results from calculations.

## **Configuration of Main Memory**

The stacks pictured in Figure 1-3-1 represent the logical layout of memory for a runtime routine in either a singletask or multitask environment. Showing only the memory allocated to your program, the diagram excludes memory maintained by both the operating system and other processes. As you study the diagram, read the following explanations of the various logical parts.

*Page zero* contains certain FORTRAN 5 runtime routine linkages, locations reserved by the operating system and the hardware, and the task state variables -- .RP, .FP, .SP, .sSE, .RP, and .GP.

The *opcrating systcm tablcs* include the User Status Table (UST) and an overlay directory (if you're using overlays). This area also includes the task control blocks (TCBs).

The *executable codc* includes your FORTRAN 5 main program, subroutines and functions, assembly language routines you write, FORTRAN 5 runtime library routines, and routines from the system library (SYS.LB). Since all executable code is per-process data, the routine may not modify any instructions. A routine modifies per-task and per-routine-activation data.

Page zero location .FT points to the FORTRAN 5 file table. This location contains information about all FORTRAN 5 I/O units. All of this information is per-process data.

*Task control block cxtensions* contain additional per-task information for each FORTRAN 5 task in multitasking environments. Examples of this per-task information are the floating point unit and certain of the FORTRAN 5 state variables. In a re-entrant routine the program modifies only per-task and per-routine-activation data. Each task's stack contains local data for compiled FORTRAN 5 program units and runtime routines.

The I/O control block (IOCB) for each task contains information about FORTRAN I/O statements in progress.

Each task's global area contains I/O and task control information. Page zero state variable .GP points to the task global area for the currently executing task.

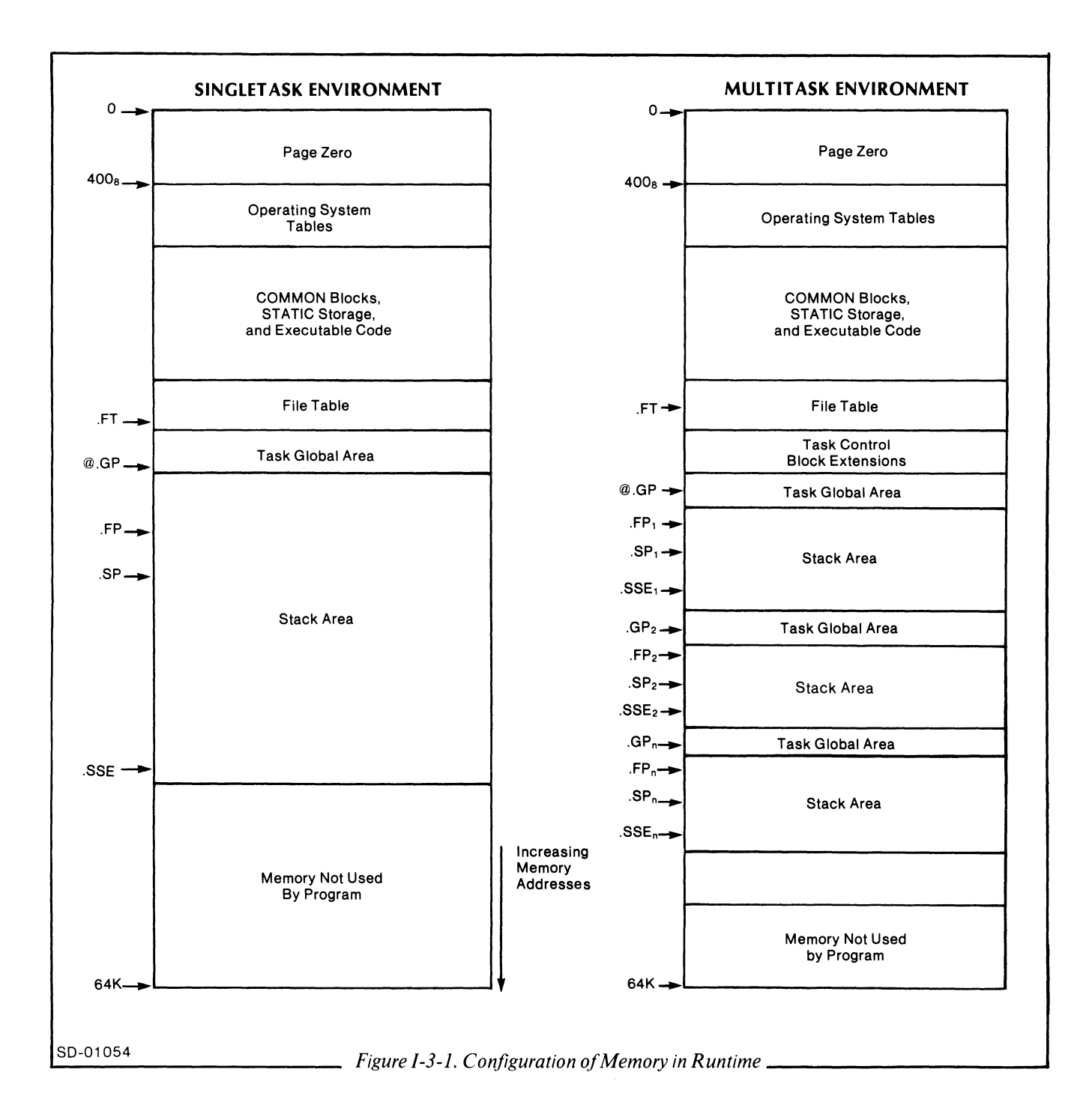

### **Runtime Stack Area**

Within the logical layout of memory is a runtime stack area. Each task has exactly one stack area. Runtime routines use the same stack as compiled FORTRAN 5 programs.

A stack extends upward in memory from the beginning of the runtime stack area. (Notice the direction of increasing memory addresses in Figure 1-3-1.) A task uses its stack for several activities. Most FORTRAN 5 runtime routines use part of the runtime stack to pass arguments and to store information about the calling program, such as its return address and state of carry. If temporary storage is required by the runtime routine, it is allocated accordingly. I/O control blocks at the upper end of the runtime stack area hold input/output information during an I/O operation. When the I/O operation ends, it frees the stack space that the IOCB previously occupied.

The page zero state variables -- .SP and .SSE -- indicate the current allocation of a task's runtime stack area. Locating the current extent of the stack, the stack pointer, .SP, points to the most recent entry on the stack. The other stack indicator, .SSE, points to the highest location to which the stack can extend. It therefore reflects both the total size of the runtime stack area and the amount of space currently allocated to I/O control blocks.

Figure 1-3-2 illustrates a task's runtime stack area in more detail than Figure 1-3-1. The end zone, a buffer zone between the upper extent of the stack and the beginning of IOCB storage, protects the 10CB data in case of stack overflow.

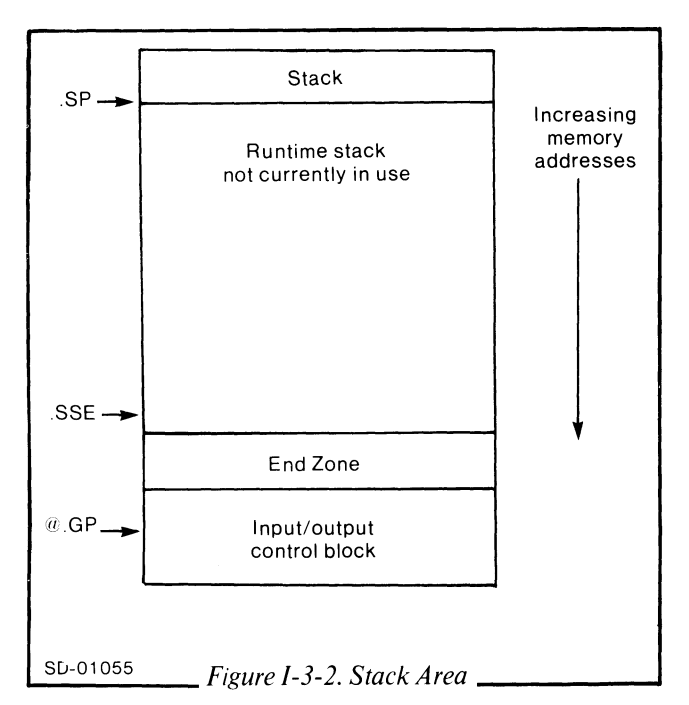

## **FORTRAN 5 Runtime Stack Discipline**

Certain page zero state variables define the stack activities. When the task scheduler gives control to a task, it sets up three words in page zero. The contents of these words -- .SP, .SSE, and .FP -- describe the runtime stack area that the executing task will use. When a task is not executing, its values for .SP, .FP, and .SSE are stored in the task control block.

The stack pointer, .SP, points to the last word of the stack that the task scheduler most recently allocated.

The stack limit, .SSE, points to the last word that the stack may include. If you attempt to make the stack pointer greater than the stack limit, stack overflow will result.

The frame pointer, .FP, points to the current stack frame. See Figure 1-3-3 to get a picture of the runtime stack. Part of the stack, a stack frame, belongs to a single activation of a routine. All FORTRAN 5 routines and most runtime routines create stack frames.

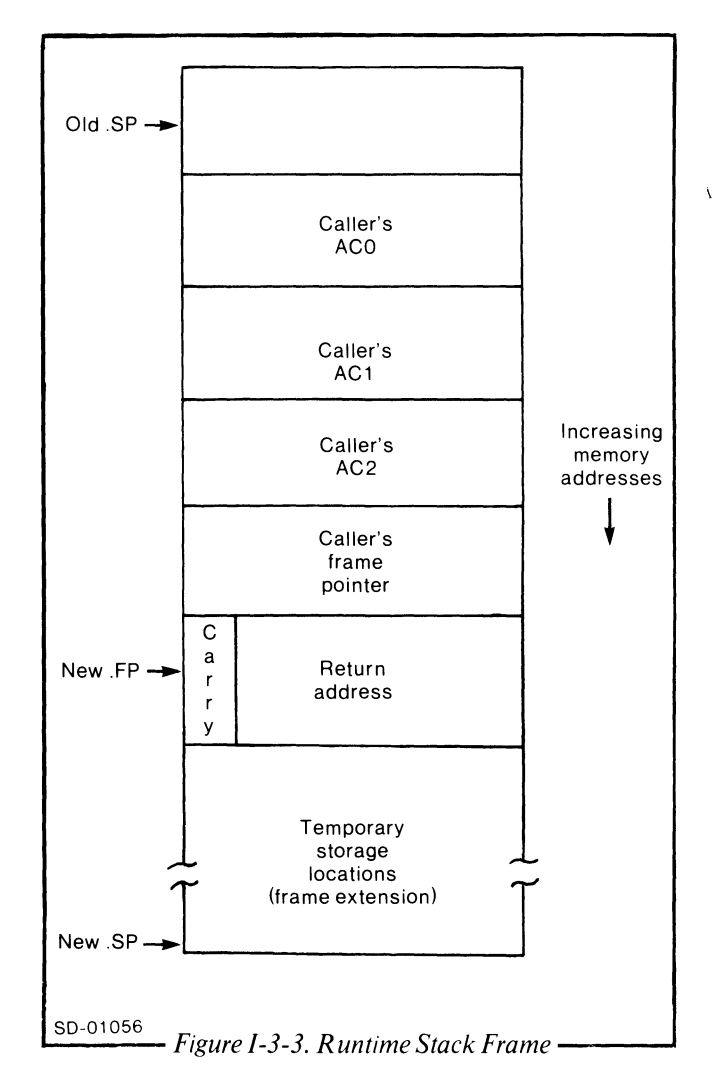

The stack frame contains the contents of the calling program unit's ACO, ACl, and AC2. It also contains the contents of the frame pointer when the routine was called. After the call, the stack frame stores the state of the carry bit and the contents of bits 1-15 of AC3. These bits contain the address of the instruction where the CPU will transfer control when the routine returns.

The routine that allocated the stack frame has space for local storage. This information is an extension of the information stored in the accumulators.

#### **Using the Stack**

There are several guidelines for using the stack. When you use the stack you issue the instructions -- PSH, SA VE, and POP. The PSH instruction puts new data in the stack. It provides a space for this data by incrementing the stack pointer and storing the data in the allocated words.

With the SAVE instruction, you direct a routine to build a stack frame. The routine allocates space on the stack for the new frame, succeeding the previous stack frame. Since the previous frame pointer is saved in the frame, you can execute a RTN instruction to restore the old environment. After executing a SAVE, the frame pointer points to the return address and carry. If the routine allocates memory for the extension mentioned in the stack description, the stack pointer points to the last word of that extension.

The POP instruction removes data from the stack. It decrements the stack pointer and loads the data into accumulators; then the words it occupied are free.

A stack overflow error occurs when you attempt to make the stack pointer greater than the stack limit. FORTRAN 5 reports the error and terminates your program.

### **Using Macros in the FORTRAN 5 Environment**

If you are on a NOVA system, you use PSH, POP, SAVE, and RTN *macros,* not instructions. FORTRAN 5 provides macros to help you write assembly language routines.

A *macro* is a named sequence of instructions which you can include in an assembly language program by writing the name of the macro as if it were an instruction. Often when we refer to an instruction in this chapter, we mean instruction on an ECLIPSE, but a macro on the NOVA. If you use our macros, you can run ECLIPSE routines on the NOVA.

There are several advantages to using the macros we give you. Macros decrease the probability of errors occurring in your program. They check their arguments to ensure that you use them correctly, whereas there is no mechanism to ensure that you use a sequence of instructions correctly.

ŧ

For information about the use and definition of macros and general information about writing assembly language code, see the *Macroassembler User's Manual.*  When you need definitions of instructions and examples of their use, see the *ECLIPSE-Line Computers Programmer's Reference Manual.* 

#### **What Macros Does FORTRAN 5 Provide?**

In addition to the PSH, POP, SAVE, and RTN macros. FORTRAN 5 provides macros that guide you in writing assembly language routines. We describe these other macros -- TITLE, DEFARGS, DEF, DEFTMPS, FENTRY, and END -- in the next section.

## **Linkage Conventions for Runtime Routines**

If you write your own assembly language routines, you need to read about linkage conventions. In this section we will discuss how you call assembly language written routines from FORTRAN 5. We follow the discussion with example routines that demonstrate calling sequences and macro use. They will guide you in writing your own routines.

#### **Assembly Language Routine Called from FORTRAN 5**

When you write an assembly language routine to be called from FORTRAN 5, you must use the following macros. If you want to know the definitions of these macros, refer to the FORTRAN 5 parameter files, F5SYM.SR and FMAC.SR.

TITLE is the first line of your routine; comments, however, may precede TITLE. This macro specifies the title of the routine you are writing and initializes the environment for other macros.

DEFARGS immediately follows TITLE. Use this macro to start the definitions of your routine's arguments; you define each argument with the DEF macro. Even if your routine has no arguments, use DEFARGS.

DEF names each of your routine's arguments and temporaries. You name your arguments by using DEFARGS once and then writing:

#### DEF name

to name each of your routine's arguments. You must name the arguments in the order in which they appear when the routine is called.

DEFTMPS follows DEFARGS and its pertinent DEFs. Use DEFTMPS to start the definitions of your routine's temporaries; you define each temporary with the DEF macro. Even if your routine has no temporaries, write DEFTMPS into your routine.

DEF names each of your routine's arguments and temporaries. You name your temporaries by using DEFTMPS once and then writing:

#### DEF name *[size]*

to name each of your routine's temporaries. The *size* is optional and specifies the number of words you want to allocate for the named temporary. If you specify size, it must be a parenthetical expression.

FENTRY follows DEFTMPS or the last DEF. FENTRY generates a SAVE instruction, so you do not write a SAVE yourself. The SAVE generated by FENTRY allocates memory for all of the temporaries you named with DEFTMPS and DEF. AC3 contains the new frame pointer when the first instruction after FENTRY is executed.

FRET returns your routine to its caller. This macro generates an RTN instruction. It restores AC0, AC1, and AC2 to the values they had upon entry to your routine. FRET also transfers control to the appropriate location. You need not set up any registers or memory locations before using FRET.

END must be the last line of your routine. This macro generates the .END that the assembler needs. END terminates the environment prepared by the preceding macros. Do not substitute .END for END.

As you write your assembly language routine, you will address arguments and temporaries. Addressing requires a stack frame. When you issue the FENTRY macro, it generates the SAVE that creates the stack frame. After the routine executes the first instruction, the frame pointer is in AC3. If you need to load the frame pointer into an accumulator later in your routine, use the LDAFP macro,

#### LDAFP ac

where ac is the accumulator into which you load the frame pointer.

#### **Examples of Assembly Language Routines**

We present examples of assembly language routines in this section. Read through the FORTRAN 5 routine and then compare it with its translation into assembly language. In the assembly language example, we illustrate the use of the macros: DEFARGS, DEFTMPS, FENTRY, FRET, and END. In this example we address only arguments, whereas in a final, more detailed assembly language routine, we address both arguments and temporaries. These examples will provide guidelines for writing your own routines to be called from FORTRAN 5.

The FORTRAN 5 routine is:

SUBROUTINE FRED (B, A, C)

RETURN

END

In assembly language you would write this routine as shown in Figure 1-3-4.

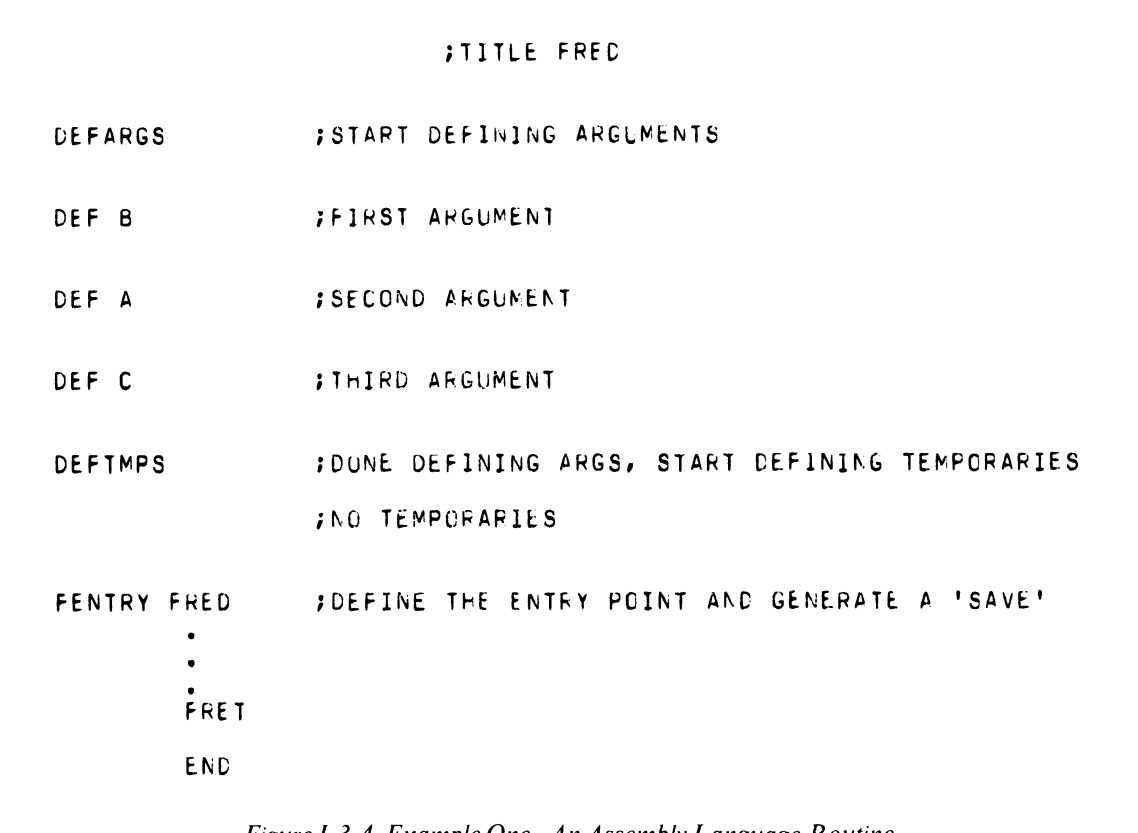

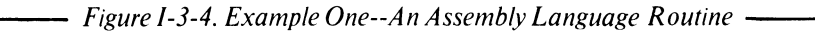

 $\sim$ 

;BASIC EXAMPLE OF AN ASSEMBLY LANGUAGE ROUTINE ;CALLING SEGUENCE: CALL EX1 ( <JANE>  $\ddot{\phantom{a}}$ TITLE EX1 ;NAME THIS MCDLLE DEFARGS ; START DEFINING ARGUMENTS DEF JANE : : : : : : : ;NAME THE ARGUMENT DEFTMPS ; DONE DEFINING ARGS, START DEFINING TEMPGRAKIES DEF T1 ;UNE. \'.OHC DEF 12  $(10.)$  ; TEN WORDS FENTRY EX1 ;DEFINE THE ENTRY PUINT AND GENERATE A 'SAVE' LOA 0, JANE, 3 ;ACC **<-** ACD~ESS 8F 'JANE' .<br>LDA<br>CTA  $0,0JANE,3$ ;ACC **c.** VALLE OF 'JANE' STA 0,11,3 : SAVE VALUE IN TEMPORARY T1 LOA  $0, C, T1$ ;ACG **<-** FRA~E OFFSET CF T1 ADC .  $3.0$ ;AC~ **<-** ACCRESS OF 11 ;~O~ ASSU~E THAT Al! HAS BEEN CHANbtD A~D *tC0* ~UST BE LOACEC ;\lITH T~E VALUE O~ 'JANE' LDAFF 3 **;AC3 -> FRAME** LDA<br>FRET LCA li\,alSECOH;,! ;AC( **<-** VtLLE OF 'JA~E' **FRETURN TO CALLER** C.11: T1 ; PEPOSIT VALUE OF FRAME OFFSET END *....... ----------Fi/?ure* /-3-5. *Example Two--An Assembly Language Routine* 

The second example of an assembly language routine, Figure 1-3-5, illustrates addressing both arguments and temporaries with the macros.

#### **Calling a FORTRAN 5 or Assembly Language Routine**

To conclude this chapter on the runtime environment, we will explain how to write an assembly language: routine that either calls a FORTRAN 5 or another' assembly language routine. The previous section contains guidelines for writing a routine to be called from FORTRAN 5. From the other perspective, there are several conventions you must follow. Figure 1-3-6 illustrates changes occurring on the stack when you implement these conventions.

First, load the stack pointer into AC2 with the LDASP macro. This is called marking the stack. Marking the stack allows the routine to count its arguments and to use the ISA status variable mechanism. See *Stage* 1 in Figure 1-3-6.

Secondly, you must push the addresses of all but the first two arguments onto the stack. Push the addresses in reverse order. See *Stage* 2 in Figure 1-3-6.

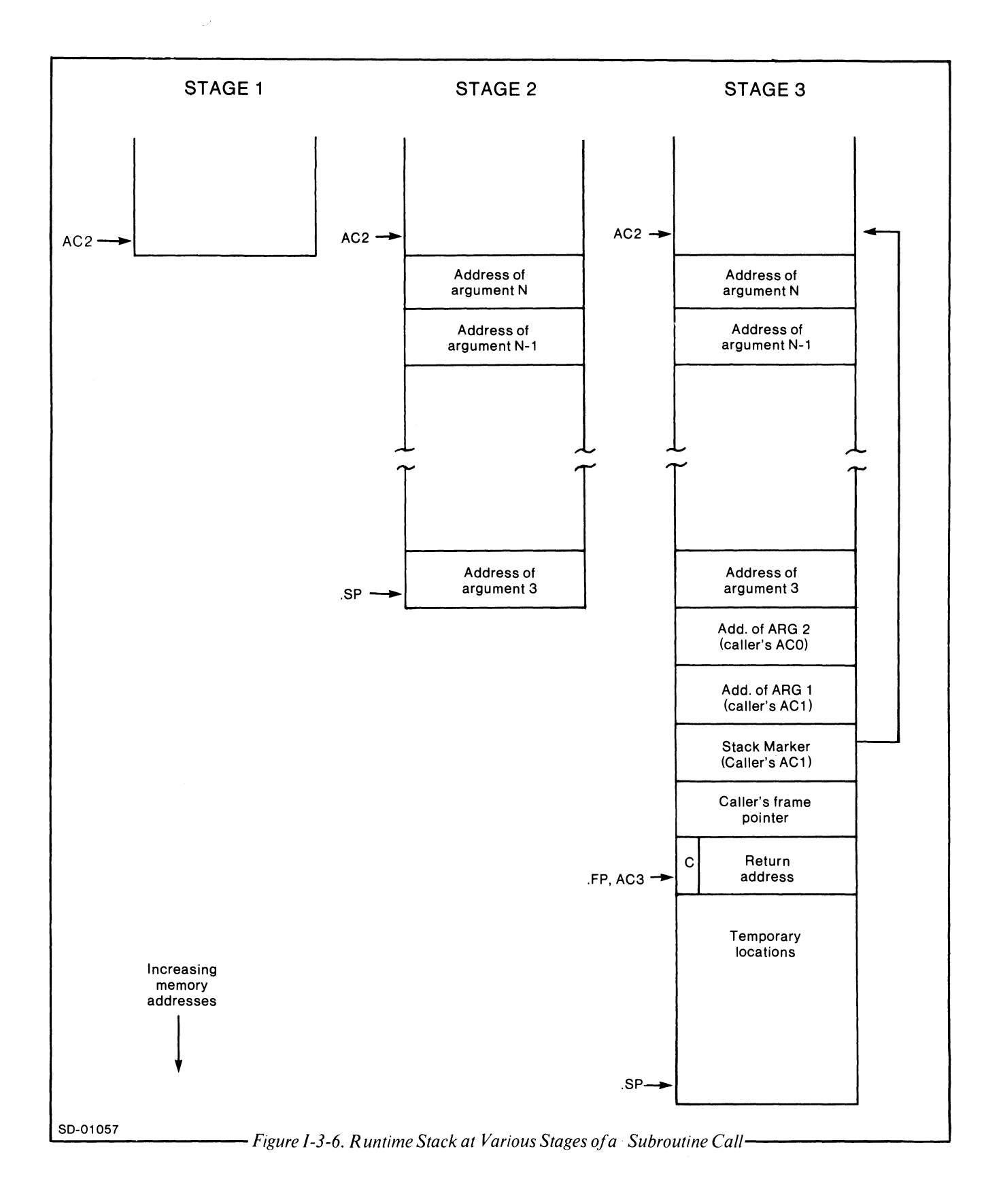

÷

Load AC0 with the address of the second argument and load AC1 with the address of the first argument.

Call the routine with the FCALL macro. See Stage  $3$  in Figure I-3-6. When the routine returns, AC3 will contain the frame pointer ( $Stage 2$  in I-3-6).

Store AC2 in the stack pointer with the STASP macro. This removes any pushed addresses from the stack. Always issue the STASP command when you call a FORTRAN 5 or assembly language routine. Even though you did not push any addresses, FORTRAN 5 may have pushed some addresses when FCALL was performed ( $Stage 1$ , I-3-6).

Follow the example in Figure I-3-7 for the application of these conventions.

```
JDEMONSTRATION OF CALLING A ROUTINE FROM ASSEMBLY LANGUAGE
.
;CALLING SEGUENCE;
;
      CALL EX2 ( <JOE>, <BILL>, <SALLY> )
\ddot{\phantom{0}}TITLE
                        EX2
DEFARGS
      DEF JCE
      DEF BILL
      DEF SALLY
DEFIMPS
      DEF TEMP
FENTRY
         E X<sub>2</sub>
ISET UP TO DO:
     CALL FRED ( BILL, JOE, TEMP, SALLY )
\cdotLCASP
                             IMARK THE STACK
     LDA
               0,SALLY, 3
                              ; -> LAST ARGUMENT FOR 'FRED'
     LDA
                             ;FRAME CFFSET TC TEMP
               1.C.TEMP
                              : -> TENPORARY, 3RD ARG FOR 'FRED'
     ADC
               3,1PSH
               0,1FPUSH BOTH AT CNCE
               0, JUE, 3LDA
                              ; -> SECCAD ARGUMENT FOR 'FRED'
     LDA
               1, 8ll1, 3: -> FIRST ARGUMENT FOR 'FRED'
     FCALL FRED
                             JCALL 'FHED'
     STASP
                             FCLEAN OFF STACK
               -2
     FRET
                   JRETURN, ALL DONE
C.TEMP: TEMP
                 IFRAME OFFSET
              END
```
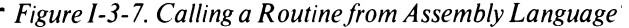

End of Chapter

ì.

## Part II

 $\mathcal{L}^{\text{max}}_{\text{max}}$  and  $\mathcal{L}^{\text{max}}_{\text{max}}$ 

 $\label{eq:2} \begin{aligned} \mathcal{L}_{\text{max}}(\mathbf{r},\mathbf{r}) = \mathcal{L}_{\text{max}}(\mathbf{r},\mathbf{r}) \end{aligned}$
# **Chapter 1 Introduction**

Runtime comprises an important facet of a computer language. Here in Part II we organize FORTRAN 5's runtime routines into a usable format. In Part II, we also group functionally related runtime routines into chapters.

Equipped with an understanding of the operating instructions described in Part I, Chapter 1, you can call the subroutines detailed in this part of the Guide.

There are 24 chapters of calls to runtime routines. Within each chapter an alphabetical list of the calls precedes their descriptions. We then present the routines.

Where appropriate, we introduce the chapter with a functional discussion of the subroutines. In these introductions we direct you to supplementary references.

# **Conventions**

In Part II, we set up all of the runtime routines in a similar fashion. You will first encounter the routine's name. Equivalent routine names or aliases will sometimes follow. (You can use these names interchangeably when calling the routine.) Next we explain the purpose of each routine. Then we document the format that you must use to call the routine. The format specifies the order in which you must enter the arguments.

We explain the arguments of the calling sequence. Various Instrument Society of America (ISA) and<br>documentation conventions characterize these documentation conventions characterize these arguments.

In the following routine descriptions, we use two sections, *Rules* and *Notes,* sparingly. *Rules* is a section reserved for items essential to you for calling the routine, whereas *Notes* further clarifies a routine's purpose.

The final section of the routine descriptions is *Reference*. We document a system reference by stating the ROOS-defined name of the call.

## **Aggregates**

As we detail the arguments, we often employ the terms, aggregate and integer.

The type of argument you pass to a subprogram must match the type that the subprogram expects. There are situations where the argument type is irrelevant to the subprogram. We refer to an argument as an aggregate when the subprogram treats the argument merely as a sequence of contiguous words or bytes. In this case, we do not specify its type.

An aggregate's use pertains to either a source or a destination of data. It may be of any length.

If you provide an aggregate with a string of ASCII characters, you must insure that a null terminates the string.

When a routine returns information in an aggregate, you must provide an aggregate large enough to contain all returned data. Overflowing an aggregate produces disastrous results.

#### **Integer**

An integer appears as a constant, variable, array element, or expression. If we don't specify the type of integer, assume it takes on any of its legal forms outlined in the ANSI standard.

## **The ier Argument**

The last argument for many of the routines is ier, which indicates an integer status variable. ier receives a numeric status code. ISA defines these codes as follows:

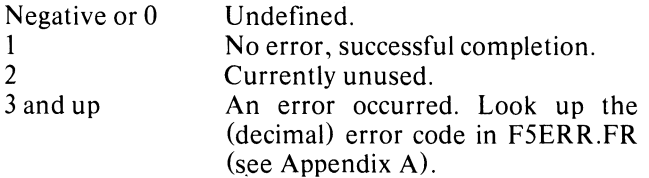

You can incorporate all of the file in Appendix A, F5ERR.FR, or some of its error definitions into your program with the INCLUDE statement.

If an error occurs in a routine without ier as its last argument, the FORTRAN 5 runtime error reporter will process the error and terminate your program.

For details on error-handling in FORTRAN 5, read Chapter 2 in Part l.

# **Error Conditions**

In each presentation of a runtime routine, we list the error conditions by name and description.

You can refer to the error code values listed in the file, F5ERR.FR, which is listed in Appendix A. Mnemonic names beginning with E indicate system errors; those beginning with F indicate FORTRAN 5 errors.

End of Chapter

# **Chapter 2 Checking for Arithmetic Errors**

The following is an alphabetical list of the runtime routines you will find in this chapter.

DVDCHK Determines whether or not a floating point divide-by-zero occurred since the last call to DVDCHK or since the start of the program.

OVERFL Determines whether or not a floating point overflow or underflow occurred since the last call to OVERFL or since the start of the program.

# **DVDCHK**

**determines whether or not a floating point divide-by-zero has occurred since the last call to DVDCHK or since the start of the program.** 

# **Format**

CALL DVDCHK (code)

# **Argument**

code is an integer variable that receives one of the following:

- 1 If a division-by-zero occurred.
- 2 Ifa division-by-zero didn't occur.

# **Error Conditions**

No error conditions are currently defined.

# **Example**

CALL DVDCHK (ICODE) ;BRANCH IF DIVIDE-BY-ZERO OCCURRED IF (lCODE .EO. 1) GO TO 99

# **OVERFL**

**determines whether or not a floating point overflow or underflow has occurred since the last call to OVERFL or since the start of the program.** 

## **Format**

CALL OVERFL (code)

# **Argument**

code is an integer variable that receives one of the following:

- 1 If overflow occurred.
- 2 If neither overflow nor underflow occurred.
- 3 If underflow occurred, but overflow didn't.

If both overflow and underflow occurred, overflow is signaled (code 1).

# **Error Conditions**

No error conditions are currently defined.

# **Examples**

CALL OVERFL (J) ;BRANCH IF OVERFLOW OR UNDERFLOW OCCURRED IF (J .NE. 2) GO TO 80

# End of Chapter

 $\label{eq:2.1} \frac{1}{\sqrt{2\pi}}\int_{0}^{\infty}\frac{1}{\sqrt{2\pi}}\left(\frac{1}{\sqrt{2\pi}}\right)^{2\alpha} \frac{1}{\sqrt{2\pi}}\int_{0}^{\infty}\frac{1}{\sqrt{2\pi}}\left(\frac{1}{\sqrt{2\pi}}\right)^{\alpha} \frac{1}{\sqrt{2\pi}}\frac{1}{\sqrt{2\pi}}\int_{0}^{\infty}\frac{1}{\sqrt{2\pi}}\frac{1}{\sqrt{2\pi}}\frac{1}{\sqrt{2\pi}}\frac{1}{\sqrt{2\pi}}\frac{1}{\sqrt{2\pi}}\frac{1}{\sqrt{2\$ 

# **Chapter 3 Performing Logical Operations with Integers and Words**

Each of the runtime routines in this chapter permits manipulation of or access to the bits of an integer or a word. The arguments of the routines are 16-bit integers (sign is ignored) and each routine returns an integer value to the function reference that invoked it.

The bit numbering scheme in the runtime routines, IClR, ISET, and ITEST, is 0 for the least significant bit (the rightmost) and 15 for the most significant bit (the leftmost).

For more information on logical operations with integers and words, see Chapter 8 in the *FOR TRAN 5*  R~ference *Manual.* 

The following is an alphabetical list of all runtime routines you will find in this chapter:

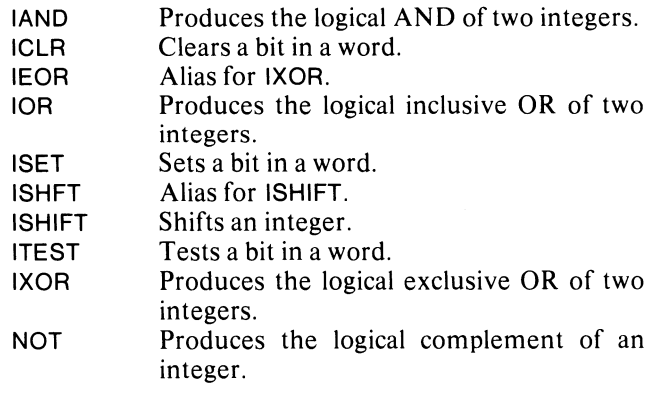

# **lAND**

produces the bit-by-bit AND of two integers.

## Format

lAND (int1 ,int2)

## Arguments

int1 is the first integer operand.

int2 is the second integer operand.

## Error Conditions

No error conditions are currently defined.

# Examples

1.  $I = IAND (I, J)$ 

2. **;CHECK FOR A NULL RIGHT BYTE** IF (lAND (J,377K) .EO. 0) GO TO 50

# **ICLR**

clears a bit in a word.

## Format

CALL ICLR (word,bit)

## Arguments

word is a one-word aggregate that contains the bit you want cleared.

bit is an integer that specifies the position of the bit you want to clear (bits are numbered from 0, the rightmost, to 15, the leftmost).

# Error Conditions

No error conditions are currently defined.

## Example

CALL ICLR (K,3)

## Notes

If you issue a call to ICLR giving a bit that is outside the legal range, the operation isn't performed but no error is signaled. When ICLR clears a bit, it sets it to zero.

# **lOR**

**produces the bit-by-bit inclusive OR of two integers.** 

## **Format**

lOR (jnt1,int2)

# **Arguments**

int1 is the first integer operand.

int2 is the second integer operand.

## **Error Conditions**

No error conditions are currently defined.

## **Examples**

1.  $K = IOR (J,IDEF)$ 

2. IF (lOR (M,J) .NE. 1) GO TO 100

# **ISET**

**sets a bit in a word.** 

# **Format**

CALL ISET (word,bid

## **Arguments**

word is a one-word aggregate that contains the bit you want set.

bit is an integer that specifies the position of the bit you want to set (bits are numbered from 0, the rightmost, to 15, the leftmost).

## **Error Conditions**

No error conditions are currently defined.

#### **Example**

CALL ISET (1,3)

#### **Notes**

If you issue a call to ISET giving a bit that is outside the legal range, the operation isn't performed, but no error is signaled.

# **ISHIFT (Alias: ISHFT) shifts an integer.**

## **Format**

ISHIFT (integer,count)

## **Arguments**

integer is the integer you want to shift.

count is an integer (n) that specifies the number and the direction of bits you want to shift.

Given-integer n:

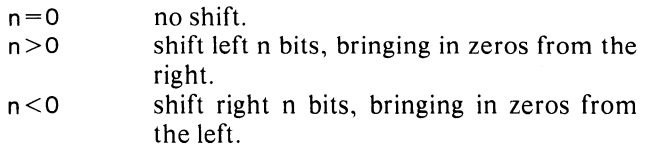

## **Error Conditions**

No error conditions are currently defined.

## **Examples**

- 1. INEW = ISHIFT (IOLD,-5)
- 2. **;CHECK FOR A NULL LEFT BYTE** IF (lSHIFT (J,-8) .EO. 0) GO TO 60

# **ITEST**

**tests a bit in a word.** 

# **Format**

ITEST (word,bit)

## **Arguments**

word is the integer you want to test.

bit is an integer that specifies the position of the bit you want to test (bits are numbered from 0, the rightmost, to 15, the leftmost).

## **Error Conditions**

No error conditions are currently defined.

#### **Examples**

- 1.  $J = ITEST (I,K)$
- 2. LOGICAL ITEST

;PASS CONTROL TO STMNT LBL 70 IF BIT 3 OF J IS SET IF (lTEST (J,3» GO TO 70

# **Notes**

If you issue a call to ITEST giving a bit that is outside the legal range, the result is as if the bit were zero.

If you declare ITEST to be LOGICAL, the result is .TRUE. if the bit is set (1) and .FALSE. if it's clear (0).

# **IXOR (Alias: IEOR) produces the bit-by-bit exclusive OR of two integers.**

## **Format**

IXOR (int1 ,int2)

# **Arguments**

int1 is the first integer operand.

int2 is the second integer operand.

# **Error Conditions**

No error conditions are currently defined.

# **Examples**

- $1.$  10THR = IXOR (IONE, ITWO)
- 2. IF (lXOR (I,J) .EO. 1) GO TO 200

# **NOT**

**produces the logical complement of an integer.** 

**Format**  NOT (integer)

**Argument**  integer is the integer you want to complement.

**Error Conditions**  No error conditions are currently defined.

## **Examples**

- $1.$  ICAN = NOT (IMAY)
- 2. ;CHECK FOR ALL 1 BITS IN J IF (NOT (J) .EO. 0) GO TO 40

End of Chapter

# **Chapter 4 Managing Directories and Devices**

RDOS can simultaneously manage multiple directory devices. The system identifies each device by a name; you must initialize the device using its name before you can access it. Call the FORTRAN 5 runtime routine, INIT, for device initialization.

If you want to access a file that isn't in the current default directory, you may issue a call to runtime routine, DIR, to make the appropriate directory the new default directory. DIR also initializes the directory if you haven't already done so.

To prevent further I/O activities in a directory, magnetic tape, or cassette unit, issue a call to the runtime routine RELEASE. If you want to release a removable device or close any open files, then issue the call, RELEASE, before you physically remove the device from the unit. The release of a master directory releases all directories. (The master directory is that directory specified in a BOOT command or in a response to the HIPBOOT query; you can obtain its name by using the runtime routine MDIR.) The release of a primary partition releases all directories within that partition. The release of a secondary partition releases all subdirectories within that partition.

The following is an alphabetical list of all runtime routines you will find in this chapter:

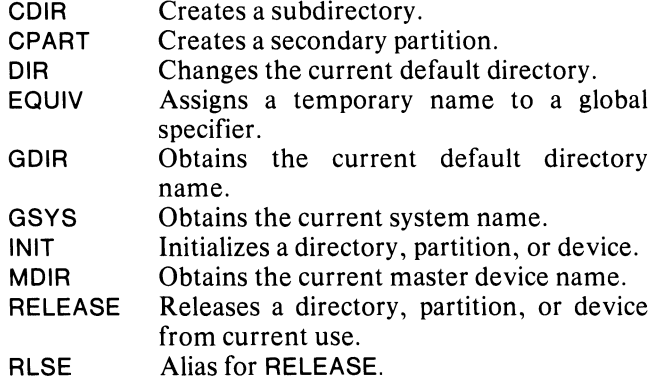

# **CDIR**

**creates a subdirectory.** 

## **Format**

CALL CDIR (subdirectory name.jer)

## **Arguments**

subdirectory name is an aggregate that contains the name of the subdirectory you want to create.

ier is an integer variable that receives the routine's completion status code.

# **Error Conditions**

Error codes that may return in ier include:

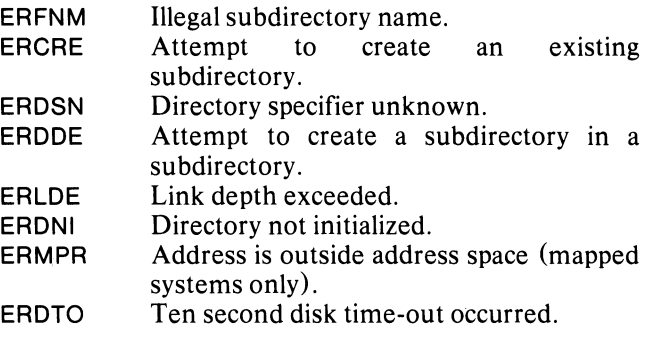

#### **Example**

CALL CDIR ("NEWSTUFF",IER) CALL CHECK (lER)

#### **Reference**

.CDIR (System call)

# **CPART creates a secondary partition.**

# **Format**

CALL CPART (partition name, size, ier)

# **Arguments**

partition name is an aggregate that contains the name of the secondary partition you want to create.

size is an integer that contains the number of contiguous disk blocks you want to allocate to the secondary partition.

ier is an integer variable that receives the routine's completion status code.

# **Error Conditions**

Error codes that may return in ier include:

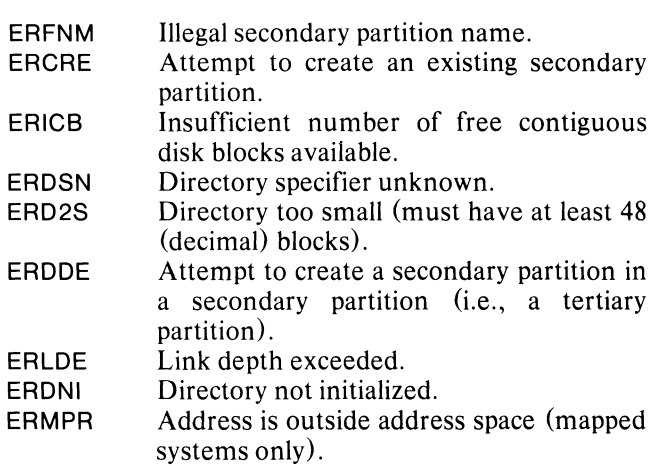

ERDTO Ten second disk time-out occurred.

# **Example**

CALL CPART ("IPART1 ",80,IER) CALL CHECK (lER)

# **Reference**

.CPAR (System call)

# **DIR**

# **changes the current default directory.**

## **Format**

CALL DIR (directory name,ier)

## **Arguments**

directory name is an aggregate that contains the name of the new default directory.

ier is an integer variable that receives the routine's completion status code.

# **Error Conditions**

Error codes that may return in ier include:

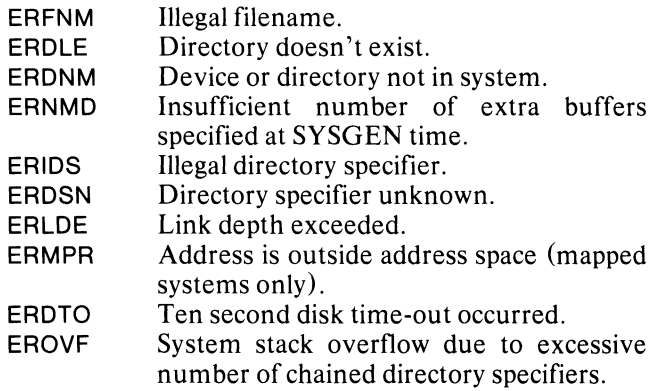

# **Example**

CALL DIR ("USMAN",IER) CALL CHECK (lER)

## **Reference**

.DIR (System call)

# **EQUIV**

**assigns a temporary name to a global specifier (device name), permitting unit independence during the execution of your program.** 

## **Format**

CALL EQUIV (new name,old name,ier)

#### **Arguments**

new name is an aggregate that contains a new, temporary name for a global specifier.

old name is an aggregate that contains the current name of the global specifier.

ier is an integer variable that receives the routine's completion status code.

#### **Rules**

You must issue a call to EQUIV before you initialize the device.

You can't assign a temporary name to a master device.

## **Error Conditions**

Error codes that may return in ier include:

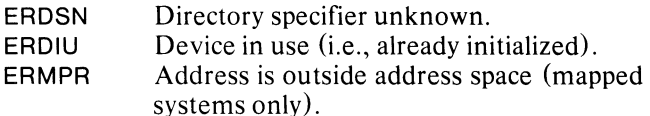

## **Example**

CALL EQUIV ("QDISK","DP3",IER) CALL CHECK (lER) CALL INIT ("QDISK",IER) CALL CHECK (lER)

## **Notes**

Temporary name assignments persist until you reboot the system, release the device, or assign a new temporary name.

## **Reference**

.EQIV (System call)

# **GDIR**

**obtains the current default directory name.** 

## **Format**

CALL GDIR (directory name,ier)

#### **Arguments**

directory name is an aggregate that receives the default directory name.

ier is an integer variable that receives the routine's completion status code.

#### **Error Conditions**

Error codes that may return in ier include:

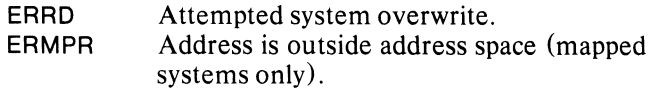

## **Example**

INTEGER CURDIR(6)

CALL GDIR (CURDIR,IER) CALL CHECK (lER)

## **Reference**

.GDIR (System call)

# **GSYS obtains the current system name.**

# **Format**

CALL GSYS (system name,ier)

## **Arguments**

system name is an aggregate that receives the current system name.

ier is an integer variable that receives the routine's completion status code.

## **Error Conditions**

Error codes that may return in ier include:

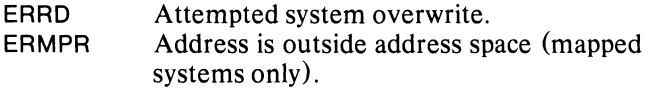

## **Example**

INTEGER SYSNM (7)

CALL GSYS (SYSNM,IER) CALL CHECK (lER)

## **Reference**

.GSYS (System call)

# **INIT**

**initializes a directory, partition, or device.** 

## **Format**

CALL INIT (directory name, ier)

## **Arguments**

directory name is an aggregate that contains the name of a directory, partition, or device.

ier is an integer variable that receives the routine's completion status code.

## **Error Conditions**

Error codes that may return in ier include:

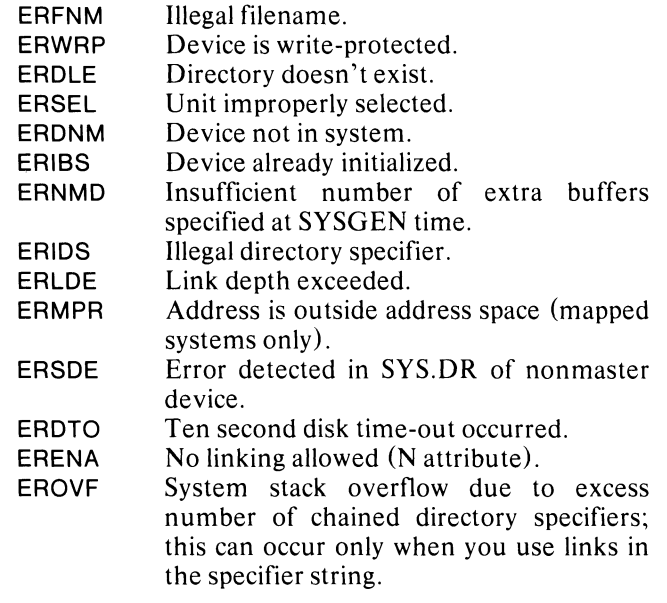

## **Example**

CALL INIT ("DPO",IER) CALL CHECK (lER)

## **Reference**

.INIT (System cal!)

# **MDIR**

## **obtains the current master device name.**

## **Format**

CALL MDIR (device name, ier)

# **Arguments**

device name is an aggregate that receives the name of the current master device.

ier is an integer variable that receives the routine's completion status code.

# **Error Conditions**

Error codes that may return in ier include:

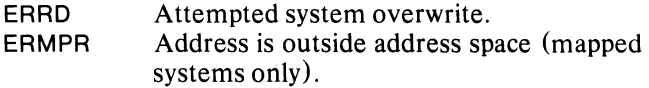

# **Examples**

INTEGER MSTDEV(6)

CALL MDIR (MSTDEV,IER) CALL CHECK (lER)

## **Reference**

.MDIR (System call)

# **RELEASE (Alias: RLSE)**

**releases a directory, partition, or device from current use.** 

## **Format**

CALL RELEASE (directory name, ier)

#### **Arguments**

directory name is an aggregate that contains the name of a directory, partition, or device.

ier is an integer variable that receives the routine's completion status code.

## **Error Conditions**

Error codes that may return in ier include:

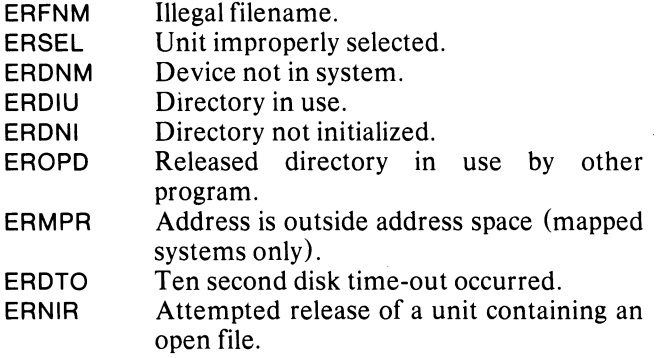

## **Example**

CALL RELEASE ("MT1 ",IER) CALL CHECK (lER)

#### **Reference**

.RLSE (System call)

End of Chapter

# **Chapter 5 Maintaining Files**

GTATR

The following is an alphabetical list of all runtime routines you will find in this chapter:

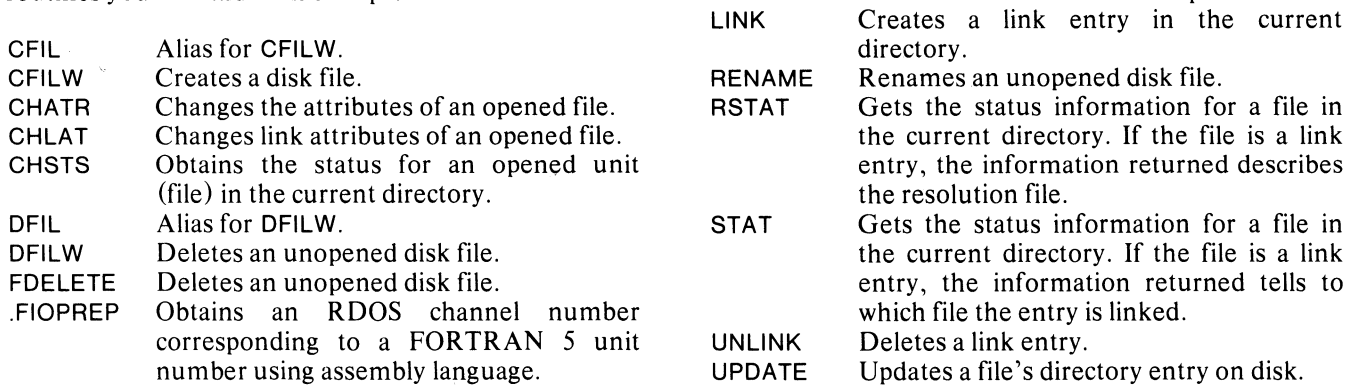

# **CFILW (Alias: CFIU creates a disk file.**

## **Format**

CALL CFILW (filename,file type, *[size,]* ied

## **Arguments**

filename is an aggregate that contains the name of the disk file to create.

file type has one of the following integer values:

- 1 sequential file
- 2 random file
- 3 contiguous file

*size* is an integer that specifies the number of 256-word blocks you want to allocate. This argument is meaningful only for contiguous files; it's ignored for other types.

ier is an integer variable that receives the routine's completion status code.

# **Error Conditions**

Error codes that may return in ier include:

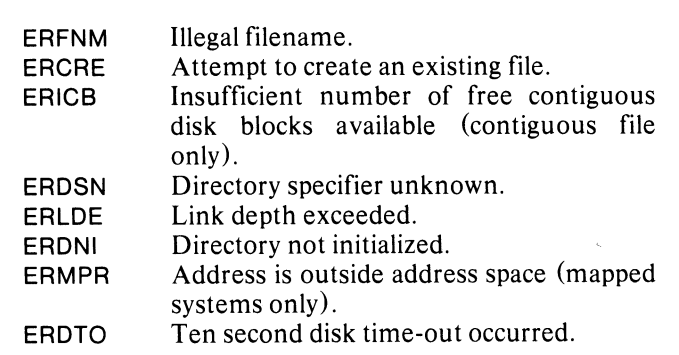

FRENAME Renames an unopened disk file.

Obtains the attributes of an opened file.

#### **Example**

CALL CFILW ("FILNM.DC", 1 ,IER) CALL CHECK (lER)

randomly.

#### **References**

- .CREATE .CRAND (System call) - If the file is to be organized sequentially. (System call) - If the file is to be organized
- .CCONT (System call) - If the file is to be organized contiguously.

# **CHATR changes the attributes of an opened file.**

# **Format**

CALL CHATR (unit number,attributes,ier)

# **Arguments**

unit number is an integer that specifies the FORTRAN 5 unit number of the file whose attributes are to be changed.

attributes is an integer that specifies the new attributes.

ier is an integer variable that receives the routine's completion status code.

# **Error Conditions**

Error codes that may return in ier include:

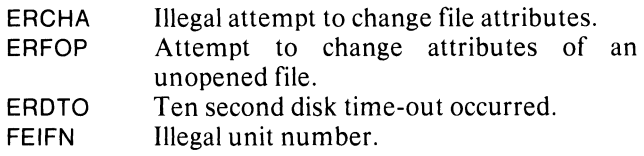

# **Example**

CALL OPEN (3,"MATH.DC",2,IER) CALL CHECK (lER)

'MAKE "MATH DC" PERMANENT CALL CHATR (3,1 OK,IER) CALL CHECK (lER)

# **Reference**

.CHATR (System call)

# **CHLAT**

# **changes link attributes of an opened file.**

## **Format**

CALL CHLAT (unit number, attributes, ier)

# **Arguments**

unit number is an integer that specifies the FORTRAN 5 unit number of the link file whose attributes are to be changed.

attributes is an integer that specifies the new attributes.

ier is an integer variable that receives the routine's completion status code.

# **Error Conditions**

Error codes that may return in ier include:

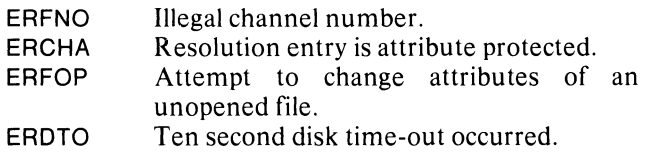

## **Example**

CALL OPEN (3,"MATH.DC",2,IER) CALL CHECK (lER)

;MAKE "MATH.DC" PERMANENT ;FOR ANYONE LINKING TO IT CALL CHLAT (3,10K,IER) CALL CHECK (lER)

## **Reference**

.CHLAT (System call)

# **CHSTS**

**obtains the status for FORTRAN unit (file) in the current directory. an opened** 

## **Format**

CALL CHSTS (unit number,status,ier)

## **Arguments**

unit number is an integer that specifies the FORTRAN 5 unit number.

status is an aggregate that receives 18 words of channel status information.

ier is an integer variable that receives the routine's completion status code.

## **Error Conditions**

Error codes that may return in ier include:

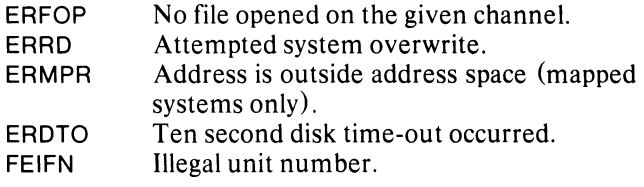

# **Example**

INTEGER ISTAT (18)

CALL CHSTS (3,ISTAT,IER) CALL CHECK (lER)

## **Notes**

The directory information is updated (the equivalent of CALL UPDATE) before its status is reported.

## **References**

.UPDAT (System call) - To update the current file size.

.CHSTS (System call)

# **DFILW (Alias: DFIL) deletes an unopened disk file.**

## **Format**

CALL DFILW (filename,ier)

## **Arguments**

filename is an aggregate that contains the name of the disk file you want to delete.

ier is an integer variable that receives the routine's completion status code.

# **Error Conditions**

Error codes that may return in ier include:

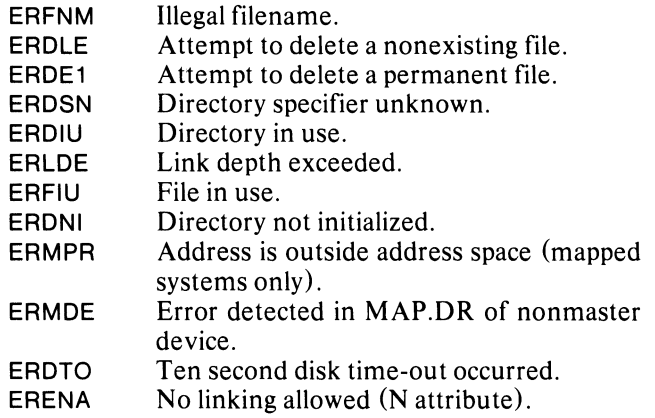

## **Example**

CALL DFILW ("TEST.SV",IER) CALL CHECK (lER)

## **Reference**

.DELET (System call)

# **FDELETE deletes an unopened disk file.**

# **Format**

CALL FDELETE (filename)

## **Argument**

filename is an aggregate that contains the name of the disk file you want to delete.

## **Error Conditions**

The error conditions that may result are:

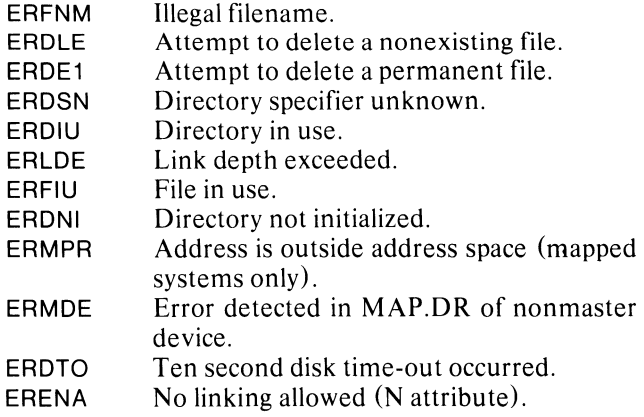

# **Example**

CALL FDELETE ("TEST.SV")

#### **Notes**

The error conditions given above cause program termination when they occur.

## **Reference**

.DELET (System call)

# **.FIOPREP**

**obtains an RDOS channel number corresponding to a FORTRAN 5 unit number using assembly language.** 

## **Format**

(AC1 = FORTRAN unit number) JSR @.FIOPREP error return normal return

## **Returned Information**

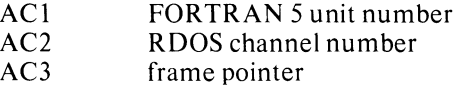

#### **Error Return**

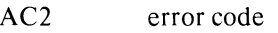

## **Error Conditions**

The error conditions that may result are:

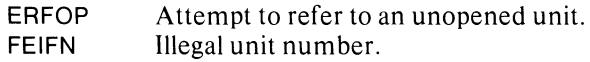

# **Example**

;GET UNIT NUMBER  $LDA$  1, C<sub>3</sub>

 $\ddot{\phantom{a}}$ 

JSR @.FIOPREP ;RETURN ERROR CODE IN LAST ;ARGUMENT TO THIS ROUTINE ISA.ERR

> $\ddot{\phantom{0}}$ C3: 3

## **Notes**

AC0, AC1, and the carry remain unchanged.

The values of system error names are different when used in assembly language, but the meanings are the same as in a FORTRAN 5 program.

# **FRENAME**

**renames an unopened disk file.** 

## **Format**

CALL FRENAME (old name,new name)

#### **Arguments**

old name is an aggregate that contains the current name of the disk file you want to rename.

new name is an aggregate that contains the new name of the disk file.

#### **Error Conditions**

The error conditions that may result are:

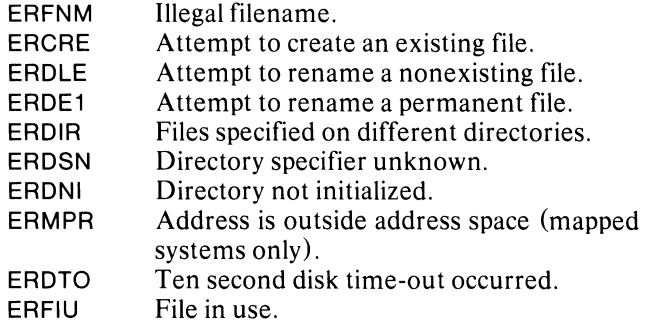

## **Example**

CALL FRENAME ("MATH.DC","CHAP4.DC")

#### **Notes**

The error conditions given above cause abnormal termination of your program when they occur.

## **Reference**

.RENAM (System cal!)

# **GTATR**

**obtains the attributes of an opened file.** 

## **Format**

CALL GTATR (unit number,attributes, device characteristics.jer)

#### **Arguments**

unit number is an integer that specifies the FORTRAN 5 unit number of an opened file.

attributes is a I-word aggregate that receives the file's attributes.

device characteristics is a I-word aggregate that receives the file's device characteristics.

ier is an integer variable that receives the routine's completion status code.

# **Error Conditions**

Error codes that may return in ier include:

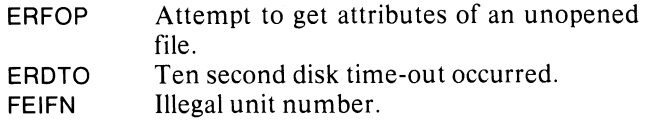

## **Example**

INTEGER ATTS,DEVCH

CALL GTATR (1 ,ATTS,DEVCH,IER) CALL CHECK (lER)

#### **Reference**

.GTATR (System cal!)

# **LINK**

creates a link entry in the current directory.

## Format

CALL LINK (linkname, *[filename,] ier*)

## Arguments

link name is an aggregate that contains the name of the link entry you want to create.

*filename* is an aggregate that contains the name of the file onto which you want to link.

jer is an integer variable that receives the routine's completion status code.

# Error Conditions

Error codes that may return in ier include:

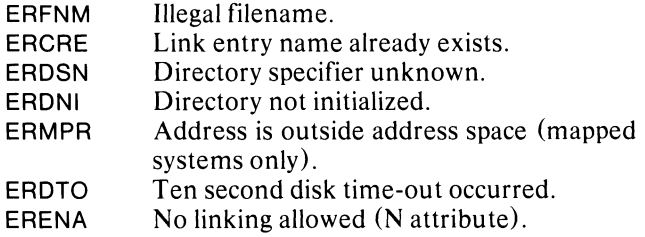

# Example

CALL LINK ("SYS.SV","ASYS.SV",IER) CALL CHECK (lER)

## Reference

.LlNK (System call)

# **RENAME**

renames an unopened disk file.

## Format

CALL RENAME (old name, new name, jer)

# Arguments

old name is an aggregate that contains the current name of the disk file you want to rename.

new name is an aggregate that contains the new name of the disk file.

ier is an integer variable that receives the routine's completion status code.

# Error Conditions

Error codes that may return in jer include:

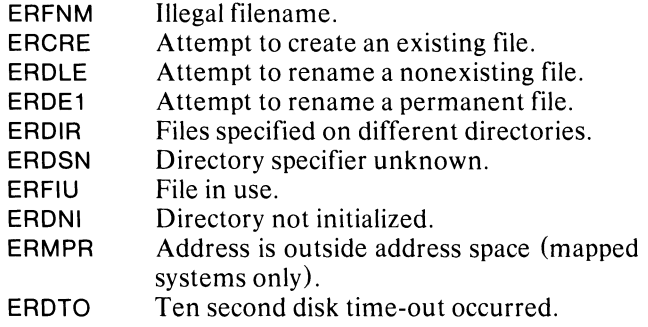

# Example

CALL RENAME ("MATH.DC","CHAP4.DC",IER) CALL CHECK (lER)

#### Reference

.RENAM (System call)

# **RSTAT**

# **gets the current resolution file directory information for a file, opened or not.**

## **Format**

CALL RSTAT (filename.status.jer)

## **Arguments**

filename is an aggregate that contains the name of the file whose information is to be obtained.

status is an aggregate that receives 18 words of file directory information.

ier is an integer variable that receives the routine's completion status code.

# **Error Conditions**

Error codes that may return in ier include:

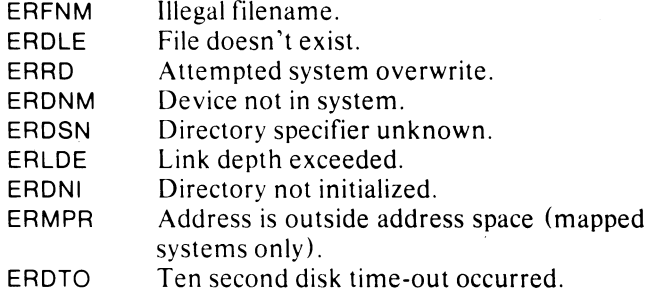

# **Example**

INTEGER STAT (18)

CALL RSTAT ("AMFIL.SV",STAT,IER) CALL CHECK (lER)

## **Reference**

.RSTAT (System call)

# **STAT**

**gets the status information for a file, opened or not, in the current directory.** 

## **Format**

CALL STAT (filename.status.jer)

## **Arguments**

filename is an aggregate that contains the name of the file whose information is to be obtained.

status is an aggregate that receives 18 words of file information.

ier is an integer variable that receives the routine's completion status code.

# **Error Conditions**

Error codes that may return in ier include:

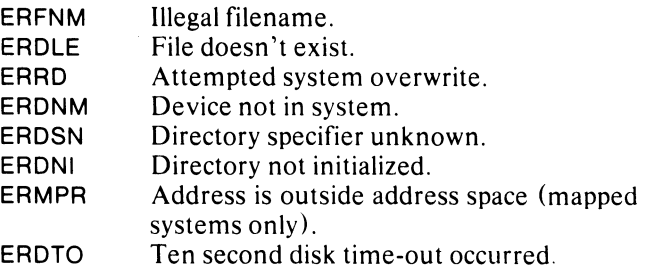

## **Example**

INTEGER FILUFD (18)

CALL STAT ("IOLlNK",FILUFD,IER) CALL CHECK (lER)

## **Reference**

.STAT (System call)

# **UNLINK deletes a link entry.**

# **Format**

CALL UNLINK (linkname.ier)

# **Arguments**

linkname is an aggregate that contains the name of the link entry you want to delete.

ier is an integer variable that receives the routine's completion status code.

# **Error Conditions**

Error codes that may return in ier include:

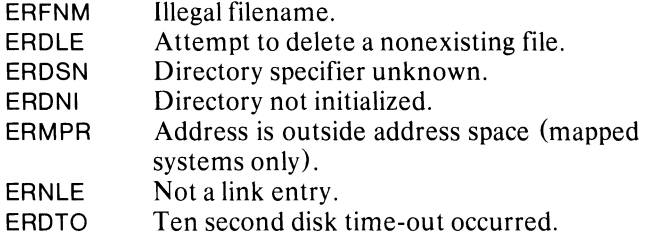

# **Example**

CALL UNLINK ("SYS.SV",IER) CALL CHECK (lER)

## **Reference**

.ULNK (System call)

# **UPDATE**

**updates a file's directory entry on disk. It ensures that the directory contains the current length of the file.** 

#### **Format**

CALL UPDATE (unit number.ier)

## **Arguments**

unit number is an integer that specifies the FORTRAN 5 unit number of the file whose directory entry is to be updated.

ier is an integer variable that receives the routine's completion status code.

# **Error Conditions**

Error codes that may return in ier include:

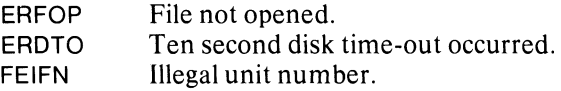

# **Example**

CALL UPDATE (13,IER) CALL CHECK (lER)

## **Reference**

.UPDAT (System call)

End of Chapter

# **Chapter 6 File Input/Output**

You have several options when opening, closing, reading, and writing files.

Before you issue any I/O commands concerning a file, you must connect a FORTRAN 5 unit number to that file or device by opening the file. You may open the file by calling one of the following runtime routines: OPEN, FOPEN, APPEND, or MTOPD. You may also use the OPEN statement to open a file.

You can disconnect a FORTRAN 5 unit number from a file by issuing a call to CLOSE or FCLOSE; the CLOSE statement is another option that you may use. To close all open files, use RESET.

There are five modes in which you can read and write files. The FORTRAN 5 runtime libraries provide you with runtime routine calls that correspond to these modes.

- Line Mode Data consists of an ASCII character string terminated either by a carriage return, form feed, or null character. (Use runtime routines RDLIN and WRLlN.)
- Sequential Mode Data is unedited; it's transmitted exactly as read or written from a file or a device. (Use runtime routines RDSEQand WRSEQ.)
- Random Record Mode Data consists of fixed length records within a disk file and is accessed randomly. (Use runtime routines READRW (READR, RDRW) and WRITRW (WRITR).}
- Direct Block Mode Data exists in a contiguous group of blocks in a random or contiguous file and is transmitted without the use of an intervening system buffer. Only entire blocks of disk space may participate and, if more than one block is involved, you may transfer only an unbroken sequence of blocks. (Use runtime routines RDBLK and WRBLK.)
- Mag-Tape Direct Mode Data is read or written on a block basis to cassette or magnetic tape. (Use runtime routine MTDIO.)

For more information on I/O commands, see the *RDOS Reference Manual.* 

The following is an alphabetical list of all runtime routines you will find in this chapter:

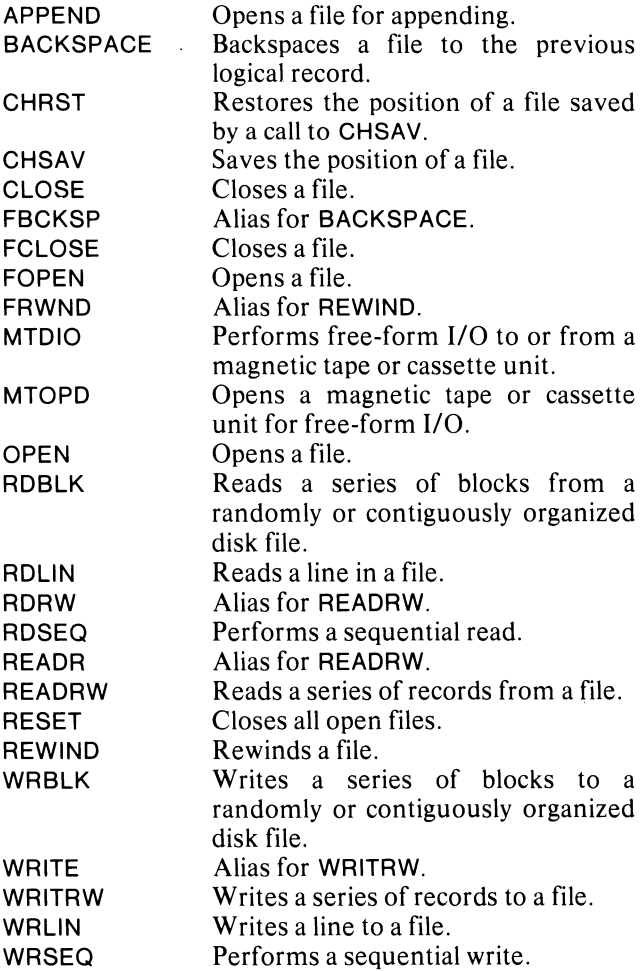

In reference to the three calls, OPEN, FOPEN, and APPEND, OPEN lets you control access to a file and set a record length. But FOPEN does not allow this control. APPEND opens a file for appending information and, like the OPEN statement, lets you set a record length.

Files opened in these ways do not respond to carriage control in FORMAT statements. You must either use the OPEN statement (with  $ATT = "P"$ ) to allow carriage control, or use default opening.

# **APPEND**

opens a file for appending information; that is, to position to the end of a file so that any WRITEing will be done after the existing data in the file.

#### Format

CALL APPEND (unit number,filename,mode, *[record size,]* ier)

## Arguments

unit number is an integer that specifies the FORTRAN 5 unit number of the file you want to open.

filename is an aggregate that contains the name of the file.

mode is unconditionally ignored. It is included so that the argument list is identical to that of the OPEN routine.

*record size* is an integer that specifies the size of a record in bytes.

ier is an integer variable that receives the routine's completion status code.

## Error Conditions

Error codes that may return in ier include:

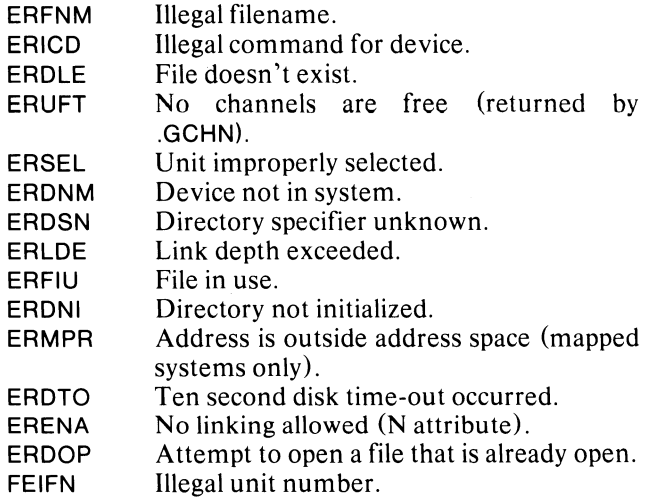

#### Example

CALL APPEND (13,"LOGOFL",DUMMY,IER)

#### Notes

The call to APPEND is identical to the call to OPEN except:

- 1. APPEND allows you to open and extend a file that already exists.
- 2. The mode argument is ignored in the call to APPEND, because you open the file specifically for appending.

#### Reference

.APPEND (System call)

# **BACKSPACE (Alias: FBCKSP) backspaces a file to the previous record.**

## **Format**

CALL BACKSPACE (unit number)

# **Argument**

unit number is an integer that specifies the FORTRAN 5 unit number of the file you want backspaced.

# **Error Conditions**

The error conditions that may result are:

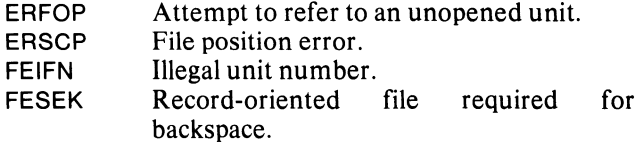

## **Example**

CALL BACKSPACE (3)

#### **References**

- .GPOS (System call) - Obtains the system file pointer, which is the next character position where system processing occurs.
- .SPOS (System call) - Sets the system file pointer to a given value, i.e., back one record.

# **CHRST**

**restores the position of a file saved by a call to CHSAV.** 

# **Format**

CALL CHRST (unit number,position)

## **Arguments**

unit number is an integer that specifies the FORTRAN 5 unit number.

position is a 2-word aggregate that contains the position of the file when saved by a call to CHSAV.

# **Error Conditions**

The error conditions that may result are:

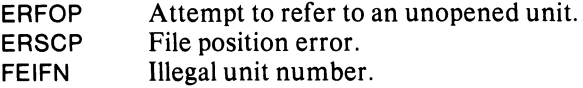

## **Example**

INTEGER POSTN (2)

CALL CHRST (2,POSTN)

#### **Reference**

.SPOS (System call)

# **CHSAV saves the position of a file.**

# **Format**

CALL CHSAV (unit number,position)

# **Arguments**

unit number is an integer that specifies the FORTRAN 5 unit number.

position is a 2-word aggregate that receives the current position of the specified file.

# **Error Conditions**

The error conditions that may result are:

ERFOP FEIFN Attempt to refer to an unopened unit. Illegal unit number.

# **Example**

INTEGER POSTN (2)

CALL CHSAV (2,POSTN)

# **Reference**

.GPOS (System call)

# **CLOSE**

**closes a file.** 

# **Format**

CALL CLOSE (unit number,ier)

# **Arguments**

unit number is an integer that specifies the FORTRAN 5 unit number of the file you want closed.

ier is an integer variable that receives the routine's completion status code.

# **Error Conditions**

Error codes that may return in ierinclude:

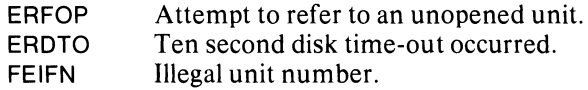

## **Example**

CALL CLOSE (7,IER)

## **Notes**

If you prepared this file for printing  $(ATT = "P")$  when you OPENed it, FORTRAN 5 will append a line feed and a carriage return to the last line of the file before closing the file.

## **Reference**

.CLOSE (System call)

# **FCLOSE**

**closes a file.** 

# **Format**

CALL FCLOSE (unit number)

# **Argument**

unit number is an integer that specifies the FORTRAN 5 unit number of the file you want closed.

# **Error Conditions**

The error conditions that may result are:

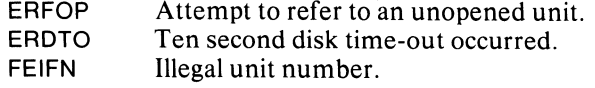

# **Example**

CALL FCLOSE(2)

## **Notes**

If you prepared this file for printing  $(ATT = "P")$  when you OPENed it, FORTRAN 5 will append a line feed and a carriage return to the last line of the file before closing the file.

## **Reference**

.CLOSE (System call)

# **FOPEN**

**opens a file.** 

# **Format**

CALL FOPEN (unit number,filename)

## **Arguments**

unit number is an integer that specifies the FORTRAN 5 unit number of the file you want opened.

filename is an aggregate that contains the name of the file.

# **Error Conditions**

The error conditions that may result are:

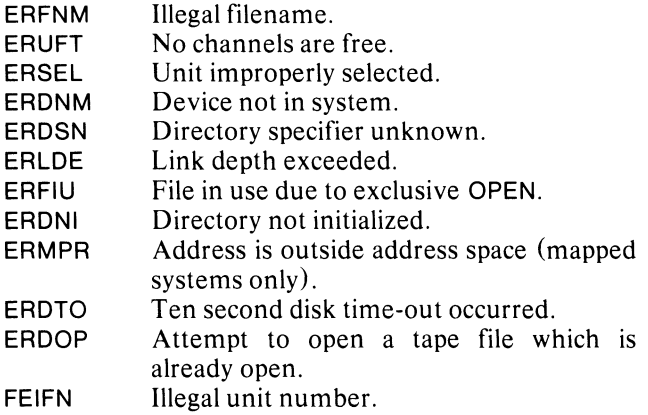

## **Example**

CALL FOPEN (6, "INPUT")

## **Notes**

If the named file doesn't exist, a randomly organized file is created.

#### **Reference**

.OPEN (System call)

# **MTDIO**

## **performs free-form 1/0 to or from a magnetic tape or cassette unit.**

## **Format**

CALL MTDIO (unit number,command,data array, status word, *!count.l* ier)

#### **Arguments**

unit number is an integer that specifies the number of a unit opened for direct I/O.

command is a one-word aggregate that contains the command the unit will perform.

data array is an aggregate that receives or contains data.

status word is an integer variable that receives a code describing the status of the hardware if the return is normal; however, if a software error occurs, this argument receives a zero. The *RDOS Reference Manual*  further defines these codes.

*count* is an integer variable that receives the number of records spaced, read, or written (depends on command); this count is returned upon a premature end-of-file condition.

ier is an integer variable that receives the routine's completion status code.

## **Error Conditions**

Error codes that may return in ier include:

- ERICD Illegal command for device (i.e., improper open).
- ERFOP Attempt to refer to an unopened unit.
- ERSEL Unit improperly selected (check status word).
- EROVA ERMPR File not accessible by free-form 1/0. Address is outside address space (mapped systems only).
- FEIFN Illegal unit number.

## **Example**

INTEGER ARAY1 (100)

;WRITE 100 WORDS WITH EVEN PARITY CALL MTDIO (3,150144K,ARAY1,ISTAT,ICOUNT,IER)\* CALL CHECK (lER)

## **Reference**

.MTDIO (System call)

# **MTOPD**

**opens a magnetic tape or cassette unit for free-form 1/0.** 

## **Format**

CALL MTOPD (unit number,filename,mask,ier)

#### **Arguments**

unit number is an integer that specifies the number of the unit you want opened.

filename is an aggregate that contains the name of the file you want to open.

mask is a I-word aggregate that contains the device characteristics you want to inhibit for the duration of the open.

ier is an integer variable that receives the routine's completion status code.

# **Error Conditions**

Error codes that may return in ier include:

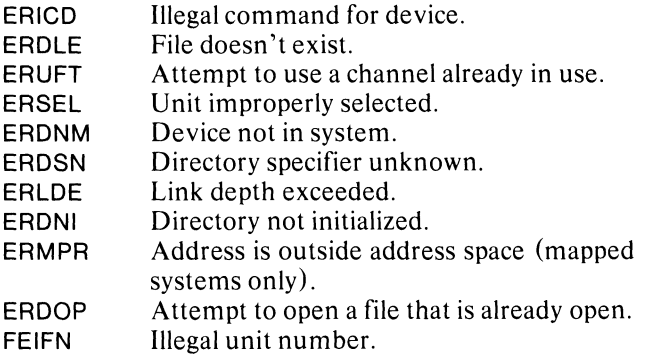

## **Example**

CALL MTOPD (4,"MTO:3",0,IER) CALL CHECK (lER)

## **Reference**

.MTOPD (System call)

# **OPEN**

**opens a file.** 

# **Format**

CALL OPEN (unit number, filename, mode, *[record size,]* ier)

## **Arguments**

unit number is an integer that specifies the FORTRAN 5 unit number of the file you want opened.

filename is an aggregate that contains the name of the file.

mode is an integer with one of the following values:

- o append
- 1 read only
- $\overline{2}$ shared
- 3 exclusive write access
- 4 exclusive write access

*record size* is an integer that specifies the size of a record in bytes.

ier is an integer variable that receives the routine's completion status code.

## **Error Conditions**

Error codes that may return in ier include:

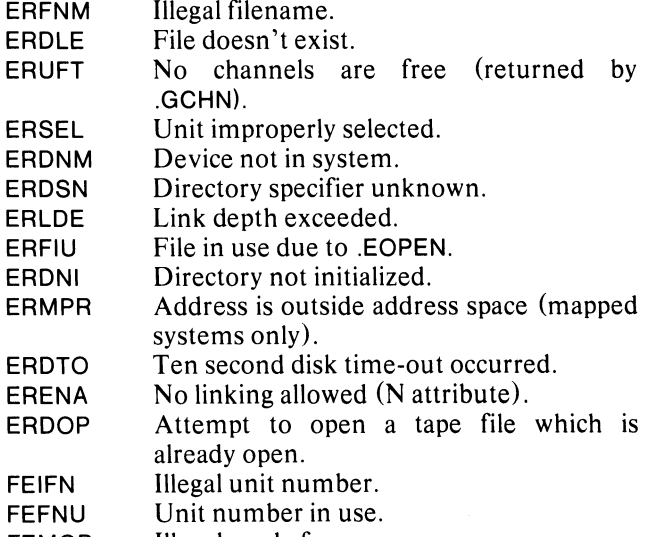

FEMOP Illegal mode for open.

## **Example**

;OPEN FOR READING ONLY CALL OPEN (6,"MYFILE",1 ,IER) ;OPEN FOR APPENDING WITH 20-BYTE RECORDS CALL OPEN (13,"OUTPUT",O,20,IER) CALL CHECK (lER)

#### **Notes**

If you OPEN a file in exclusive write mode, no other user can access that file for any purpose except reading. If the file does not exist, it will not be created, but the error, ERDLE, will return.

#### **References**

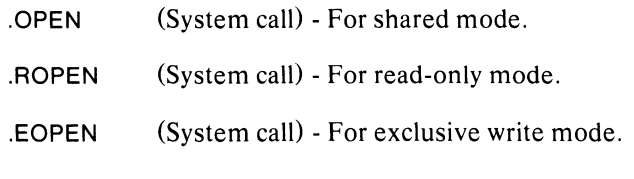

# **RDBLK**

## **reads a series of blocks from a randomly or contiguously organized disk file.**

#### **Format**

CALL RDBLK (unit number, starting block, data array, count, *[returned count,]* **ier**)

### **Arguments**

unit number is an integer that specifies the FORTRAN 5 unit number of the randomly or contiguously organized disk file.

starting block is an integer that specifies the block with which to start reading (the first block is numbered 0).

data array is an aggregate that receives the data read.

count is an integer that specifies the total number of blocks you want to read.

*returned count* is an integer variable that receives the total number of blocks successfully read only when an end-of-file condition is encountered; otherwise, this argument isn't set.

ier is an integer variable that receives the routine's completion status code.

## **Error Conditions**

Error codes that may return in ier include:

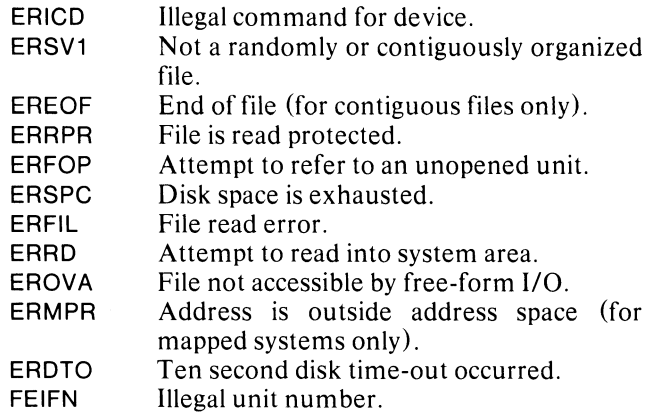

## **Example**

```
INTEGER RDARAY (1024)
```
OPEN 7,"DATA"

;READ BLOCKS #5 THRU #8 INTO RDARAY CALL RDBLK (7,5,RDARAY,4,IER) CALL CHECK (lER)

## **Reference**

.RDB (System call)

# **RDLIN reads a line from a file.**

## **Format**

CALL ROLIN (unit number,data array, *[returned count,}*  ier)

## **Arguments**

unit number is an integer that specifies the FORTRAN 5 unit number from which you want data read.

data array is an aggregate that receives the line read; it should generally be 133 bytes long to accommodate the longest possible line.

*returned count* is an integer variable that receives the number of bytes read (including the terminator).

ier is an integer variable that receives the routine's completion status code.

# **Error Conditions**

Error codes that may return in ier include:

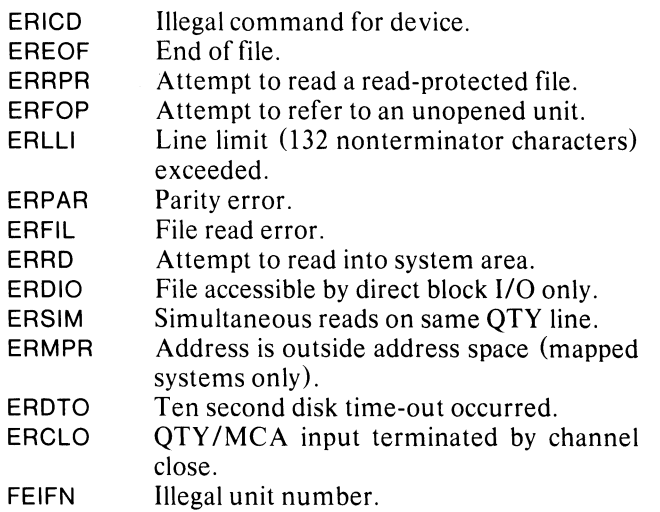

# **Example**

INTEGER ARAYO(6?)

CALL ROLIN (5,ARAYO,ICNT,IER) ;SIGNAL ANY ERROR CALL CHECK (lER) ;BRANCH IF TERMINATOR IS THE ONLY CHARACTER IF (lCNT .EO. 1) GO TO 15

#### **Notes**

Reading from a terminal results in typed characters echoing. ROSEO will not echo the typed characters.

 $\zeta^{\pm}$  .

#### **Reference**

.RDL (System call)

 $\sim$ 

# **RDSEQ performs a sequential read.**

# **Format**

CALL RDSEQ (unit number, data array, count, *[returned count,}* ier)

## **Arguments**

unit number is an integer that specifies the FORTRAN 5 unit number from which you want data read.

data array is an aggregate that receives the data read.

count is an integer that specifies the number of bytes you want read.

*returned count* is an integer variable that receives the partial read count in bytes only when an end-of-file condition is encountered; otherwise, this argument isn't set.

ier is an integer variable that receives the routine's completion status code.

# **Error Conditions**

Error codes that may return in ier include:

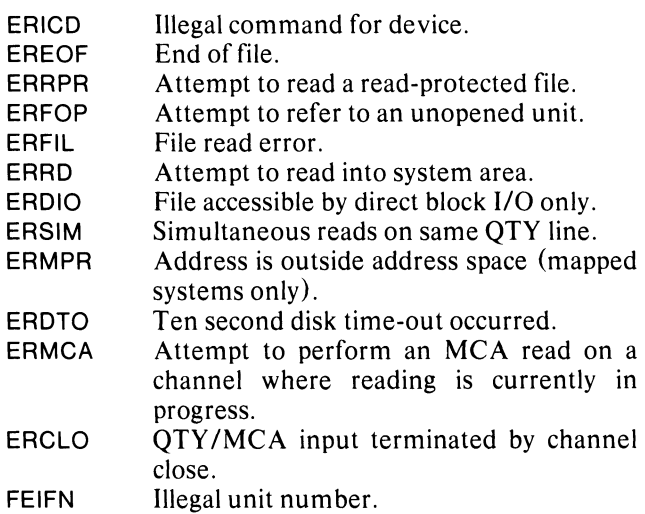

#### **Example**

 $\ddot{\phantom{a}}$ 

INTEGER AREA20(20)

CALL RDSEQ (FILNBR,AREA20,120,ICNT,IER) CALL CHECK (lER)

#### **Notes**

RDSEQ does not echo characters read from terminals.

#### **Reference**

.RDS (System call)

# READRW (Aliases: READR, RDRW)

reads a series of records from a file.

## Format

CALL READRW (unit number,starting record, data array, count, *[returned count*, *]* ier)

### Arguments

unit number is an integer that specifies the FORTRAN 5 unit number from which you want data read.

starting record is an integer that specifies the number of the first record you want read (the first record of a FORTRAN 5 file is numbered 1).

data array is an aggregate that receives the records which are read.

count is an integer that specifies the number of records you want read.

*returned count* is an integer variable that receives the number of bytes in a record that are read only when an end-of-file condition is encountered; otherwise, this argument isn't set.

ier is an integer variable that receives the routine's completion status code.

#### Rules

Before calling READRW, you must have specified the record length for this file in either an OPEN statement or in a call to the runtime routines, OPEN or APPEND.

## Error Conditions

Error codes that may return in ierinclude:

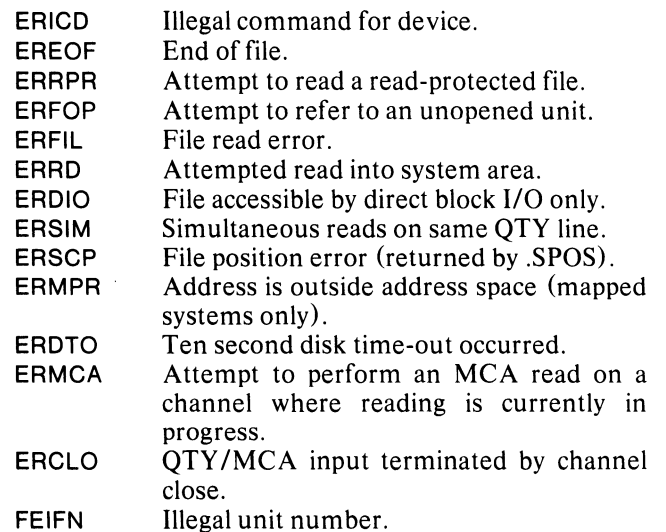

## Example

INTEGER PDQARY (400)

;FOUR-WORD RECORDS OPEN 14,"INPUTDATA",LEN=8

CALL READRW (14,1 00,PDQARY,5,ICNT,IER) CALL CHECK (lER)

#### Reference

.RDS (System call)

# **RESET closes all open files.**

## **Format**

CALL RESET

## **Arguments**

None.

# **Error Condition**

The error condition that may result is:

ERDTO Ten second disk time-out occurred.

## **Notes**

When you call this routine in a multitask environment, invoke the SINGLETASK routine first. This freezes the environment. Call RESET, then reinstates the multitask environment with a call to MULTITASK.

## **Reference**

.CLOSE (System call)

# **REWIND (Alias: FRWND) rewinds a file.**

## **Format**

CALL REWIND (unit number)

## **Argument**

unit number is an integer that specifies the FORTRAN 5 unit number of the file you want to rewind.

## **Error Conditions**

The error conditions that may result are:

ERFOP ERSCP FEIFN Attempt to refer to an unopened unit. File position error. Illegal unit number.

#### **Example**

CALL REWIND (22)

## **Reference**

.SPOS (System call)

# **WRBLK**

## **writes a series of blocks to a randomly or contiguously organized disk file.**

#### **Format**

CALL WRBLK (unit number,starting block, data array, count, *[returned count,]* ier)

#### **Arguments**

unit number is an integer that specifies the FORTRAN 5 unit number of the randomly or contiguously organized disk file you want written.

starting block is an integer that specifies the first block you want written (the first block is numbered 0).

data array is an aggregate that contains the data you want written.

count is an integer that specifies the number of blocks you want written.

*returned count* is an integer variable that receives the number of blocks successfully written when disk space is exhausted.

ier is an integer variable that receives the routine's completion status code.

## **Error Conditions**

Error codes that may return in ier include:

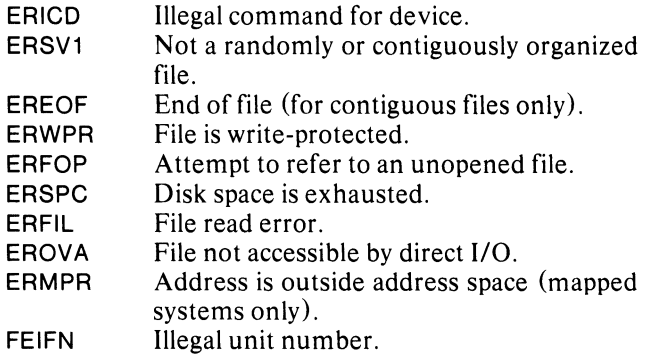

## **Example**

INTEGER AREA9 (1024)

OPEN 9,"FILE9"

;WRITE BLOCKS #4 THRU #6 FROM ;AREA9 INTO FILE9 CALL WRBLK (9,4,AREA9,3,IER)

CALL CHECK (lER)

#### **Reference**

WRB (System call)

# **WRITRW (Alias: WRITR) writes a series of records to a file.**

## **Format**

CALL WRITRW (unit number,starting record, data arraY,count,ier)

## **Arguments**

unit number is an integer that specifies the FORTRAN 5 unit number to which you want data written.

starting record is an integer that specifies the number of the first record you want written (the first record of a FORTRAN 5 file is numbered 1).

data array is an aggregate that contains the records you want to write.

count is an integer that specifies the number of records you want to write.

ier is an integer variable that receives the routine's completion status code.

## **Rules**

Before calling WRITRW, you must specify the record length for this file. Do this in either an OPEN statement or in a call to the runtime routines, OPEN or APPEND.

## **Error Conditions**

Error codes that may return in ier include:

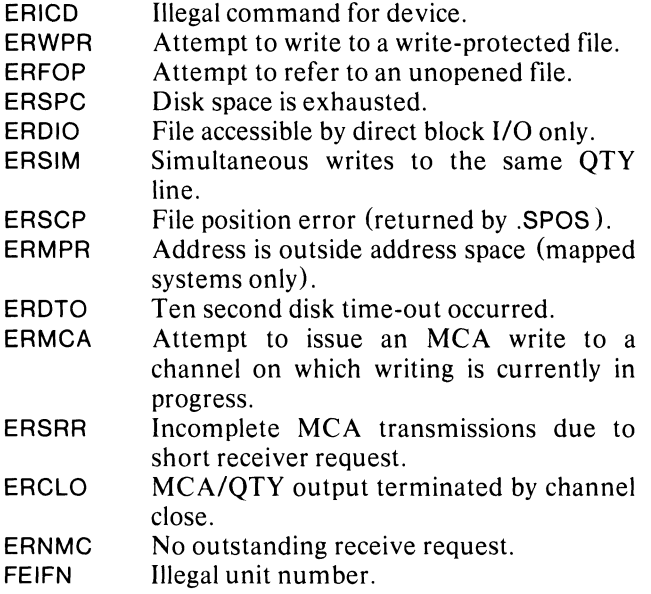

# **Example**

COMPLEX MESAREA

;FOUR-BYTE RECORDS CALL OPEN (7,"OUTDATA",3,4,IER)

;WRITE RECORDS 14 AND 15 CALL WRITRW (7,14,MESAREA,2,IER) CALL CHECK (lER)

#### **Reference**

.wRS (System call)
# **WRLlN writes a line to a** file.

## **Format**

CALL WRLIN (unit number, data array, *[returned count,]* ier)

# **Arguments**

unit number is an integer that specifies the FORTRAN 5 unit number to which you want data written.

data array is an aggregate that contains the line you want written.

*returned count* is an integer variable that receives the total number of bytes you want written.

ier is an integer variable that receives the routine's completion status code.

# **Error Conditions**

Error codes that may return in ierinclude:

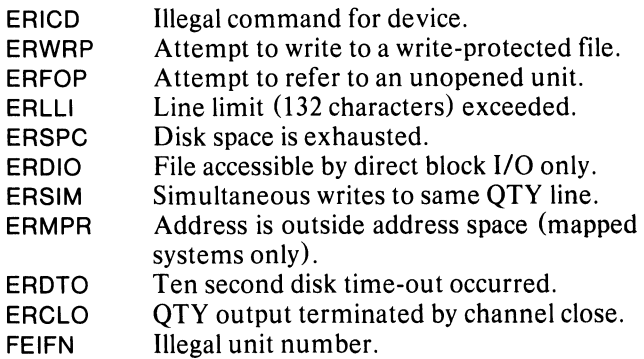

# **Example**

DOUBLE PRECISION COMPLEX SIGNET

SIGNET="TEST LlNENUL"

CALL WRLlN (4,SIGNET,ICNT,IER) CALL CHECK (lER)

#### **Reference**

.wRL (System call)

# **WRSEQ**

# **performs a sequential write.**

### **Format**

CALL WRSEQ (unit number, data array, count, ier)

## **Arguments**

unit number is an integer that specifies the FORTRAN 5 unit number to which you want data written.

data array is an aggregate that contains the data you want written.

count is an integer that specifies the number of bytes you want to write.

ier is an integer variable that receives the routine's completion status code.

# **Error Conditions**

Error codes that may return in ier include:

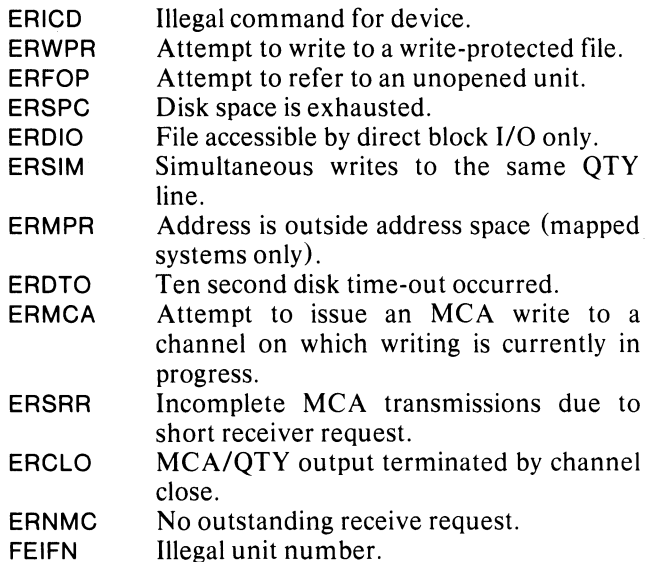

#### **Example**

INTEGER USAREA (10)

#### CALL WRSEQ (3,USAREA,360,IER) CALL CHECK (lER)

#### **Reference**

.wRS (System call)

 $\label{eq:2.1} \frac{1}{\sqrt{2}}\int_{\mathbb{R}^3}\frac{1}{\sqrt{2}}\left(\frac{1}{\sqrt{2}}\right)^2\frac{1}{\sqrt{2}}\left(\frac{1}{\sqrt{2}}\right)^2\frac{1}{\sqrt{2}}\left(\frac{1}{\sqrt{2}}\right)^2\frac{1}{\sqrt{2}}\left(\frac{1}{\sqrt{2}}\right)^2.$ 

# **Chapter 7 Console Input/Output**

The FORTRAN 5 runtime routines, GCHAR, RCHAR, and PCHAR, handle the buffered transfer of single characters from the program console. GCHAR and RCHAR operate like a read sequential of one character and PCHAR operates like a write sequential of one character. These commands refer to *\$TTI/\$TTO* in the background and to \$TTIl/\$TTOI in the foreground.

RDOS allows you to halt or suspend the operation of a currently executing program at the program console. Depressing CTRL-A interrupts the current program and gives you program control; depressing CTRL-C interrupts the current program, writes a copy of the program to disk file BREAK.SV (or FBREAK.SV for a foreground program) and gives you program control. Depressing CTRL-F terminates a foreground program:s operation. You may disable any of these interrupts by issuing a call to the FORTRAN 5 runtime routine ODiS.

These console interrupts are enabled when you first bootstrap the system. However, because you can disable them, the runtime routine OEBL is provided to re-enable the interrupts in the current program environment.

The following is an alphabetical list of all runtime routines you will find in this chapter:

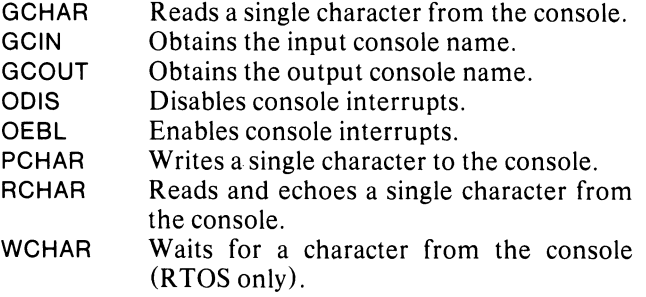

# **GCHAR**

**reads a single character from the console without echoing it.** 

#### **Format**

CALL GCHAR (character, ier)

#### **Arguments**

character is a I-word aggregate that receives the character from the console; the character is stored in ASCII format in the right byte, with zeros in the left byte.

ier is an integer variable that receives the routine's completion status code.

#### **Error Condition**

The error code that may return in ier is:

ERCID Console not in system.

#### **Example**

CALL GCHAR (lCHAR,IER) CALL CHECK (lER) ;BRANCH TO STMNT LBL 70 IF ;CHARACTER IS A SPACE IF (lCHAR .EO. 32) GO TO 70

#### **Reference**

.GCHAR (System call)

# **GCIN**

# **obtains the input console name.**

#### **Format**

CALL GCIN (filename,ier)

### **Arguments**

filename is a 3-word aggregate that receives the input console name.

ier is an integer variable that receives the routine's completion status code.

### **Error Conditions**

Error codes that may return in ier include:

ERRD ERMPR Attempt to read into a system area. Address is outside address space (mapped systems only).

## **Example**

INTEGER CONM(3)

CALL GCIN (CONM,IER) CALL CHECK (lER)

#### **Reference**

.GCIN (System call)

# **GCOUT obtains the output console name.**

#### **Format**

CALL GCOUT (filename.ier)

# **Arguments**

filename is a 3-word aggregate that receives the output console name.

ier is an integer variable that receives the routine's completion status code.

# **Error Conditions**

No error conditions are currently defined.

#### **Example**

INTEGER OUTCON(3)

CALL GCOUT (OUTCON,IER) CALL CHECK (lER)

#### **Reference**

.GCOUT (System call)

# **)OIS disables console interrupts.**

### **:ormat**

~ALL 0015 (ier)

## **\rgument**

er is an integer variable that receives the routine's :ompletion status code.

# **error Conditions**

No error conditions are currently defined.

#### **Example**

CALL ODiS (lER) CALL CHECK (lER)

#### **Reference**

.0015 (System call)

# **OEBL enables console interrupts.**

# **Format**

CALL OEBL (ier)

# **Argument**

ier is an integer variable that receives the routine's completion status code.

 $\bar{z}$ 

 $\mathcal{L}$ 

# **Error Conditions**

No error conditions are currently defined.

#### **Example**

CALL OEBL (lER) CALL CHECK (lER)

## **Reference**

.OEBL (System call)

# **PCHAR**

#### **writes a single character to the console.**

### **Format**

CALL PCHAR (character, ier)

# **Arguments**

character is the ASCII character to output to the console; it's taken from the right byte of the word.

ier is an integer variable that receives the routine's completion status code.

# **Error Condition**

The error code that may return in ier is:

ERCID Console not in system.

## **Example**

;WRITE THE LETTER "A" TO THE CONSOLE CALL PCHAR (1 AR,IER) CALL CHECK (lER)

#### **Reference**

.PCHAR (System call)

# **RCHAR**

**reads and echoes a single character from the console.** 

## **Format**

CALL RCHAR (character,ier)

### **Arguments**

character is a I-word aggregate that receives the character; the character is stored in ASCII format in the right byte, with zeros in the left byte.

ier is an integer variable that receives the routine's completion status code.

#### **Error Condition**

The error code that may return in ier is:

ERCID Console not in system.

#### **Example**

CALL RCHAR (lCHAR,IER) CALL CHECK (lER)

#### **References**

- .GCHAR (System call) - Reads a character from the console.
- .PCHAR (System call) - Writes a character to the console.

# **VCHAR (RTDS only) waits for a character from the console.**

#### **[)rmat**

ALL WCHAR (wait character, device code, ier)

#### **,rguments**

'ait character is either the console character for which Ie calling task must wait or -1 which terminates 10ther task's outstanding wait and readies that lspended task.

evice code is an integer variable that receives either 1e device code of the console that issued the wait haracter or -1 indicating that another task terminated ne previous wait. (This Argument is returned only if o error occurs. See *Notes* below.)

er is an integer variable that receives the routine's ompletion status code.

#### **Error Condition**

The error code that may return in ier is:

ERSIM A previous wait character request is outstanding.

#### **Example**

CALL WCHAR (14K,ICODE,IER) CALL CHECK (lER)

#### **Notes**

A call to this routine suspends you until the specified character is typed onto the console or another task issues the call (with -1 as the first argument) to terminate your wait. Only one task may be suspended in this way at any time.

#### **References**

WCHAR (System call)

*RTOS Reference Manual,* Chapter 2, *Teletypewriter and Video Display Commands.* 

# **Chapter 8 Reading the Console Switches**

## **RDSW (Alias: DATSW) reads the console switches.**

#### **Format**

CALL RDSW (switches,ier)

### **Arguments**

switches is a I-word aggregate that receives the state of the console switches.

ier is an integer variable that receives the routine's completion status code.

# **Error Conditions**

No error conditions are currently defined.

## **Example**

CALL RDSW (lSWICH,IER) CALL CHECK (lER)

# **Reference**

.RDSW (System call)

 $\label{eq:2.1} \frac{1}{\sqrt{2\pi}}\sum_{i=1}^n\frac{1}{\sqrt{2\pi}}\sum_{i=1}^n\frac{1}{\sqrt{2\pi}}\sum_{i=1}^n\frac{1}{\sqrt{2\pi}}\sum_{i=1}^n\frac{1}{\sqrt{2\pi}}\sum_{i=1}^n\frac{1}{\sqrt{2\pi}}\sum_{i=1}^n\frac{1}{\sqrt{2\pi}}\sum_{i=1}^n\frac{1}{\sqrt{2\pi}}\sum_{i=1}^n\frac{1}{\sqrt{2\pi}}\sum_{i=1}^n\frac{1}{\sqrt{2\pi}}\sum_{i=1}^n\$  $\label{eq:2.1} \frac{1}{\sqrt{2}}\int_{0}^{\infty}\frac{1}{\sqrt{2\pi}}\left(\frac{1}{\sqrt{2\pi}}\right)^{2\alpha} \frac{1}{\sqrt{2\pi}}\int_{0}^{\infty}\frac{1}{\sqrt{2\pi}}\left(\frac{1}{\sqrt{2\pi}}\right)^{\alpha} \frac{1}{\sqrt{2\pi}}\int_{0}^{\infty}\frac{1}{\sqrt{2\pi}}\frac{1}{\sqrt{2\pi}}\frac{1}{\sqrt{2\pi}}\frac{1}{\sqrt{2\pi}}\frac{1}{\sqrt{2\pi}}\frac{1}{\sqrt{2\pi}}\frac{1}{\sqrt{2\pi}}$ 

# **Chapter 9 Using the System Clock and Calendar**

The FORTRAN 5 runtime routines described in this :hapter allow you to get the time of day, set the time, ~et the current date, and set the date. You can call one )f two routines to perform each of these functions -- an SA formatted routine with an argument of 3-word nteger array or a routine that takes three separate nteger arguments. For example, to set the time you nay use either STIME or FSTIME.

Valid dates are those between January 1, 1968 and December 31, 2099. The time of day is based on a 24-hour clock. Midnight is 0,0,0; the second before midnight is 23,59,59.

The following is an alphabetical list of all runtime routines you will find in this chapter:

DATE FGDAY FGTIME FSDAY FSTIME SDATE **STIME** TIME Obtains the current date. Obtains the current date. Obtains the current time. Sets the date. Sets the time. Sets the date. Sets the time. Obtains the current time.

## **DATE obtains the current date.**

#### **Format**

CALL DATE (datel

#### **Argument**

date is an integer array whose first three elements receive the current month, day, and year.

#### **Error Conditions**

No error conditions are currently defined.

**Example**  DIMENSION IDATE(3)

CALL DATE (lDATEl

### **Notes**

The year is returned as a 4-digit integer.

#### **Reference**

.GDAY (System call)

# **FGDAY obtains the current date.**

# **Format**

CALL FGDAY (month,day,year)

# **Arguments**

month is an integer variable that receives the current month by number.

day is an integer variable that receives the current day.

year is an integer variable that receives the current year.

#### **Error Conditions**

No error conditions are currently defined.

**Example**  CALL FGDAY (lMON,IDAY,IYEAR)

**Notes**  The year is returned as a 2-digit integer.

#### **Reference**

.GDAY (System cal1)

# **FGTIME obtains the current time.**

# **Format**

CALL FGTIME (hour,minute,second)

### **Arguments**

hour is an integer variable that receives the current hour  $(0 - 23)$ .

minute is an integer variable that receives the current minute (0 - 59).

second is an integer variable that receives the current second  $(0 - 59)$ .

# **Error Conditions**

No error conditions are currently defined.

#### **Example**

CALL FGTIME (lHOUR,IMIN,ISEC)

#### **Reference**

.GTOD (System call)

# **SDAY sets the date.**

#### **ormat**

: ALL FSDAY (month, day, year)

#### ~rguments

lonth is an integer that specifies the month by number.

lay is an integer that specifies the day.

ear is an integer that specifies the year.

# **rror Condition**

'he error condition that may result is:

:RTIM Illegal month, day, or year.

# **xample**

SET THE DATE TO OCTOBER 17, 1976 ;ALL FSDAY (10,17,76)

#### ~otes

{ou specify only two digits to express the year, whereas vith SDATE you must specify all four digits.

#### **teference**

SDAY (System call)

# **FSTIME sets the time.**

# **Format**

CALL FSTIME (hour,minute,second)

#### **Arguments**

hour is an integer that specifies the hour  $(0 - 23)$ .

minute is an integer that specifies the minute (0 - 59).

second is an integer that specifies the second  $(0 - 59)$ .

## **Error Condition**

The error condition that may result is:

ERTIM Illegal time of day.

#### **Example**

;SET THE CLOCK TO 3:30 PM CALL FSTIME (15,30,0)

#### **Reference**

.STOD (System call)

# **SDATE sets the date.**

## **Format**

CALL SDATE (date.jer)

# **Arguments**

date is an integer array whose first three elements contain the date as month, day, and year.

ier is an integer variable that receives the routine's completion status code.

## **Error Condition**

The error code that may return in ier is:

ERTIM Illegal month, day, or year.

## **Example**

DIMENSION IDATE(3)

 $IDATE(1) = 7$  $IDATE(2) = 4$  $IDATE(3) = 1976$ ;SET THE DATE TO JULY 4, 1976 CALL SDATE (lDATE,IER) CALL CHECK (lER)

#### **Notes**

You must specify four digits to express the year.

#### **Reference**

.SDAY (System call)

# **STIME**

**sets the time.** 

# **Format**

CALL STIME (tjme,ier)

### **Arguments**

time is an integer array whose first three elements contain the time based on a 24-hour clock in hours, minutes, and seconds.

ier is an integer variable that receives the routine's completion status code.

#### **Error Condition**

The error code that may return in ier is:

ERTIM Illegal time of day.

#### **Example**

DIMENSION IARRAY(3)

 $IARRAY(1) = 10$  $IARRAY(2) = 0$  $IARRAY(3) = 0$ 

;SET THE CLOCK TO 10:00 AM CALL STIME (lARRAY,IER) CALL CHECK (lER)

#### **Reference**

.STOD (System call)

# **'IME obtains the current time.**

#### **ormat**

:ALL TIME (time, ier)

# ~rguments

me is an integer array whose first three elements eceive the current time of day based on a 24-hour lock in hours, minutes, and seconds.

3r is an integer variable that receives the routine's ompletion status code,

# **Error Conditions**

No error conditions are currently defined,

# **Examples**

DIMENSION ITIME(3)

CALL TIME (iTIME,IER) CALL CHECK (lER)

#### **Reference**

,GTOD (System call)

# **Chapter 10 Multitask Programming in FORTRAN 5**

This chapter presents general concepts of multitasking, while Chapters 11 through 19 detail the multitasking runtime routines. Before reading this chapter, read Chapter 9 in the *FOR TRAN* 5 *Reference Manual.* 

FORTRAN 5 supports nearly all multitask capabilities of RDOS. In addition, FORTRAN 5 provides you with the event mechanism explained in the *FOR TRAN 5 Reference Manual.* 

# **Tasks and Their Resources**

The current state of a task's resources defines the task. In a multitask environment, tasks share physical resources that are both abundant and scarce.<br>Depending on a particular task's resource Depending on a particular task's resource requirements, the operating system and FORTRAN 5 manage the resources.

RDOS handles the scarce resources that most tasks need. These are the accumulators, carry, user stack pointer (USP), the hardware stacks for both the ECLIPSE and NOV *A/3,* and the program counter. The system manages these resources through the task control block (TCB) for each task.

For example, RDOS allocates an area of memory for each task to store its copy of the accumulators' values when the task isn't executing. The multitask scheduler is responsible for task state save and restore.

FORTRAN 5 tasks require resources in addition to those which RDOS handles. These are abundant resources such as memory partitions. FORTRAN 5 handles the resources FORTRAN 5 tasks need.

In addition to managing the abundant resource, memory, FORTRAN 5 manages the scarce resources- floating point unit and page zero locations which are called *task state variables* (.SP, .FP, .SSE, .GP, .RP, .NDl, .ND2). FORTRAN 5's management of both abundant and scarce resources utilizes the TCB extension.

If you write all your tasks in FORTRAN 5, then RDOS and FORTRAN 5 together handle the resources.

You may also write non-FORTRAN 5 tasks. For instance, you may write tasks in assembly language. If you don't designate which resources a task can use, it<br>has access to both RDOS-managed and RDOS-managed FORTRAN-managed resources. Runtime routines, for instance, have access to both types of resources.

When you write a task in assembly language that doesn't need FORTRAN 5 resources, differentiate the resources it can access; this prevents a waste of resources, memory, and time. It's unnecessary to store copies of unused resources, and the multitask scheduler wastes time saving and restoring unused resources.

You can specify whether or not a task you initiate needs access to FORTRAN 5 resources. Specify the stack size as 100000K in the stack size parameter. This stack size specification prevents the task from receiving a TCB extension or a FORTRAN 5 memory partition. It must not use these FORTRAN 5 resources or it will affect FORTRAN 5 tasks.

# **Memory Partitions in a Multitask Runtime Environment**

Each FORTRAN 5 task in a multitask environment has its own memory partition consisting of a task global area and a runtime stack area. The runtime stack area contains a stack, end zone, and I/O control blocks (IOCB). See F5SYM.SR for sizes of the task global area, end zone, and fixed portion of the IOCB.

By default, the memory available at runtime initialization time is divided into partitions numerically equal in size to the TCB's. (You specify this number at RLDR time with the local *IK* switch.) Default allocation of memory may not satisfy certain combinations of tasks. You can specify more precisely the method by which memory should be allocated to the various tasks in the system.

Control memory partitioning by using the PARTITION macro defined in PARTITION.SR. With this macro, you build a partition specification table in assembly language. You assemble and load the table with your FORTRAN 5 programs and runtime routine. The

runtime initializer apportions available memory according to the partition specification table. When you initiate a FORTRAN 5 task use the stack size parameter to assign a partition to the task. The amount of required stack area depends on the nesting of subprogram calls and on the individual stack requirements for each of the subprograms.

When you kill a FORTRAN 5 task, its partition returns to the pool of available partitions from where you may later allocate it to another task.

The PARTITION macro enables you to specify the number and size of partitions that the runtime initializer will construct. You may specify a fixed or default size for each partition to be constructed. All partitions with fixed sizes are allocated first; the remaining memory is divided equally among all partitions which are assigned the default size. Thus, the default size for partitions depends on the total amount of memory available, the amount of memory you allocate to fixed size partitions, and the number of default size partitions that share the remaining memory.

The number of default size partitions the runtime initializer constructs depends on one of two specifications. If you explicitly specify zero or more default size partitions, the number you specify will be the number constructed. If you don't explicitly specify any default size partitions, the runtime initializer will attempt to construct a number of default size partitions such that the total number of partitions (both fixed and default sizes) is equal to the maximum number of tasks that can exist (i.e., the number of TCBs you allocated at load time via the RLDR *IK* switch). If there are already as many (or more) partitions of fixed size TCBs, then the runtime initializer doesn't allocate any default size partitions.

To accomplish memory partitioning, you must first edit DPART.SR, and then assemble it to produce the partition specification table. This source file will include several invocations (calls) of the PARTITION macro in the following form:

PARTITION PARTITION S1 [N]] PARTITION S2 [N2J  $\mathcal{A}$  $\ddot{\phantom{a}}$ PARTITION Sk [NkJ PARTITION

The first and last invocations must be only the word PARTITION; the first line begins the partition specification table and the last line terminates it. Any number of invocations with either one or two decimal arguments may appear between these two calls. The first argument defines a partition size (0 or 1 means the default size). The second optional argument is a repetition count; it specifies the number of partitions to be constructed with the size you gave in the first argument. If you omit the second argument, one partition of the size you gave will be constructed.

You then assemble this source file as described previously in Part I, Chapter 1, in the section, *Assembling your Assembly Language Subprograms.* The assembled macro calls expand into a partition specification table.

You load the assembled partition specification table with your main program and subprograms, before the FORTRAN 5 runtime libraries.

The FORTRAN 5 runtime initializer apportions available memory according to the partition specification table. You may restrict the amount of memory the initializer treats as available by redefining the .NMAX symbol. All fixed size partitions are allocated first, then the remaining memory is divided equally among the default size partitions.

When you initiate a FORTRAN 5 task, the task is allocated a partition from the pool of available partitions. (If none is available, you get an error message,) The task is assigned a partition according to its stack size parameter. The stack size is specified in one of a number of ways:

- If you initiate the task using the TASK statement, you may designate the stack size with the  $STK =$  option. (See the *FOR TRAN* 5 *Reference Manual* for details.) If you do not use the option, a stack size parameter value of 0 is used.
- For runtime routines ASSOCIATE, FTASK,IOPROG, and IT ASK, you may specify the stack size as an argument to the call. The stack size parameter is optionaifor FTASK, IOPROG, and ITASK. If you don't specify your stack size, a stack size parameter value of 0 is used.
- If you initiate the task from assembly language with the macro call, S?TASK, the stack size is passed in an accumulator.
- DPART. SR specifies the stack size for the FORTRAN 5 main program as a parameter. By default the stack size parameter value of 0 is used.

The following table shows the interpretation of the stack size parameter.

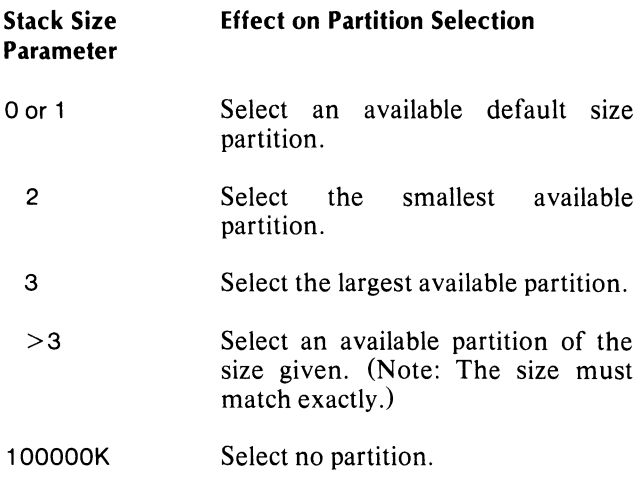

You get an error message if an available partition can't be found to meet the criteria you specified for the stack size.

Each called FORTRAN 5 subprogram requires an amount of stack space, in words, equal to the sum of the following:

- the number of arguments passed to it (plus one additional word if the program is a function subprogram) .
- 5 words for the stack frame header.
- the number of words designated by the second word of its SA VE operation.

The stack requirements of runtime routines vary; a typical routine needs less than 20 words.

# **Classes of Suspensions**

There are various classes of task suspensions. For information on multiple suspensions refer to the *RDOS Reference Manual* or the *FOR TRAN* 5 *Reference Manual.* Each task suspension acts independently. When you issue a call to suspend a task, you must issue its corresponding call to ready the task. A task will not resume until you lift all suspensions.

 $\label{eq:2.1} \frac{1}{\sqrt{2}}\int_{0}^{\infty}\frac{1}{\sqrt{2\pi}}\left(\frac{1}{\sqrt{2\pi}}\right)^{2\alpha} \frac{1}{\sqrt{2\pi}}\int_{0}^{\infty}\frac{1}{\sqrt{2\pi}}\left(\frac{1}{\sqrt{2\pi}}\right)^{\alpha} \frac{1}{\sqrt{2\pi}}\frac{1}{\sqrt{2\pi}}\int_{0}^{\infty}\frac{1}{\sqrt{2\pi}}\frac{1}{\sqrt{2\pi}}\frac{1}{\sqrt{2\pi}}\frac{1}{\sqrt{2\pi}}\frac{1}{\sqrt{2\pi}}\frac{1}{\sqrt{2\pi}}$ 

 $\label{eq:2.1} \frac{1}{\sqrt{2\pi}}\int_{\mathbb{R}^3}\frac{1}{\sqrt{2\pi}}\left(\frac{1}{\sqrt{2\pi}}\right)^2\frac{1}{\sqrt{2\pi}}\int_{\mathbb{R}^3}\frac{1}{\sqrt{2\pi}}\frac{1}{\sqrt{2\pi}}\frac{1}{\sqrt{2\pi}}\frac{1}{\sqrt{2\pi}}\frac{1}{\sqrt{2\pi}}\frac{1}{\sqrt{2\pi}}\frac{1}{\sqrt{2\pi}}\frac{1}{\sqrt{2\pi}}\frac{1}{\sqrt{2\pi}}\frac{1}{\sqrt{2\pi}}\frac{1}{\sqrt{2\pi}}\frac{$ 

# **Chapter 11 Initiating Tasks in a Multitask Environment**

When you initiate a task, you must assign a priority to it. You can also give the task an optional identification number.

A task's priority may range from 0, the highest, to 255 decimal, the lowest. The task scheduler allocates CPU control to the highest priority ready task.

Tasks may have equal priorities; these tasks will receive CPU control on a round robin basis. The task which most recently received control will be the last to receive control again, unless the other tasks at this same priority aren't ready when their turns come.

A task's ID must be unique, constant, and in the range 1 through 255 decimal. Any number of tasks may have no ID (indicated as 0).

The following is an alphabetical list of all runtime routines you will find in this chapter:

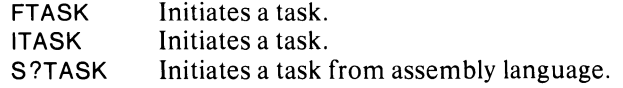

Although FTASK and ITASK both initiate a task, we recommend that you call ITASK. It permits you to specify an ID and gives you a completion status code.

# **FlASK initiates a task.**

#### **Format**

CALL FTASK (subroutine,error return label,priority *(stack size])* 

#### **Arguments**

subroutine is the initial subroutine the task will execute.

error return label is a statement label to which control is transferred if an error occurs during task initiation.

priority is an integer that specifies the initial priority for the task.

*stack size* is an integer that specifies the stack size for the task. If you omit stack size, a stack size parameter value of 0 is used.

## **Error Conditions**

The error conditions that may result are:

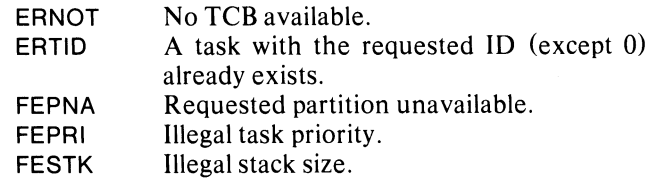

#### **Example**

CALL FTASK (SU,\$99,20,400)

#### **Reference**

.TASK (Task call)

# **ITASK initiates a task.**

### **Format**

CALL ITASK (subroutine,task 10,priority, *[stack size,}* ier)

#### **Arguments**

subroutine is the initial subroutine the task executes.

task 10 is an integer specifying the identification number you want to assign to the task. Zero indicates you didn't want to specify a task ID.

priority is an integer that specifies the initial priority for the task.

*stack size* is an optional integer argument that specifies the stack size parameter for the task. If you omit stack size, a stack size parameter value of 0 is used.

ier is an integer variable that receives the routine's completion status code.

# **Error Conditions**

Error codes that may return in ier include:

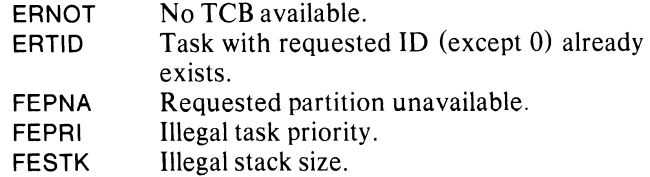

#### **Example**

CALL ITASK (SUBR2, 11 ,2,500,IER) CALL CHECK (lER)

#### **Reference**

.TASK (Task call)

# **?TASK**

**initiates a task from assembly language.** 

#### **ormat**

?TASK rror return ormal return

#### **Ilput**

- ,co (left byte) contains the task identification number.
- .CO (right byte) contains the initial task priority.
- IC1 contains the task entry point.
- ~C2 contains the stack size.

,rror return is the instruction receiving control if an rror occurs.

lor mal return is the instruction receiving control if no :rror occurs.

# **Output**

The accumulators and carry remain the same.

# **Error Conditions**

If an error occurs, AC2 may receive one of the following codes:

ERNOT ERTID No TCB available. A task with the ID you requested (except 0) already exists.

# **Notes**

S?TASK is a macro that calls the runtime routine, .TASK.

#### **Reference**

.TASK (Task call)

#### **Example**

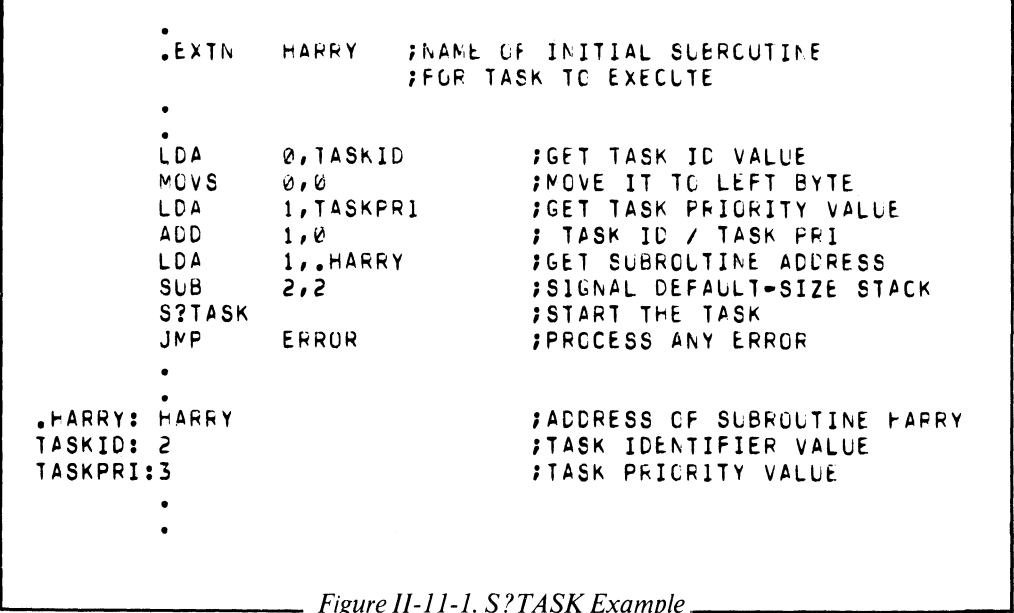

# **Chapter 12 Changing Task States in a Multitask Environment**

You can use the runtime routines in this chapter to suspend and ready tasks. These calls are of like class. This means if you call one of the following routines to suspend a task, there are appropriate routines here to ready the task.

The calls, TIDS, TIDR, TIDK, and TIDP approach tasks by their 10 to suspend, ready, kill, or change their priority. Other calls, such as AKILL, ARDY, and ASUSP instead approach tasks by their priorities to kill, ready, and suspend.

If you use ASUSP to suspend a task, you can ready that task with ARDY or TIDR.

In addition to calls which ready tasks of a specific ID or priority, there is an event-oriented system call, .IWAKE, that readies a task. You can call .IWAKE to perform the WAKEUP function from the interrupt world. Read about the event mechanism in the *FOR TRAN 5 Reference Manual.* 

There are several methods you can designate for terminating tasks. A task can terminate itself. The best way for you to design a program in which a task terminates itself is to write a RETURN from the task's initial subroutine. If you use this method to kill the task, the initial subroutine can then be used as a normal subroutine or as a task.

Another way in which a task terminates itself is through CALL KILL. With TIDK, AKILL, the KILL statement and DESTROY, a task can terminate itself or other tasks. Your call to DESTROY is the most abrupt of the calls; it aborts the system call.

The following is an alphabetical list of all runtime routines you will find in this chapter:

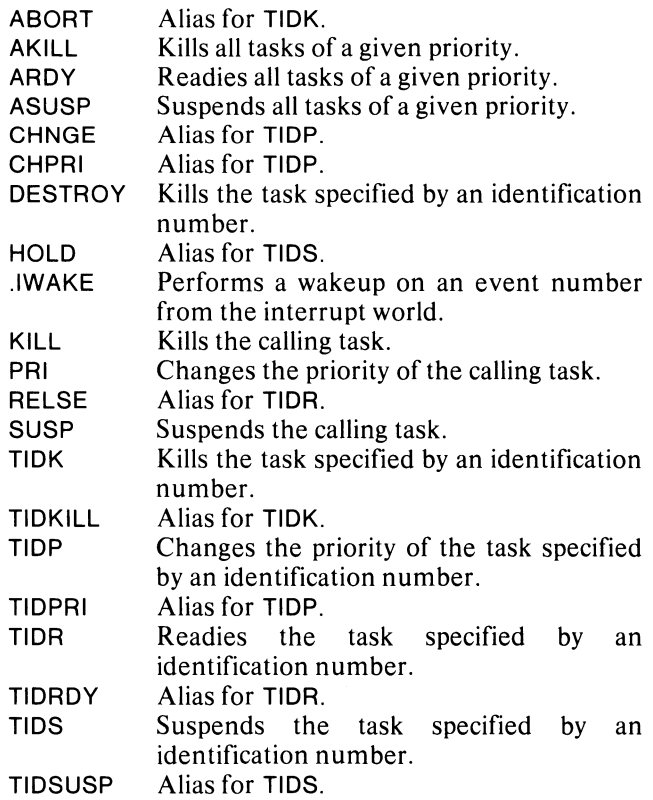

# **AKILL kills all tasks of a given priority.**

#### **Format**

CALL AKILL (priority)

### **Argument**

priority is an integer that specifies a task priority number.

# **Error Conditions**

No error conditions are currently defined. If the task's priority is outside the range, 0 to 255 (decimal), or if no task exists at the priority specified, AKILL has no effect.

## **Examples**

CALL AKILL (4)

#### **Reference**

.AKILL (Task cal!)

# **ARDY**

**readies all tasks of a given priority.** 

# **Format**

CALL ARDY (priority)

### **Argument**

priority is an integer that specifies a task priority number.

## **Error Conditions**

No error conditions are currently defined. If no tasks with the given priority exist, ARDY has no effect.

#### **Example**

CALL ARDY (PRI)

#### **Reference**

.ARDY (Task cal!)

# **ASUSP**

# **suspends all tasks of a given priority.**

#### **Format**

CALL ASUSP (priority)

# **Argument**

priority is an integer that specifies a task priority number.

# **Error Conditions**

No error conditions are currently defined. If a task's priority is outside the range, 0 to 255 (decimal), or if no task exists at the priority specified, ASUSP has no effect.

# **Example**

CALL ASUSP (2)

#### **Reference**

.ASUSP (Task call)

# **DESTROY**

**aborts a task's system call and kills the task.** 

# **Format**

CALL DESTROY (task ID,ier)

## **Arguments**

task ID is an integer that specifies the identification number of the task you want to kill.

ier is an integer variable that receives the routine's completion status code.

## **Error Conditions**

Error codes that may return in ier include:

ERTID ERABT FETID Either you specified a task ID of 0, or no such task ID was found. The task you specified was performing either OTY, MCA I/O, or a system read/write operator message call. You specified an illegal ID.

## **Example**

CALL DESTROY (201, IER) CALL CHECK (lER)

### **Notes**

DESTROY doesn't release any open channels used by the killed task, nor does it release any overlays.<br>DESTROY terminates outstanding operations outstanding performed by the task and aborts most system calls. (See the error code, ERABT, for the exceptions.)

#### **Reference**

.ABORT (Task call)

# **.lWAKE**

**performs a wakeup on an event number from the interrupt world.** 

# **Format**

JSR @.IWAKE return

# **Input**

ACO contains the event number.

# **Output**

The contents of carry and all accumulators are lost.

# **Error Conditions**

No error conditions are currently defined. If the event number is illegal, then .IWAKE takes no action.

#### **Example**

.EXTD .IWAKE

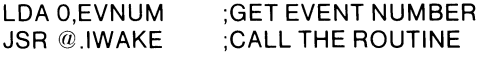

EVNUM: 3 ;EVENT 3

# **KILL**

**kills the calling task.** 

# **Format**

CALL KILL

# **Arguments**

None.

# **Error Conditions**

No error conditions are currently defined.

## **Reference**

.KILL (Task call)

# **PRI changes the priority of the calling task.**

# **Format**

CALL PRI (priority)

# **Argument**

priority is an integer that specifies the new priority of the calling task.

# **Error Condition**

The error condition that may result is:

FEPRI You specified an illegal task priority.

# **Example**

CALL PRI (5)

## **Reference**

.PRI (Task call)

# **SUSP**

**suspends the calling task.** 

**Format**  CALL SUSP

# **Arguments**

None.

**Error Conditions**  No error conditions are currently defined.

# **Reference**

.susp (Task call)

## ,OK **(Aliases: TIOKILL, ABORT)**  specified by an **identification number.**

#### Irmat

ILL TIDK (task ID,ier)

#### **'guments**

3k ID is an integer that specifies the identification m ber of the task you want to kill.

. is an integer variable that receives the routine's mpletion status code.

#### **ror Conditions**

Tor codes that may return in ier include:

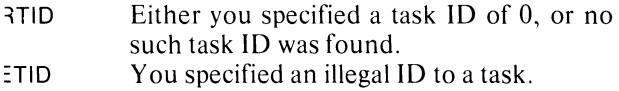

#### **,ample**

ALL TIDK (99,IER) ALL CHECK (lER)

#### **eference**

IDK (Task Call)

# **TIOP (Aliases: TIOPRI, CHNGE, CHPRI) changes the priority of a task specified by an identification number.**

# **Format**

CALL TIDP (task ID, priority, ier)

#### **Arguments**

task ID is an integer that specifies the identification number of the task receiving the new priority.

priority is an integer that specifies the new priority of the task.

ier is an integer variable that receives the routine's completion status code.

#### **Error Conditions**

Error codes that may return in ier include:

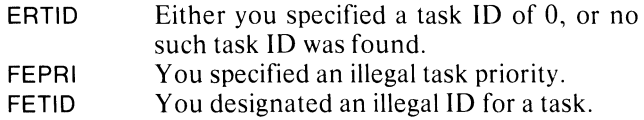

#### **Example**

CALL TIDP (100,1,IER) CALL CHECK (lER)

#### **Reference**

.TIDP (Task call)

# **)R (Aliases: TIDRDY, RELSE) readies a task specified by an identification number.**

#### **mat**

\_L TIDR (task ID,ier)

#### **:uments.**

 $\left\langle \right\rangle$  1D is an integer that specifies the identification nber of the tasks you want to ready.

is an integer variable that receives the routine's Ipletion status code.

#### **or Conditions**

or codes that may return in ier include:

- flO Either you specified a task **10** of 0, or no such task was found.
- 110 You designated an illegal **10** for a task.

### **lmple**

LL TIDR (101 ,IER) LL CHECK (lER)

#### **ference**

)R (Task call)

**TlDS (Aliases: TIDSUSP, HOLD)** 

**suspends a task specified by an identification number.** 

# **Format**

CALL TIDS (task ID,ier)

#### **Arguments**

task ID is an integer that specifies the identification number for the task you want to suspend.

ier is an integer variable that receives the routine's completion status code.

#### **Error Conditions**

Error codes that may return in ier include:

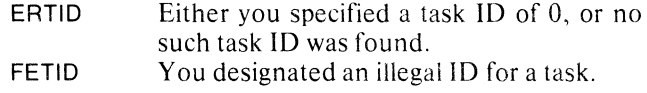

#### **Example**

CALL TIDS (55,IER) CALL CHECK (lER)

#### **Reference**

.TIDS (Task call)

# **Chapter 13 Obtaining Task-Related Information in a Multitask Environment**

The following is an alphabetical list of all runtime routines you will find in this chapter:

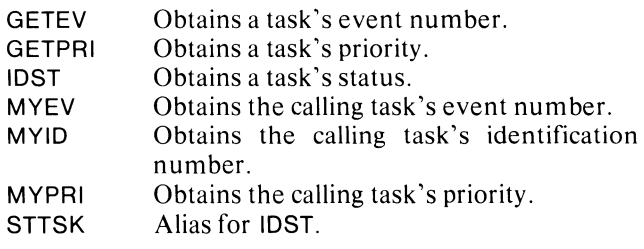

# **GETEV obtains a task's event number.**

#### **Format**

CALL GETEV (task 10,event,ier)

#### **Arguments**

task 10 is an integer that specifies the task's identification number.

event is an integer variable that receives the event number associated with the task. Zero represents the lack of event association.

ier is an integer variable that receives the routine's completion status code.

# **Error Conditions**

The error code that may return in ier is:

- ERTIO Either you specified a task ID of 0, or no such task ID was found.
- FEEVT Illegal event usage (task is not a FORTRAN 5 task).

#### **Example**

CALL GETEV (1 OO,IEVENT,IER) CALL CHECK (lER)

# **GETPRI**

**obtains a task's priority.** 

#### **Format**

CALL GETPRI (task ID, priority, ier)

#### **Arguments**

task 10 is an integer that specifies the task's identification number.

priority is an integer variable that receives the task's priority.

ier is an integer variable that receives the routine's completion status code.

# **Error Condition**

The error code that may return in ier is:

ERTIO Either you specified a task ID of 0, or no such task ID was found.

#### **Example**

CALL GETPRI (100,IPRI,IER) CALL CHECK (lER)

# **lOST (Alias: STTSK) obtains a task's status.**

#### **Format**

CALL IDST (task ID.status)

#### **Arguments**

task 10 is an integer that specifies the task's identification number.

status is an integer variable that receives the task's status, and may have one of the following values:

- $\theta$ I Ready. Suspended by a .SYSTM call or .TRDOP.
- 2 Suspended by a .SUSP, .ASUSP, or .TIDS.
- 3 Waiting for a message to be sent or received.
- 4 Waiting for an overlay area.
- 5 Suspended by .ASUSP, .SUSP, or .TIDS and by .SYSTM.
- 6 Suspended by .XMTW or .REC and by .SUSP, .ASUSP, or .TIDS.
- 7 Waiting for an overlay area and suspended by .ASUSP, .SUSP, or .TIDS.
- 10 No task exists with this ID.

# **MYEV obtains the calling task's event number.**

# **Format**

CALL MYEV (event)

### **Argument**

event is an integer variable that receives the task's: event number. Zero represents a lack of event association.

# **Error Conditions**

No error conditions are currently defined.

## **Example**

CALL MYEV (J)

# **Error Conditions**

No error conditions are currently defined.

#### **Example**

CALL IDST (124,1)

#### **Reference**

.IOST (Task call)

# ~YID

**obtains the calling task's identification number.** 

# **:ormat**

~ALL MYIO (task 10)

# **\rgument**

ask 10 is an integer variable that receives the task's dentification number. Zero represents a lack of ID.

## **:rror Conditions**

No error conditions are currently defined.

## **:xample**

CALL MYID (I)

# **MYPRI obtains the calling task's priority.**

# **Format**

CALL MYPRI (priority)

# **Argument**

priority is an integer variable that receives the task's; priority.

# **Error Conditions**

No error conditions are currently defined.

# **Example**

CAll MYPRI (I)

 $\mathcal{L}^{\text{max}}_{\text{max}}$  and  $\mathcal{L}^{\text{max}}_{\text{max}}$  $\label{eq:2.1} \frac{1}{\sqrt{2}}\sum_{i=1}^n\frac{1}{\sqrt{2}}\sum_{i=1}^n\frac{1}{\sqrt{2}}\sum_{i=1}^n\frac{1}{\sqrt{2}}\sum_{i=1}^n\frac{1}{\sqrt{2}}\sum_{i=1}^n\frac{1}{\sqrt{2}}\sum_{i=1}^n\frac{1}{\sqrt{2}}\sum_{i=1}^n\frac{1}{\sqrt{2}}\sum_{i=1}^n\frac{1}{\sqrt{2}}\sum_{i=1}^n\frac{1}{\sqrt{2}}\sum_{i=1}^n\frac{1}{\sqrt{2}}\sum_{i=1}^n\frac$
# **Chapter 14 Intertask Communication**

FORTRAN 5 provides for the transmission and reception of one-word messages between tasks. If several tasks attempt to receive the same message, only the highest priority task will receive the message.

The following is an alphabetical list of all runtime routines you will find in this chapter:

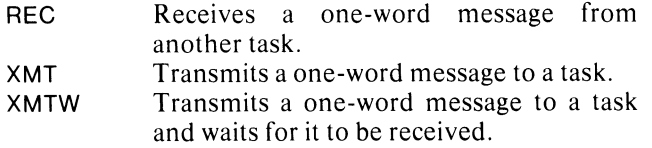

# **REC**

**receives a one-word message from another task.** 

#### **Format**

GALL REG (mailbox, message)

#### **Arguments**

mailbox is a one-word aggregate through which the message passes.

message is an integer variable that receives the message.

#### **Rules**

Never directly change or examine a mailbox.

# **Error Conditions**

No error conditions are currently defined.

# **Example**

GALL REG (AREA9,IMSG)

#### **Reference**

.REG (Task call)

# **XMT**

#### **transmits a one-word message to a task.**

### **Format**

CALL XMT (mailbox,message,error)

### **Arguments**

mailbox is one word through which the message passes.

message is a nonzero integer value you want to transmit to another task.

error is a statement label to which control is transferred when an error occurs.

#### **Rules**

Never directly change or examine a mailbox.

### **Error Conditions**

The error conditions that may result are:

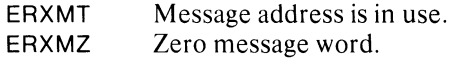

### **Example**

CALL XMT (ITSK10, IMSG, \$100)

#### **Notes**

The difference between XMT and XMTW is that XMT deposits a message, whereas XMTW suspends you until the transmitted message is received.

Transmitting and receiving messages occurs in the same mailbox. Messages pass under the control of the multitask scheduler in the mailbox.

#### **Reference**

.XMT (Task call)

# **XMTW**

#### **transmits a one-word message to a task and waits for it to be received.**

#### **Format**

CALL XMTW (mailbox,message,error)

#### **Arguments**

mailbox is one word through which the message passes.

message is a nonzero integer value you want to transmit to another task.

error is a statement label to which control is transferred when an error occurs.

#### **Rules**

Never directly change or examine a mailbox.

#### **Error Conditions**

The error conditions that may result are:

ERXMT ERXMZ Message address is in use. Zero message word.

#### **Example**

CALL XMTW (ITSKIO, IABC, \$1050)

#### **Reference**

.XMTW (Task call)

End of Chapter

# **Chapter 15 Using Overlays**

An overlay file is a disk file containing parts of a program which are called overlays. Each overlay consists of one or more subroutines or functions used by a memory-resident program. When the resident program needs a particular routine, it first calls the operating system to load the appropriate overlay into memory and then calls the routine it needs. FORTRAN 5 provides interfaces to all of the overlay facilities provided by the operating system. FORTRAN 5 also provides a different overlay management system called *load-an-call overlays.* See Part I, Chapter 1, for more information about using FORTRAN 5 under RDOS.

There are two types of overlays in RDOS: ordinary overlays and virtual overlays. Ordinary overlays are copied into memory from a disk file whenever they are needed. Virtual overlays are mapped into your program from extended memory, where they are kept by RDOS. Since they are in memory at all times, virtual overlays are much faster than ordinary overlays.

You may request that overlays be loaded conditionally or unconditionally. A conditional request loads the overlay unless it is already resident. Use it when no data in the overlay must be reinitialized before the overlay routine is called. An unconditional request causes the overlay to be loaded even if it is already present, reinitializing any data in the overlay to their original values. You may place data in an overlay by declaring it STATIC, or by placing it in a COMMON block which is defined only within the overlay. Note that a DATA-initialized variable which is not in COMMON will be placed in STATIC storage.

There is an important difference between ordinary overlays and virtual overlays: loading a virtual overlay does not reinitialize data in the overlay. A virtual overlay is not copied into your program; the operating system redefines the set of memory blocks your program can access to bring in the overlay. Changes made in a virtual overlay persist for all uses of that virtual overlay, as if the overlay routines were not even in an overlay.

In either singletask or multitask environment you may use all of the routines this chapter describes. When you use an overlay in a multitask environment, you must release the overlay when you finish with it so the overlay area may be reused. The routine OVREL releases an overlay in a multitask environment, but does nothing in a singletask environment. The singletask version exists so you can develop programs within a singletask environment and run them in a multitask environment without change  $\cap \mathfrak{r}$ recompilation.

Many routines in this chapter require you to specify an overlay name. You declare an overlay name in an. **OVERLAY** statement by exactly one subroutine or function in the overlay. Declare the name EXTERNAL in all other routines using it.

For example, in the main program:

EXTERNAL OFRED

CALL OVLOD (OFRED, -1, IER) CALL CHECK (lER) CALL FRED (Y)

END

and in the subroutine:

SUBROUTINE FRED (X) OVERLAY OFRED

END

Several routines in this chapter let you specify a unit *number* as their first argument. All of the routines ignore this argument because they don't need the information. The *unit number* is allowed as an optional argument because the FORTRAN IV versions of the routines require the information.

Following is an alphabetical list of the routines you will find in this chapter:

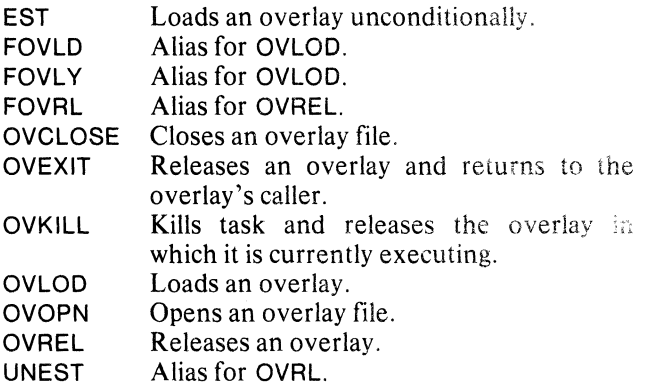

# unconditionally loads an overlay.

#### Format

CALL EST *([unit number,)* overlay name,jer)

### Arguments

*unit number* is ignored.

overlay nameis the name of the overlay.

ier is an integer variable that receives the routine's completion status code.

# Error Conditions

Error codes that may return in jer include:

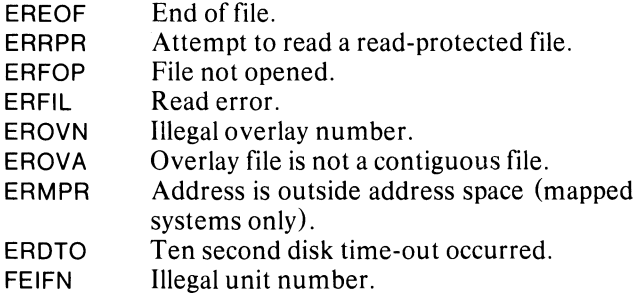

# **OVCLOSE**

closes an overlay file.

### Format

CALL OVCLOSE (jer)

# Argument

jer is an integer variable that receives a numeric status code.

### Error Conditions

Error codes that may return in jer include:

ERFOP ERDTO FEIFN Attempt to refer to a channel not in use. Ten second disk time-out occurred. Illegal unit number.

#### Example

CALL OVCLOSE (lER) CALL CHECK (lER)

#### Reference

.CLOSE (System call)

# Example

EXTERNAL OV3

CALL EST (OV3,IER) CALL CHECK (lER)

#### Notes

You must pair each overlay request with an eventual overlay release or else the area will be reserved indefinitely.

#### Reference

.TOVLD (Task call)

# **\_VEXIT**

**releases the overlay in which the current subroutine is executing and returns to the caller of the current subroutine. (In a singletask environment OVEXIT returns to the caller of the current subroutine.>** 

#### **()rmat**

ALL OVEXIT (overlay name, jer)

#### **,rguments**

verlay name is the name of the overlay you want to llease.

lr is an integer variable that receives the routine's )mpletion status code.

#### **rror Condition**

'he error code that may return in jer is:

.ROVN Invalid overlay number; the overlay area is not occupied by the given user overlay.

#### **xample**

:ALL OVEXIT (OVNAM,IER) ;ALL CHECK (lER)

#### **teference**

OVREL (Task call)

#### **OVKlll**

**kills the calling task and releases the overlay in which the task is executing. (In a singletask environment, this causes program termination because there is only one task to kill.)** 

#### **Format**

CALL OVKILL (overlay name.jer)

#### **Arguments**

overlay name is the name of the overlay you want to kill and release.

jer is an integer variable that receives the routine's completion status code.

### **Error Condition**

The error code that may return in jer is:

EROVN Invalid overlay number.

#### **Example**

EXTERNAL OSUB1

CALL OVKILL (OSUB1 ,IER) CALL CHECK (lER)

#### **Reference**

.OVKIL (Task call)

# **OVLOD (Aliases: FOVLY, FOVLD) loads an overlay.**

#### **Format**

CALL OVLOD *([unit number)* ,overlay name,flag,ier)

# **Arguments**

*unit numberis* ignored.

overlay name is the name of the overlay.

flag is an integer set to -1 when the overlay is to be loaded unconditionally.

ier is an integer variable that receives a numeric status code.

# **Error Conditions**

Error codes that may return in ier include:

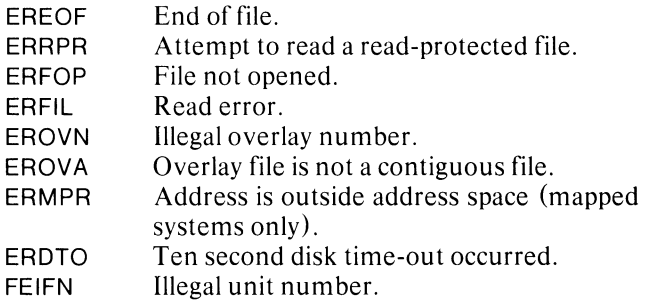

# **Example**

EXTERNAL OV3

CALL OVLOD (OV3,-1 ,IER) CALL CHECK (lER)

#### **Reference**

.OVLOD (System call)

# **OVOPN**

**opens an overlay file.** 

## **Format**

CALL OVOPN *([unit number,)* filename,ier)

#### **Arguments**

*unit number* is ignored.

filename is an aggregate that contains the name of the overlay file.

ier is an integer variable that receives a numeric error status code.

### **Error Conditions**

Error codes that may return in ier include:

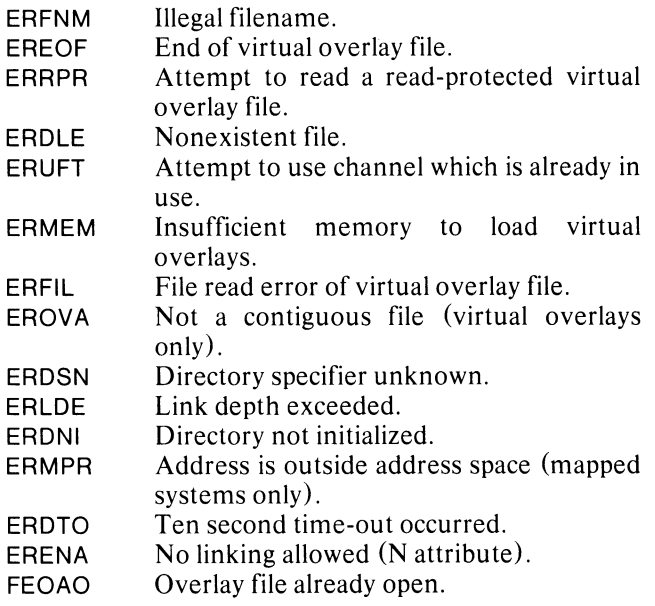

# **Example**

CALL OVOPN (200,"PROG.OL",IER) CALL CHECK (lER)

#### **Notes**

You must open an overlay file before you can access any overlay within.

#### **Reference**

.OVOPN (System call)

# **OVREL (Aliases: FOVRL, UNEST)**

**releases an overlay, (In a singletask ROOS environment this performs no action.)** 

## **format**

CALL OVREL (overlay name.jer)

# **Arguments**

overlay name is the name of the overlay you want to release.

jer is an integer variable that receives the routine's completion status code.

# **Error Condition**

The error code that may return in jer is:

EROVN Invalid overlay number; the overlay area is not occupied by this user overlay.

# **Example**

EXTERNAL OVLY1 CALL OVREL (OVLY1, IER)

CALL CHECK (lER)

# **Notes**

You cannot issue this command from the overlay you want to release.

#### **Reference**

.OVREL (Task call)

End of Chapter

 $\label{eq:2.1} \frac{1}{\sqrt{2}}\int_{\mathbb{R}^3}\frac{1}{\sqrt{2}}\left(\frac{1}{\sqrt{2}}\right)^2\frac{1}{\sqrt{2}}\left(\frac{1}{\sqrt{2}}\right)^2\frac{1}{\sqrt{2}}\left(\frac{1}{\sqrt{2}}\right)^2\frac{1}{\sqrt{2}}\left(\frac{1}{\sqrt{2}}\right)^2.$ 

 $\label{eq:2.1} \frac{1}{\sqrt{2}}\int_{\mathbb{R}^3} \frac{1}{\sqrt{2}}\left(\frac{1}{\sqrt{2}}\right)^2\left(\frac{1}{\sqrt{2}}\right)^2\left(\frac{1}{\sqrt{2}}\right)^2\left(\frac{1}{\sqrt{2}}\right)^2\left(\frac{1}{\sqrt{2}}\right)^2\left(\frac{1}{\sqrt{2}}\right)^2.$ 

# **Chapter 16 Delayed or Periodic Execution**

The operating system provides a facility for delayed and periodic task initiation. It also maintains a queue of initiation requests; a queue table represents each of these requests.

Each queue table contains three types of information. First, there is information describing the tasks to be initiated: task identifier, task priority, stack size, and the task's initial subroutine. If the subroutine resides in an overlay, the information includes that overlay name and the conditional load flag. A second type information designates times for task initiation: hour, second within the specified hour, interval between initiations, and number of times to initiate a task. The system uses a third type information for its bookkeeping.

Preparations for using delayed and periodic task initiation require you to perform several activities. You must allocate memory for the queue tables. You usually do this in COMMON or STATIC storage. Give an array  $(s)$  dimensions sufficiently large for the queue tables.

Since the operating system uses the allocated memory between the table's queuing and dequeuing, do not change the values in the array during those times. If subroutines allocate stack space for queue tables, you must dequeue them before the subroutine returns. When the subroutine returns, the stack space is free.

In the queue table, supply information describing the tasks you want initiated. See Table II-16-1 for how to do this. After setting up the queue table, transfer it to the operating system as a task initiation request.

At the time you designate, the operating system will attempt to initiate the described task. Any errors at this point foil the initiation and the system tries it later.

When a queue table's requests are satisfied, the system dequeues it. Then you have access to the table. You must kill each task when its work is finished. If your program RETURNs from the task's initial subroutine, it automatically kills itself.

You can cancel a set of requests in the queue table. Direct the system to remove the corresponding queue table from its queue. See the next section for the specific call.

# **Requesting Delayed/Periodic Task Initiation**

FORTRAN 5 provides two ways in which you request delayed or periodic task initiation: ISA-style routines and RDOS task calls.

You may use a set of ISA-style routines. Call ASSOCIATE to fill in the task descriptions. Specify task initiation time and transfer the queue table to the operating system by calling START, TRNON, or CYCLE. START requests initiation after a specified delay, while TRNON requests initiation at a specific future time. CYCLE requests periodic initiation with a delay between initiations.

If you must terminate some of the requests before the operating system finishes with them, call CANCL.

When you use the ISA-syle routines, the task's initial subroutine may not reside in an overlay unless the subroutine is a load-on-call routine.

Besides issuing calls to specific ISA routines, you can request delayed and periodic task initiation through RDOS task calls.

Supply the queue table information according to the table below. Completing the table requires you to call FQTASK; this call also transfers the queue table to the operating system. To terminate tasks, call DQTSK as you would call CANCL.

Unlike the ISA-style routines, task calls can handle initial sub- routines which need their overlays loaded explicitly. RDOS task calls can also handle load-on-call overlay subroutines.

# **Overlay Considerations**

If you use overlays, there are several guidelines you must follow when requesting delayed and periodic task initiation

With the ISA calls, you may use overlays only with the load-on-call mechanism. Before using overlays with either initiation request method, you must call OVOPN. Never let a task be killed before releasing the overlay. Calling OVEXIT most conveniently releases the overlay and returns; it causes automatic termination.

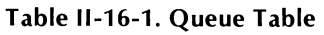

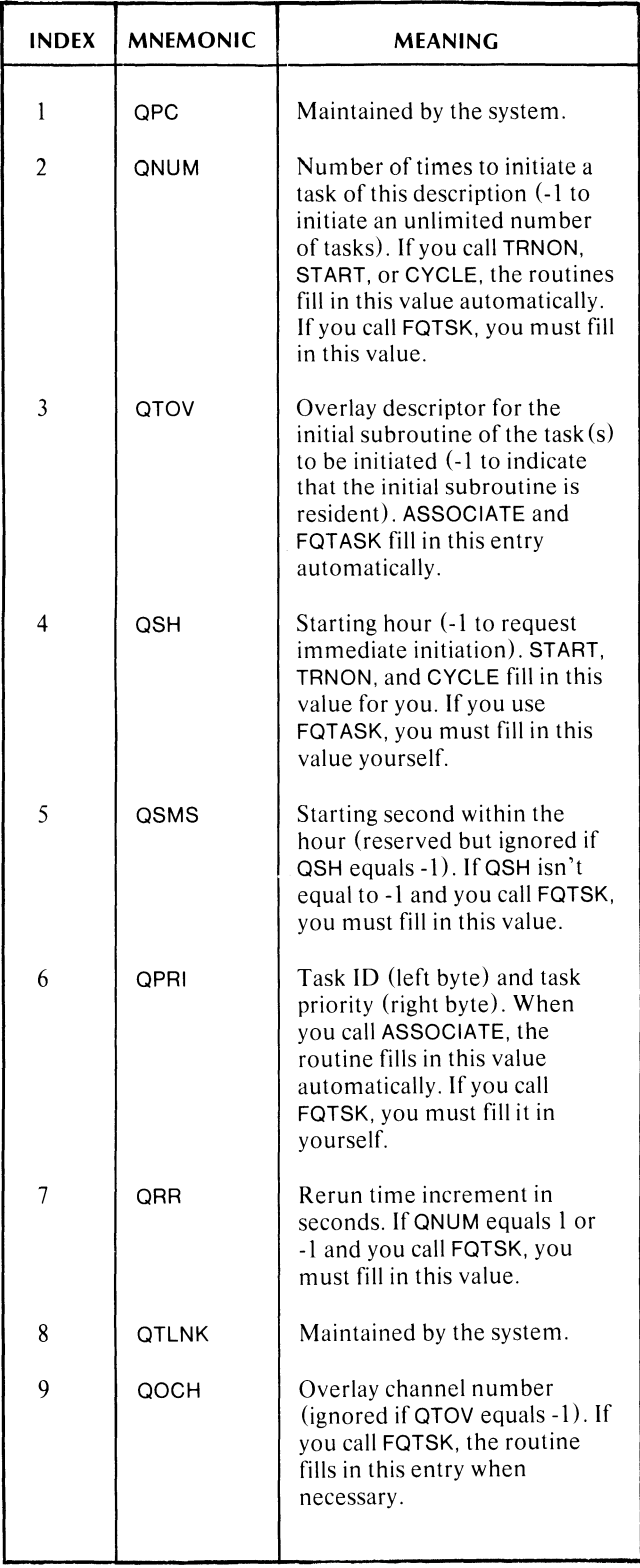

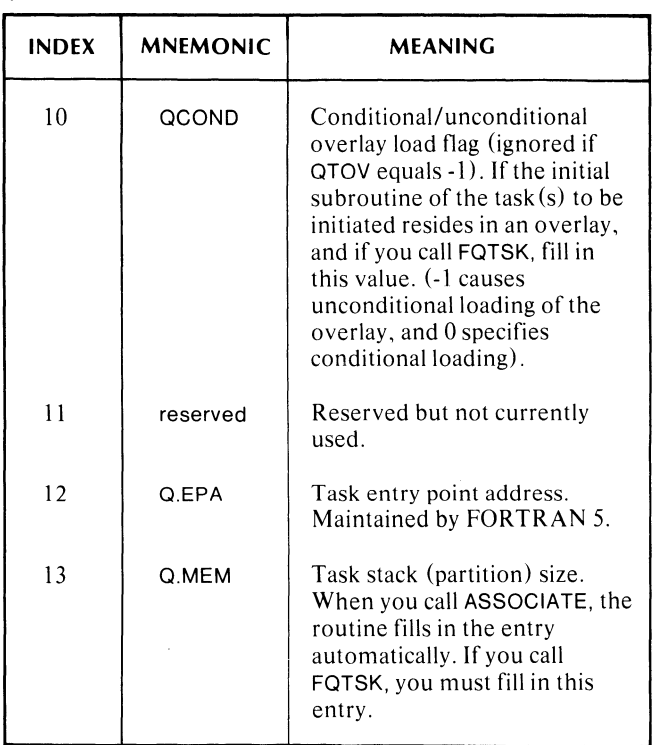

# **Premature Termination of a Request**

You can prematurely terminate a task initiation request. Specify the request by referring to the task identifier. (If a task has no identifier,  $ID=0$ , you can't specify it.) When the queue table leaves the operating system's queue, its information does not change. You can cause the removed queue table to be enqueued again with or without modification.

Never use the queue table before the operating system removes it from the queue.

# **Timing**

Synchronizing the components of delayed and periodic task initiation is important. Generally, a task initiation doesn't necessarily start at the second you requested. It may start later. The starting time associated with a task initiation request is accurate only to one second.

In some routines you can specify time units. The routines, START and CYCLE, convert the time interval to seconds, rounding any fraction up to the next whole second. For example, if you call START and specify any nonzero delay, the task will start at a future second. If you call CYCLE and specify a cycle time of a fraction of a second, the cycle time is converted to one second.

You may request task initiation for future days. If you supply a starting time earlier than the current time, the request designates task initiation for that time the following day. When you specify a starting time later than midnight, the request will appear as a certain day, (hours/24) and hour (hour-(hours/24)\*24). Hour=  $24^*D + H$  specifies Day (D) and Hour (H).

Three of the values associated with the timing of task initiation, QNUM, QSH, and QRR, are unsigned. Before describing these values we remind you FORTRAN 5 represents the values 32768 through 65534 as -32768 through -2. Minus 1 represents 65535.

If the value for QNUM is -1, an unlimited number of tasks will be initiated. For the value 0, error ERQTS (Error in User Task Queue Table) returns. Otherwise, the values of QNUM are between 1 and 65534.

QSH, the starting hour, will cause the task to be initiated immediately if its value is -1. Otherwise, its values lie between 0 and 65534.

QRR, the rerun time increment based on seconds, has values all lying between 0 and 65535.

The following is an alphabetical list of all runtime routines you will find in this chapter:

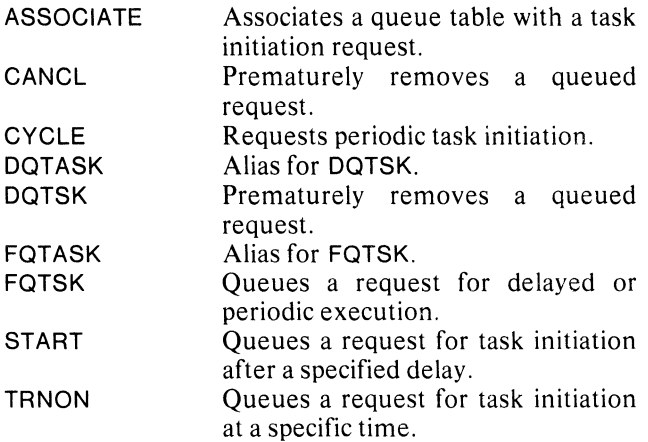

# **ASSOCIATE**

**associates a queue table with a task initiation request.** 

### **Format**

CALL ASSOCIATE (subroutine name,queue table, task ID, priority, stack size, jer)

#### **Arguments**

subroutine name is the name of the task's initial task You must include this name in an EXTERNAL statement.

queue table is a 13-word aggregate.

task ID is an integer that specifies the task's identification number.

priority is an integer that specifies the task's initial priority.

stack size is an integer that specifies the stack size for the task.

ier is an integer variable that receives the routine's completion status code.

### **Error Conditions**

No error conditions are currently defined.

#### **Example**

INTEGER IRAY (13) EXTERNAL SUB06

CALL ASSOCIATE (SUB06,IRAY,3,1 ,O,IER) CALL CHECK (lER)

# **CANCL**

#### **prematurely removes a queued request.**

#### **Format**

CALL CANCL (queue table,ier)

#### **Arguments**

queue table is a 13-word aggregate.

ier is an integer variable that receives the routine's completion status code.

### **Error Condition**

The error code that may return in jer is:

ERTID The queue table you provided contained a task ID of 0, or no such request was found.

#### **Example**

#### INTEGER IRAY(13)

CALL CANCL (lRAY,IER)

CALL CHECK (lER)

#### **Notes**

This call removes the queue table from the queue of requests but doesn't alter the information within the table.

#### **Reference**

.DQTSK (Task call)

# **CYCLE requests periodic task initiation.**

## **Format**

CALL CYCLE (queue table, cycle time, time units, ier)

### **Arguments**

queue table is an aggregate that contains the queue table associated with this task.

cycle time is an integer that specifies. the number of time units between initiations.

time units is an integer that has one of the following values:

- $\begin{matrix}0\\1\end{matrix}$ Basic System Units (Real-time clock ticks)
- Milliseconds
- 2 Seconds
- 3 Minutes
- 4 Hours

ier is an integer variable that receives the routine's completion status code.

#### **Rules**

Before using this routine, you must call ASSOCIATE.

### **Error Conditions**

Error codes that may return in ier include:

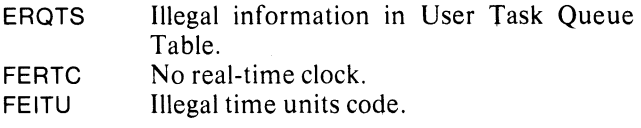

#### **Example**

INTEGER ITIME(17) EXTERNAL SUB06

> $\ddot{\phantom{a}}$  $\mathbf{r}$

CALL ASSOCIATE (SUB06,ITIME,3,1 ,O,IER) CALL CYCLE (lTIME,5,O,IER) CALL CHECK (lER)

#### **Reference**

.QTSK (Task call)

# **DQTSK (Alias: DQT ASK) prematurely removes a queued request.**

#### **Format**

CALL DQTSK (task ID,ier)

#### **Arguments**

task ID is an integer that specifies the task's identification number.

ier is an integer variable that receives the routine's completion status code.

### **Error Condition**

The error code that may return in ier is:

ERTID Either you specified a task ID of 0, or no such task ID was found.

#### **Example**

CALL DQTSK (lNUM,IER) CALL CHECK (lER)

#### **Notes**

This call removes the queue table from the queue of requests but doesn't alter the information within the table.

## **Reference**

.DQTSK (Task call)

# **FQTSK (Alias: FQT ASK) queues a request for delayed or periodic task initiation.**

#### **Format**

CALL FQTSK *([overlay name,]* subroutine name, queue table, ier)

#### **Arguments**

*overlay name* is the name of the overlay in which the task resides. You must include this name in an EXTERNAL statement.

subroutine name is the name of the task's initial subroutine. You must include this name in an EXTERNAL statement.

queue table is an aggregate that contains the queue table associated with this task.

ier is an integer variable that receives the routine's completion status code.

#### **Rules**

You must insert certain information into the queue table before calling this routine (see the notes at the beginning of this chapter).

#### **Error Conditions**

Error codes that may return in ier include:

- **ERQTS** Illegal information in User Task Queue Table.
- **ERQOV** TOVL not loaded for an overlay queued task.

# **Example**

INTEGER IRAY (13) EXTERNAL SUBR1

CALL FQTSK (SUBR1,IRAY,IER) CALL CHECK (lER)

#### **Notes**

Each time a call to this routine creates and activates a new task, it's your re'sponsibility to eventually kill the task. If the task resides in an overlay, you must release the overlay area.

# **Reference**

.QTSK (Task call)

# **START**

**queues a request for task initiation after a specified delay.** 

#### **Format**

CALL START (queue table,delay time,time units,ier)

#### **Arguments**

queue table is an aggregate that contains the queue table associated with this task.

delay time is an integer that specifies the number of time units you want to delay before executing this task.

time units is an integer that has one of the following values:

- $\theta$ Basic System Units (Real-time clock ticks)
- 1 Milliseconds
- 2 Seconds
- 3 Minutes
- 4 Hours

ier is an integer variable that receives the routine's completion status code.

### **Rules**

Before using this routine, you must call ASSOCIATE.

# **Error Conditions**

Error codes that may return in ier include:

- ERQTS FERTC Illegal information in User Task Queue Table. No real-time clock.
- FEITU Illegal time units code.

#### **Example**

INTEGER ITSK(13)

CALL START (iTSK,1 O,2,IER) CALL CHECK (lER)

#### **Reference**

.QTSK (Task call)

# **TRNON**

# **queues a request for task initiation at** a **specified time.**

#### **Format**

CALL TRNON (queue table, time array, ier)

#### **Arguments**

queue table is an aggregate that contains the queue table associated with this task request.

time array is an integer array whose first three elements contain the hours, minutes, and seconds of the task initiation time.

ier is an integer variable that receives the routine's completion status code.

# **Rules**

Before using this routine, you must call ASSOCIATE.

# **Error Condition**

The error code that may return in ier is:

ERQTS Illegal information in User Task Queue Table.

#### **Example**

## $\mathbf C$ INTEGER IRAY(13), ITIME(3) EXTERNAL SUB06 CALL ASSOCIATE (SUB06,IRAY,3,1,O,IER) CALL CHECK (lER) SET UP ITIME ARRAY CALL TRNON (lRAY,ITIME,IER) CALL CHECK (lER)

#### **Reference**

.QTSK (Task call)

End of Chapter

 $\label{eq:2.1} \frac{1}{\sqrt{2}}\int_{\mathbb{R}^3}\frac{1}{\sqrt{2}}\left(\frac{1}{\sqrt{2}}\right)^2\frac{1}{\sqrt{2}}\left(\frac{1}{\sqrt{2}}\right)^2\frac{1}{\sqrt{2}}\left(\frac{1}{\sqrt{2}}\right)^2\frac{1}{\sqrt{2}}\left(\frac{1}{\sqrt{2}}\right)^2.$ 

# **Chapter 17 Task/Operator Communications in a Multitask Environment**

At the system console (\$TTI, \$TTO), you can pass messages to a task or receive messages from a task when you call one of two runtime routines, TRDOP and TWROP. When you call either of these routines, do not call either RDOPR or WROPR, detailed in Chapter 2l. They also read and write from a console but only in a singletask environment.

FORTRAN 5 supports the ROOS task/operator communications facility, OPCOM, with the runtime routines: IOPC and IOPROG. Runtime routine IOPC initializes the OPCOM package. You call runtime routine IOPROG once for each program description you want known to OPCOM. Then the RUN or QUE commands can invoke OPCOM. For information on how the operator uses the OPCOM package, consult the *RDOS Reference Manual,* Chapter 5, *Task/Operator Communications Module (OPCOM).* Remember if you are using OPCOM, do not issue a call to either RDOPR or WROPR.

The following is an alphabetical list of all runtime routines you will find in this chapter:

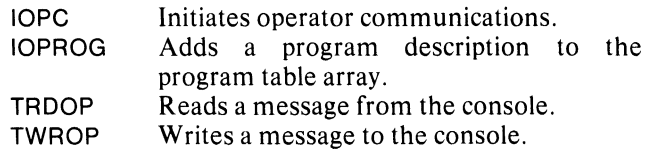

#### **prepares for operator communications.**

#### **Format**

CALL IOPC (program table,frame count,queue area, queue table count,ier)

# **Arguments**

program table is an aggregate containing program frames. Each frame can contain information about a program to which a RUN or QUE OPCOM command can refer by its program number.

frame count is an integer that gives the number of program descriptions the program table can contain.

queue area is an aggregate that contains queue tables built by OPCOM as they are needed to execute programs as tasks.

queue table countis an integer that gives the number of queue tables the queue area may contain. (The maximum is 255.)

ier is an integer variable that receives the routine's completion status code.

# **Error Condition**

The error code that may return in jer is:

ERNOT No TCB's available.

#### **Example**

Refer to the example in IOPROG.

#### **Notes**

When the operator issues a RUN or QUE command, OPCOM takes a free queue table from the queue area and sets it up with information from the RUN or QUE command and from the appropriate program frame (the one corresponding to the program number given in the RUN or QUE command). The task-queueing facility of RDOS then initiates the task either once or many times at appropriate intervals.

Use IOPC if you want to run and queue programs. This provides the operator with the full repertoire of OPCOM commands, once appropriate calls to IOPROG have set up the program table.

Allocate a program table array sufficiently large to contain the desired number of program descriptions. Each program description requires 8 words in the program table aggregate. In addition, one extra word is required to hold a table terminator. Thus, if n is the maximum number of programs that are to be described in the program table, the size of the program table aggregate must be at least  $(8^n n + 1)$  words. Do not concern yourself with the detailed layout of the program table.

The queue area aggregate that you allocate is used by OPCOM as a pool of queue tables. Each RUN or QUE command awaiting execution requires one queue table. The length of a queue table is (currently) 13 words. Thus, if m is the maximum number of RUN and QUE<br>commands that will be awaiting execution commands that will be awaiting execution simultaneously, the size of the queue table aggregate must be  $(13<sup>*</sup>m)$  words. Using OPCOM, you need not concern yourself with the detailed layout of a queue table.

#### **Reference**

.IOPC (Task call)

# **IOPROG**

#### **adds a program description to the program table.**

#### **Format**

#### CALL IOPAOG (subroutine name,program number,

task 10, priority, *[stack size,} [overlay name,loadjlag,}*  ier)

#### **Arguments**

subroutine name is the initial subroutine the task will execute.

program number is an integer that gives the number by which the AUN or QUE commands can refer to the program.

task 10 is an integer specifying the identification number to assign to the task. It's stored as part of the program description. When a program is run or queued, it uses this identification number for the initiated task unless a task with this ID already exists, in which case it must be an ID of 0.

priority is an integer that specifies the initial priority for the task unless the priority argument is specified in the AUN or QUE command. The priority is stored as part of the program description.

*stack size* is an integer that gives the stack size you want to allocate to the program when it is executed as a task. If you omit this argument, a stack size parameter of 0 is used.

*overlay name* is the name of the overlay in which the program resides. You must include this name in an EXTEANAL statement in the program calling IOPAOG. Include it also in an OVERLAY statement in a subprogram that resides in the overlay. Omit this argument if the program is core-resident.

*load flag* is an integer which is -1 when the overlay in which the initial subroutine for the program resides is to be loaded unconditionally. Omit this argument if the program is core-resident.

ier is an integer variable that receives the routine's completion status code.

## **Error Conditions**

Error codes that may return in ier include:

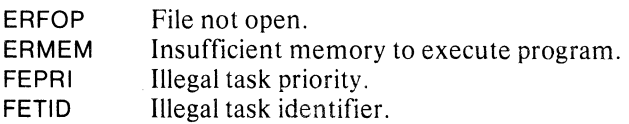

#### **Example**

INTEGEA PTABLE(25),QTABLE(65) CALL OVOPN ("EXAMP.OL",IEA) CALL CHECK (lEA) CALL IOPC (PTABLE,3,QTABLE,5,IEA) CALL CHECK (lEA) EXTERNAL SUBR1, SUBR2, SUBR3 CALL IOPROG (SUBR1,1,1,5,IER) CALL CHECK (IER) CALL IOPROG (SUBR2,2,2,6,OVLY1,0,IER) CALL CHECK (lEA) CALL IOPROG (SUBR3,3,3,6,OVLY1,0,IER) CALL CHECK (lEA)

#### **Notes**

Once you call IOPC, the operator may issue commands to OPCOM. However, AUN and QUE commands are not meaningful until you set up the appropriate program descriptions in the program table by using IOPAOG. You may only add as many program descriptions as you specified in number of programs in the call to IOPC. If you attempt to add too many, an error message will occur.

If any of the programs to be added to the program table by calls to IOPAOG reside in overlays, open the overlay file with a call to OVOPN before making the call to IOPC, or else IOPAOG will give an error message. For a program residing in an overlay, it remains your responsibility to release the overlay area when the task is done executing.

# **TROOP**

#### **reads a message from the console.**

#### **Format**

CALL TRDOP (message.byte count.ier)

#### **Arguments**

message is an aggregate that receives the ASCII message.

byte count is an integer variable that receives the byte count of the message. This includes the carriage return.

ier is an integer variable that receives the routine's completion status code.

#### **Error Conditions**

Error codes that may return in ierinclude:

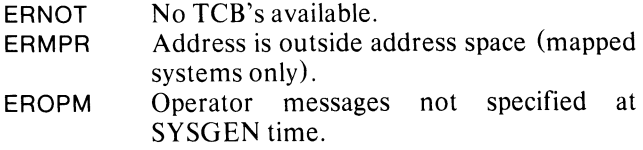

### **Example**

CALL TROOP (lMESS,ICNT,IER) CALL CHECK (lER)

#### **Notes**

A task issuing a call to TROOP may reside in either the foreground or the background. More than one task within a program may issue an outstanding request for a task message.

#### **Reference**

.TROOP (Task call)

**TWROP writes a message to the console.** 

#### **Format**

CALL TWROP (message,flag,ier)

#### **Arguments**

message is an ASCII string less than 125 characters in length including a carriage return terminator.

flag is -1 if you want the task's identification number printed with the message, and is -1 if you want it suppressed.

ier is an integer variable that receives the routine's completion status code.

### **Error Conditions**

Error codes that may return in ier include:

ERMPR EROPM Address is outside address space (mapped systems only). Operator messages not specified at SYSGEN time.

### **Example**

CALL TWROP ((FLAG IS 10),1 ,IER)

#### **Notes**

The system outputs two exclamation points and an F (if the calling task is in the foreground) or a B (if the calling task is in the background). Following is the calling task's identification number unless you indicated -1 in flag, followed by the message itself.

#### **Reference**

.TWROP (Task call)

End of Chapter

# **Chapter 18 User/System Clock Commands**

Although you may call any of the FORTRAN 5 system clock routines in either a singletask or multitask environment, the routines are of little use in a singletask environment.

The following is an alphabetical list of all runtime routines you will find in this chapter:

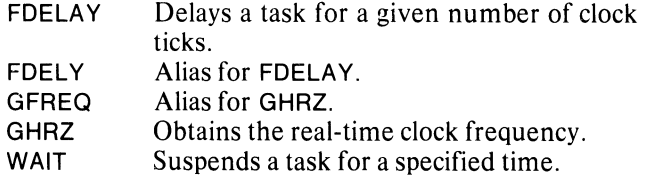

# **FDELAY (Alias: FDELY)**

**delays a task for a given number of clock ticks.** 

# **Format**

CALL FDELAY (ticks)

# **Argument**

ticks is an integer that specifies the number of clock ticks you want to delay the calling task.

# **Error Condition**

The error condition that may result is:

FERTC No real-time clock.

# **Example**

CALL FDELAY (10)

# **Notes**

An error causes termination of your program.

#### **Reference**

.DELAY (System call)

# **GHRZ (Alias: GFREQ) gets the real-time clock frequency.**

#### **Format**

CALL GHRZ (frequency)

# **Argument**

frequency is an integer variable that receives one of the following values:

#### **Code Meaning**

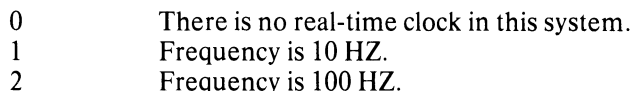

- 3 Frequency is 100 HZ. Frequency is 1000 HZ.
- 4
- 5 Frequency is 60 HZ (line frequency). Frequency is 50 HZ (line frequency).
- **Error Conditions**

No error conditions are currently defined.

# **Example**

CALL GHRZ (IFREQ)

# **Reference**

.GHRZ (System call)

# **WAIT**

**suspends a task for a specified amount of time.** 

#### **Format**

CALL WAIT (delay count,time units,ier)

#### **Arguments**

delay count is an integer that specifies the number of time units you want to suspend the task.

time units is an integer that specifies the delay count unit measurement; it may have one of the following values:

- 0 Basic System Units (Real-time clock ticks)<br>1 Milliseconds
- 1 Milliseconds<br>2 Seconds
- 2 Seconds<br>3 Minutes
- **Minutes**

ier is an integer variable that receives the routine's completion status code.

 $\sim$ 

## **Error Conditions**

Error codes that may return in ierinclude:

FEITU FERTC Illegal time units code. No real-time clock.

#### **Example**

CALL WAIT (lPULS,O,IER) CALL CHECK (lER)

#### **Reference**

End of Chapter

.DELAY (System call)

# **Chapter 19 Enabling and Disabling the Multitask Environment**

In a normal multitask environment, the tasks you initiate will compete for CPU control according to their relative priorities. Although you can assign highest priority to one task, it may need an even greater execution privilege. In this situation, you can temporarily disable the multitask environment. This allows the task to continue executing but prohibits all other tasks from gaining CPU control.

The task gains privileged control by calling the subroutine, SINGLETASK. After the call, the task can issue system and task calls as usual with the guarantee that no other task can gain control. The task retains privileged control until it calls subroutine MUL TITASK, kills itself, or suspends itself. (A system call class of suspension is the exception.) Then the multitask environment is re-enabled, and all tasks again compete for CPU control.

Don't disable the multitask environment unless you must ensure that a task's sequence of operations are indivisible relative to other tasks' execution. If you need not prevent other tasks from executing but want one task to receive primary consideration for execution, assign that task highest priority. If you must deny other tasks access to a critical resource, such as a sensitive database, but don't need to restrict task execution outside this resource, use the XMT /REC mechanism.

The privileged control a task receives when it calls SINGLETASK is not sole control of the CPU. Input/output interrupts still occur; any interrupt routines you defined will continue executing.

When you call SINGLETASK in a foreground/background operation, the subroutine disables the multitask environment for one ground only. The tasks in the other ground execute as usual.

We describe the following runtime routines in this chapter:

**MULTITASK** SINGLETASK Enables the multitask environment. Disables the multitask environment.

# **MUlTITASK re-enables the multitask environment.**

### **Format**

CALL MULTITASK

# **Arguments**

None.

# **Error Conditions**

No error conditions are currently defined.

#### **Notes**

When a task calls MULTITASK, it relinquishes privileged control of the CPU. Tasks can then compete for CPU control.

# **SINGlETASK disables the multitask environment.**

**Format**  CALL SINGLETASK

# **Arguments**

None.

**Error Conditions**  No error conditions are currently defined.

# **Notes**

This call gives a task privileged control of the CPU.

End of Chapter

# **Chapter 20 Calling To and Returning From Programs**

Your program may require memory beyond your allocated user address space. RDOS facilities allow you to segment programs so they fit within the constraints of available memory. In unmapped systems these facilities are overlays, program swaps, and chaining.

*Program swaps* permit disk file images to overwrite resident memory or core images. They are save files containing core images of total user address space. The files exist in up to five levels where one level calls another. The Command Line Interpreter (CLI) usually executes at the highest level in the system, level zero.

Any program executing under the operating system can suspend its own execution and invoke another program. The suspended program is stored temporarily on disk. Upon termination of the program swap (execution of the lower level program), operation of the calling program (the higher level program) is resumed where it left off. This operation is called *returning.* 

Besides program swaps, *chaining* segments programs to extend the amount of address space available to a program. A calling program can subdivide into separately executable segments. The total program size exceeds the largest possible user address space many times over. Chaining enables one program segment to call for another segment of the whole program. This segment in turn may call for another segment. The entire program exists at the same program level.

For more information on program swapping, returning, and chaining, see the *RDOS Reference Manual,* Chapter 4. Pay particular attention to the list of calls and conditions that a change of programs terminates.

The following is an alphabetical list of all runtime routines you will find in this chapter:

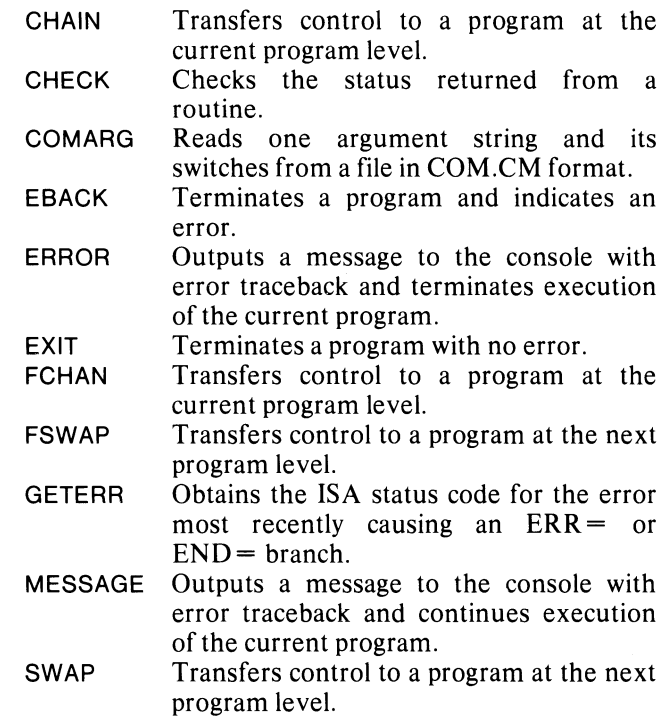

# **CHAIN**

### **transfers control to a program at the current program level.**

#### **Format**

CAll CHAIN (filename,ier)

#### **Arguments**

filename is an aggregate containing the name of the program that receives control.

ier is an integer variable that receives the routine's completion status code.

#### **Error Conditions**

Error codes that may return in ierinclude:

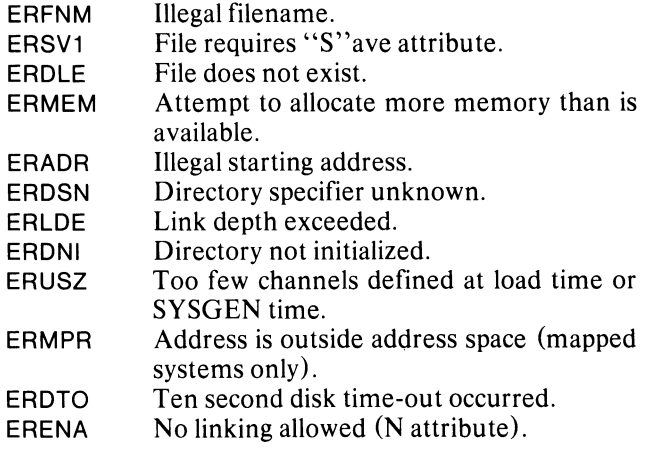

# **Example**

CAll CHAIN ("FIl.SV",IER) CAll CHECK (lER)

#### **Reference**

.EXEC (System call)

# **CHECK**

**checks the status code returned from a routine.** 

### **Format**

CALL CHECK (error)

#### **Argument**

error is an integer variable that has received a routine's completion status code returned as ier by a prior call to an IS A-style routine.

### **Error Conditions**

If the error status code is 1, return is made with no error reported; otherwise, the error condition is reported and the program is terminated.

### **Example**

CAll CHECK (lER)

# **COMARG**

#### **reads one argument string and its switches from a file in COM.CM format.**

#### **Format**

CALL COMARG (unit number,string, *[switches)* ier)

#### **Arguments**

unit number is an integer that specifies the FORTRAN 5 unit number of the file in COM.CM format.

string is an aggregate that receives a string of ASCII characters.

*switches* is an aggregate that receives two words of switch information.

ier is an integer variable that receives the routine's completion status code.

### **Error Conditions**

Error codes that may return in ier include:

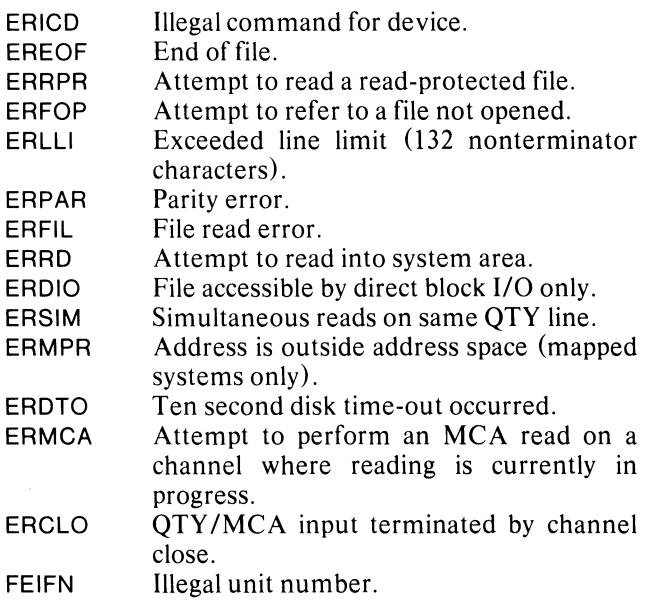

#### **Example**

Assume you entered MYPROG/C JOE/D HARRY to start execution of the current program MYPROG. The following statements show a possible application of calls to COMARG:

OPEN O,"COM.CM"

CALL COMARG (O,ITEXT,ISWITCH,IER)

CALL COMARG (O,ITEXT,ISWITCH,IER)

CALL COMARG (O,ITEXT,ISWITCH,IER)

In the first call to COMARG, ITEST receives the ASCII string MYPROG, and ISWITCH receives the value of switch C. In the second call, ITEXT receives the ASCII string JOE and ISWITCH receives the value of switch D. In the third call, ITEXT receives the ASCII string HARRY. Note that the three calls to COMARG have identical formats.

#### **Reference**

See Appendix C of the *RDOS Command Line Interpreter Reference Manual* for more information on the command file, COM.CM.

# **EBACK**

**terminates a program and indicates an error.** 

## **Format**

CALL EBACK (error)

# **Argument**

error is an integer that specifies a routine's completion status code; typically, it is a code returned in ier by a prior call to an IS A-style subroutine.

# **Error Conditions**

No error conditions are currently defined.

# **Example**

CALL DFILW ("FILE20",IER) IF (lER .NE. 1) CALL EBACK (lER) CALL CHECK (lER)

### **Notes**

Upon execution of a call to EBACK, unconditional return is made to the next higher level program. If the next higher level program is the CLI, one of the following occurs:

- l. If the error status code is an ISA-style error code or a FORTRAN 5 error code, the appropriate message is displayed, taken from the parameter table FSERR.FR (see Appendix A of this document).
- 2. If a null error occurs (ERNUL), the CLI does not report a message.
- 3. If the error EREXQ is returned, the CLI takes its next command from disk file CLLCM or FCLLCM.
- 4. If you specify one of your own error status codes, i.e., if the code is not recognized by the CLI, UNKNOWN ERROR CODE *n* is displayed, where *n*  is your error status code in octal.

# **Reference**

.ERTN (System call)

# **ERROR**

**outputs a message to the console with error traceback and terminates execution of the current program.** 

### **Format**

CALL ERROR (error message)

#### **Argument**

error message is an aggregate that contains your message.

# **Error Conditions**

No error conditions are currently defined.

# **Example**

CALL ERROR ("FATAL ERROR FROM PHASE 2A")

#### **Notes**

Upon execution of a call to ERROR, error traceback is performed. Control then passes to the console where USER ERROR: is displayed, followed by the error message you specified. A core image of the program is then saved in BREAK.SV. Return is made to the next higher level program.

#### **Reference**

.ERTN (System call)

# **EXIT**

**terminates a program with no error.** 

#### **Format**

CAll EXIT

#### **Arguments**

None.

### **Error Conditions**

No error conditions are currently defined.

#### **Reference**

.RTN (System call)

# **FCHAN**

**transfers control to a program at the current program level.** 

#### **Format**

CAll FCHAN (filename)

#### **Arguments**

filename is an aggregate that contains the name of the program to which you want to transfer control.

# **Error Conditions**

The error conditions that may result include:

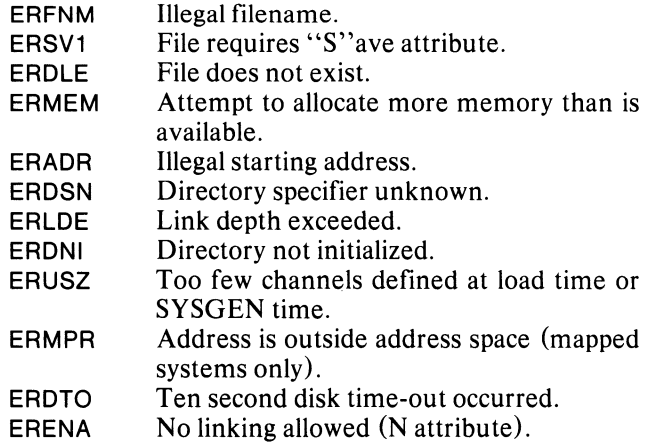

# **Example**

CAll FCHAN ("KEEPR.SV")

#### **Notes**

The error conditions cause termination of the calling program.

 $\overline{a}$ 

#### **Reference**

.EXEC (System call)

 $\mathbf{1}$ 

# **FSWAP**

**transfers control to a program at the next (lower) program level.** 

#### **Format**

CALL FSWAP (filename)

#### **Argument**

filename is an aggregate specifying the name of the program that receives control.

# **Error Conditions**

The error conditions that may result are:

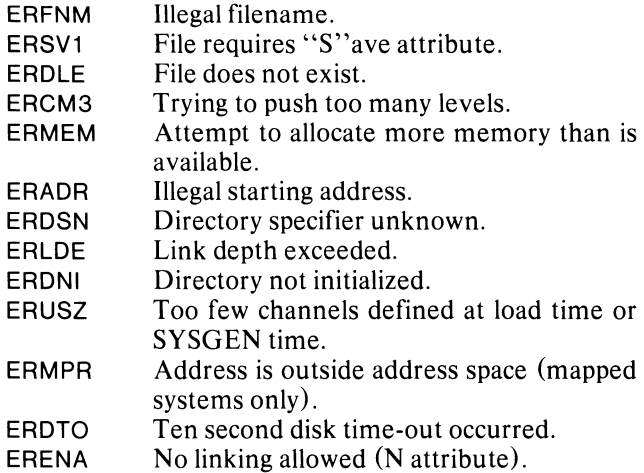

# **Example**

CALL FSWAP ("FILE.SV")

#### **Notes**

When calling this routine in a multitask environment, invoke the SINGLETASK routine first to freeze the environment. To reinstate the multitask environment, invoke MULTITASK on return from the swap.

Any error causes termination of the calling program.

#### **Reference**

.EXEC (System call)

# **GETERR**

**obtains the ISA status code for the error most recently causing the ERR= or END= branch to be taken.** 

## **Format**

CALL GETERR (var)

#### **Argument**

var is an integer receiving the status code. This code may be passed to CHECK for reporting the error.

### **Error Conditions**

No error conditions are currently defined.

#### **Example**

READ FREE(11 ,ERR=100)X,Y,Z

100 CALL GETERR(I) IF(i.EQ.ERSPC) GOTO 200

#### **Notes**

GETERR resets the internal error value. This is your only option for resetting it. GETERR returns a value of 1 if no error has occurred since the last call to it.

Since the initializer sets the error value to 1, the first call to GETERR returns the value 1 if no error has occurred.

# **MESSAGE**

## **outputs a message to the console with error traceback and continues execution of the current program.**

#### **Format**

CALL MESSAGE (error message)

#### **Argument**

error message is an aggregate that contains your message.

### **Error Conditions**

No error conditions are currently defined.

# **Example**

CALL MESSAGE ("NONFATAL ERROR #17")

#### **Notes**

Upon execution of a call to MESSAGE, error traceback is performed. Control then transfers to the console where USER MESSAGE is displayed, followed by the error message you specified. Return is made to the program that invoked the MESSAGE routine.

#### **SWAP**

**transfers control to a program at the next (lower) program level.** 

#### **Format**

CALL SWAP (filename.jer)

#### **Arguments**

filename is an aggregate containing the name of the program that receives control.

ier is an integer variable that receives the routine's completion status code.

#### **Error Conditions**

Error codes that may return in ier include:

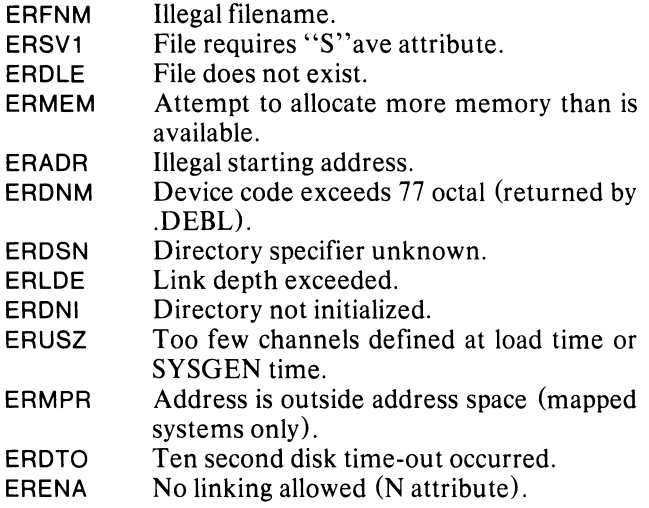

#### **Example**

CALL SWAP ("FILE.SV", IER) CALL CHECK (lER)

#### **Notes**

When calling this routine in a multitask environment, invoke the SINGLETASK routine first to freeze the environment. To reinstate the multitask environment, invoke MULTITASKon return from the swap.

#### **Reference**

.EXEC (System call)

#### End of Chapter

# **Chapter 21 Using Extended Memory**

FORTRAN 5 provides you with a method for using more than 32K words of memory. It interfaces with the window mapping facility. If you are unfamiliar with this facility, refer to the *RDOS Reference Manual.* 

The FORTRAN 5 interface consists of nine routines. Five of the routines correspond to the operating system primitives and enable you to use the window mapping facility provided by RDOS. Following are the five routines: VMEM, returns the available amount of extended memory; MAPDF, defines the window map; REMAP, remaps one or more of the window blocks to extended memory blocks; ERDS, reads specified block(s) from a disk file into extended memory; and EWRS, writes a series of blocks from extended memory to a specified file.

Of the four remaining routines, VLOAD copies the contents of a disk file into extended memory, whereas VDUMP copies all of extended memory to a specified disk file. In these two routines, you need only specify the unit number. If the system does not have sufficient space to accomplish its job, it returns to you the number of 256-word blocks that were read or written successfully. VFETCH and VSTASH enable you to treat extended memory in a manner similar to a FORTRAN array. With the initializing MAPDF call, you select an element size for this array (default-size is one word). Then you address extended memory merely by specifying the index of the element desired. For example, to set up a large double precision array in extended memory, set the element size to 4, and then address four-word chunks of extended memory (treated by the program as double precision numbers) with the indexes  $1, 2, 3, \ldots$  etc. With this scheme, all extended memory appears as one large. memory appears as one large, singly-subscripted array.

# **Using Extended Memory in a Multitask Environment**

A single program-- a single ground-- defines only one window map. Several tasks may share the same window map. The FORTRAN 5 interfaces to the window mapping facility do the following:

- allow multiple tasks to concurrently access the same database in extended memory; and
- enable you to implement a scheme in which each of several tasks has its own window map. The interfaces provide you with access to the system window mapping primitives for implementation.

Several tasks may concurrently access extended memory through the VFETCH and VSTASH calls. These calls remap window block 0 to the appropriate map block, then transfer a block of words. While one task accesses extended memory through window block 0, another task activity is suspended through the .DRSCH/.ERSCH task calls. (Refer to the *RDOS Reference Manual,* Chapter 5, *Task Calls.)* This means that a task's access of extended memory is protected from other tasks' accesses, if the blocks of words accessed all lie in the same 1024-word, extended memory block. If the block of words you want transferred spans two or more extended memory blocks, other tasks may gain control and access extended memory. This occurs when a given task must perform another remapping operation to bring the next portion of the desired block of extended memory into the window.

When the task with control of the VFETCH/VSTASH code completes each (possibly partial) transfer, it unlocks the code. The highest priority task awaiting the code, if any, then locks the code and proceeds with its next remap and transfer. Thus, all tasks which call VFETCH and VSTASH use window block 0 as a *scratch* window block. Your program must not remap window<br>block 0 on its own if it is using VFETCH or VSTASH.

You can create a separate window map for each of several tasks by issuing a call to REMAP. In this case, allocate a window of *n* blocks in the call to MAPDF. where *n* is the number of tasks accessing extended memory through their own window blocks. Then assign one of these window blocks to each task for its exclusive use; each task performs its own REMAP calls. (The remapping code is not locked into the multitask case. Note also that there is no protection if two or more tasks access the same block in the map through their separate window blocks, which is entirely possible and permissible.)

You may find it useful to implement a combination of the above two techniques. A task could then· use the VFETCH/VSTASH facility as well as having its own window block. In this case, you should define the window size as  $n+1$  blocks; VFETCH and VSTASH would use block 0, and blocks 1 through *n* would be reserved as the individual window blocks for the *n*  different tasks. In a situation like this, all tasks may not need a window block of their own. Thus you can reduce the window size significantly.

The following is an alphabetical list of runtime routines you will find in this chapter:

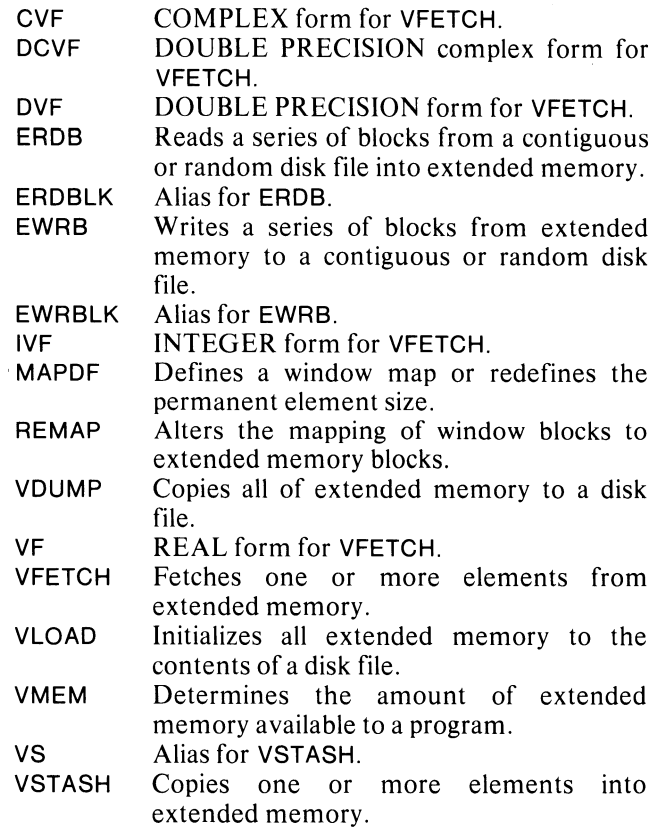

# **ERDB (Alias: ERDBLK)**

**reads a series of 256-word blocks from a contiguous or random disk file into extended memory.** 

#### **Format**

CALL EROS (unit number,disk block,mem block, block cou nt *[partial count,}* ier)

#### **Arguments**

unit number is an integer that specifies the FORTRAN 5 unit number of a contiguous or random disk file.

disk block is an integer that specifies the initial disk block number you want to read. The first block is O.

mem block is an integer that specifies the initial extended memory or quarter-block (a 256-word portion of a full 1024-word memory block) number into which data is read.

block count is an integer that specifies the number of disk blocks you want to transfer (the maximum is 255).

*partial count* is an optional integer variable that receives the number of quarter-blocks transferred successfully in the event of an end-of-file condition.

ier is an integer variable that receives the routine's completion status code.

# **Error Conditions**

Error codes that may return in ier include:

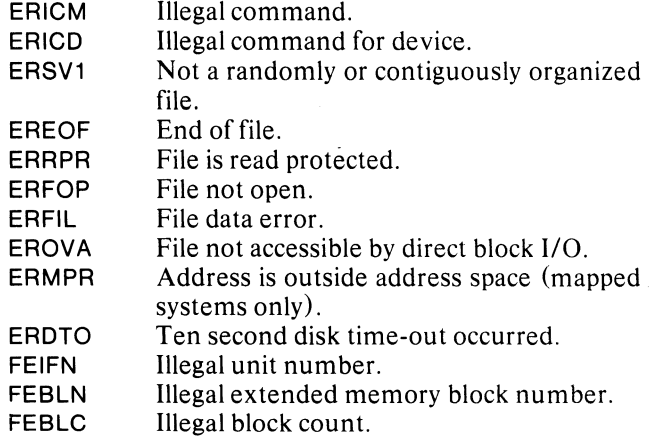

#### **Example**

CALL EROS (3,6,O,4,ICNT,IER) CALL CHECK (lER)

This call reads disk blocks 6, 7, 8, and 9 from unit 3 into the first 1024-word block of extended memory. If the disk file is shorter than 10 disk blocks, ICNTwill receive the number of blocks that were successfully read.

#### **Reference**

.EROS (System call)

# **EWRB (Alias: EWRBLK)**

# **writes a series of blocks from extended memory to a contiguous or random disk file.**

#### **Format**

CALL EWRB (unit number,disk block,mem block, block count *[partial count.l* ier)

#### **Arguments**

unit number is an integer that specifies the FORTRAN 5 unit number of a contiguous or random disk file.

disk block is an integer that specifies the initial disk block number to which data is written. The first block is O.

mem block is an integer that specifies the initial extended memory or quarter-block (a 256-word portion of a full 1024-word memory block) number from which data is written.

block count is an integer that specifies the number of disk blocks of data you want to transfer (the maximum is 255).

*partial count* is an optional integer variable that receives the number of quarter-blocks transferred successfully in the event of an end-of-file condition or when disk file space is exhausted.

ier is an integer variable that receives the routine's completion status code.

### **Error Conditions**

Error codes that may return in ier include:

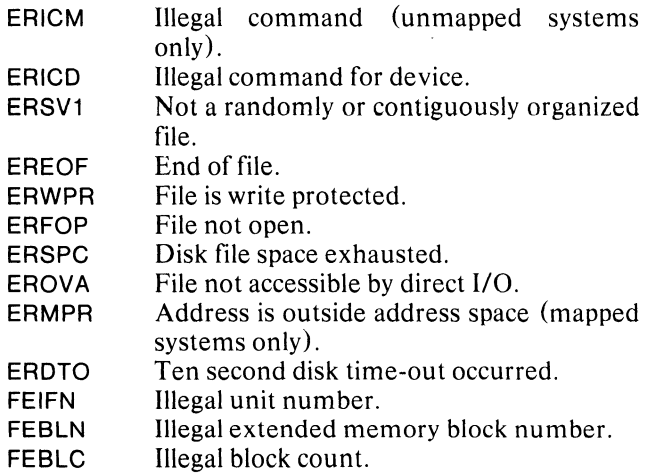

#### **Example**

CALL EWRB (1,6,3,5,ICNT,IER) CALL CHECK (lER)

This call writes the last quarter of the first 1024-word extended memory block and the entire second memory block to relative disk blocks 6 through 10 on FORTRAN 5 unit 1. If the disk file is contiguous and shorter than 11 blocks in length, or if disk file space is exhausted in the course of writing, ICNT will receive the number of disk blocks successfully written. (If the disk file is a random file of length less than 11 blocks, the system will attempt to extend the length of the file.)

#### **Reference**

.EWRB (System call)
# **MAPDF**

## defines a window map or redefines the permanent element size.

#### Formats

CALL MAPDF (count,window array,window size, *[element size,]* ier)

CALL MAPDF (element size.jer)

#### Arguments

count is an integer that specifies the total number of blocks of memory you want to allocate for window mapping use, including blocks already in the window and additional extended memory blocks.

window array is an aggregate in your program through which references to extended memory are made.

window size is an integer that specifies the size of the window in 1024-word blocks.

*element size* is an integer that specifies the size of an element in words. (If omitted, the element size is  $1$ .)

ier is an integer variable that receives the routine's completion status code.

#### Error Conditions

Error codes that may return in ier include:

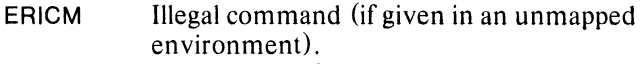

ERMEM Attempt to define too large a map.

FEW1K Window aggregate does not begin on a lK-word boundary.

#### Examples

1. INTEGER WINDOW (2048)

CALL MAPDF (7,wINDOW,2,4,IER) CALL CHECK (lER)

The above call sets up a window map using a total of 7 blocks of memory. Since the aggregate WINDOW is 2K (2048) words in size, the number of additional extended memory blocks to be allocated is 5. You must set up the array, WINDOW, in common and load it such that it begins on a lK boundary. (See the example later on for how to do this with the RLDR /N switch.) The element size is set to 4, meaning that extended memory will be accessed in multiples of 4 words at a time.

2. CALL VMEM (N,IER) CALL CHECK (lER)

> CALL MAPDF  $(N + 1$ ,  $I$ WIND,  $1$ ,  $I$ ER) CALL CHECK (lER)

The above two calls allocate all available extended memory for use in window mapping. The window, IWIND, consists of a single lK-word block. The total number of blocks participating in the window mapping will be  $n + 1$ . The element size is set to 1 by default.

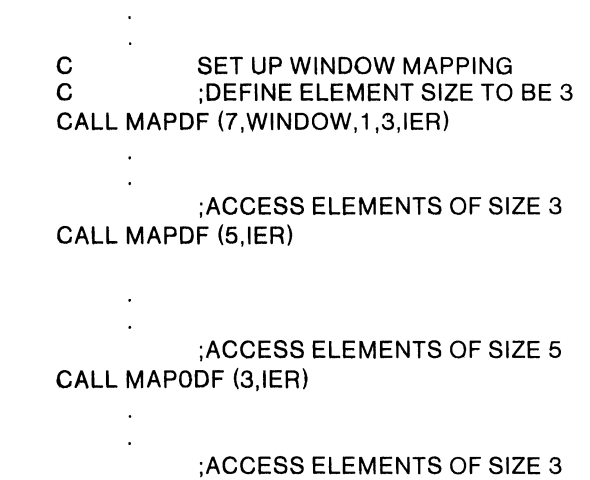

#### **Notes**

3.

Only one window and map can exist within a program. Since the window is block-aligned, the window array you define must start at the beginning of a block.

Note that there are two forms of this call. You may use the first form only once in a program; you cannot change the values that it established, except for the element size, which you may change by using the second form of the MAPDF call.

#### Reference

.MAPDF (System call)

# **REMAP**

# **alters the mapping of window blocks** to! **extended memory blocks.**

## **Formats**

CALL REMAP (starting window block, starting map block, *[number of blocks,]* **jer**)

CALL REMAP (block number, jer)

#### **Arguments**

starting window block is an integer that specifies the number of the starting block in the window you want to map.

starting map block is an integer that specifies the number of the starting block in the map to which blocks in the window will be mapped.

*number of blocks* is an integer that specifies the number of consecutively numbered blocks you want to remap; if you omit this argument, one block is remapped.

block number is an integer that specifies the block number in the map to which window block 0 should be mapped.

ier is an integer variable that receives the routine's completion status code.

# **Error Conditions**

Error codes that may return in ier include:

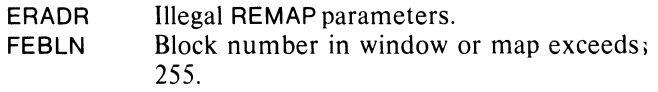

#### **Examples**

1. CALL REMAP (3,IER) CALL CHECK (lER)

Map block 0 in the window to block 3 in the map.

2. CALL REMAP (O,3,IER) CALL CHECK (lER)

Same as Example 1.

3. CALL REMAP (2,O,3,IER) CALL CHECK (lER)

Map blocks 2, 3, and 4 in the window to blocks 0, 1, and  $\rm d$ 2 in the map, respectively.

#### **Notes**

Note that there are two forms of this call. The first form, remaps any number of consecutively numbered' window blocks to consecutively numbered map blocks. The second form of the call is intended mainly for windows of a single block, block O. However, it may also remap block 0 of a multiple-block window.

## **Reference**

.REMAP (Task call)

# **VDUMP**

**copies all extended memory to a disk file.** 

## **Format**

CALL VDUMP (unit number, *[block count,]* ier)

## **Arguments**

unit number is an integer that specifies the FORTRAN 5 unit number on which the disk file was opened.

*block count* is an integer variable that receives the number of disk blocks successfully written if the write operation cannot complete due to an end-of-file condition (for a contiguous file) or if disk file space is exhausted.

ier is an integer variable that receives the routine's completion status code.

# **Error Conditions**

Error codes that may return in ier include:

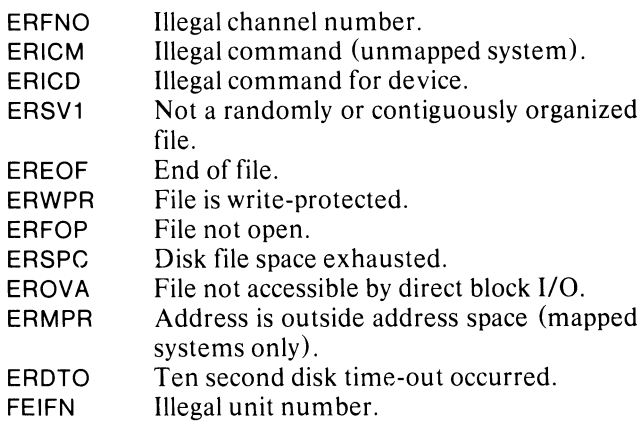

# **Example**

CALL VDUMP (2,ICNT,IER) CALL CHECK (lER)

This call dumps all extended memory currently defined to the disk file opened on FORTRAN 5 unit 2. (The previous contents of the disk file are lost.) If disk file space is exhausted during the write operation, or if the disk file is contiguous and smaller in size than the total size of defined extended memory, then the number of-256-word disk blocks that were successfully written are returned in ICNT.

# **Reference**

.EWRB (System call)

# **VFETCH**

**copies one or more elements from extended memory.** 

## **Format**

CALL VFETCH (data area,index *[,elements [,size]})* 

#### **Arguments**

data area is an aggregate that defines the area into which data from extended memory is read.

index is an integer that specifies the index of the element you want to fetch, or the index of the first of a number of consecutive elements you want to fetch. The first element is 1.

*elements* is an integer that specifies the number of elements you want to fetch (if omitted, one element is fetched).

*size* is an integer that specifies the element size for the current transfer (if omitted, the permanent element size given by the most recent call to MAPDF is used).

# **Error Condition**

The error code that may result is:

FEEOB Extended memory reference out of bounds.

# **Examples**

All of the following examples assume that the element size has been set to 4 by a prior MAPDF call, and that the variable DX and the array DY are declared double precision.

1. CALL VFETCH (DX,1200)

This call fetches into variable OX the 1200th 4-word element of extended memory (that is, the words at offsets 4796 through 4799).

2. CALL VFETCH (DY(12),2500,3)

This call fetches  $DY(12)$ ,  $DY(13)$ , and  $DY(14)$  from the 2500th, 2501st, and 2502nd 4-word elements of extended memory.

3. CALL VFETCH (1,4797,1,1)

This call fetches the 4797th word (at offset 4796) of extended memory into the integer variable I. *size*  temporarily overrides the permanent element size of 4. (Note that you must give *elements,* even though it is 1, because you gave *size. )* 

# **VFETCH (continued)**

4. DOUBLE PRECISION DVF

 $DX = DVF(4500)$  $DY(64) = DVF(5875)$ 

This example shows how you can use the alternate entry points of VFETCH to make VFETCH act as a function. The first of the two assignment statements fetches the 4500th 4-word element in extended memory into variable DX. The second statement fetches the 5875th 4-word element of extended memory into double precision array element DY(64).

- 5. DOUBLE PRECISION DVF<br>C INTEGER IVE
	- (IMPLICITLY TYPED)
	- C STATEMENT FUNCTIONS TO SIMULATE ARRAYS IN EXTENDED MEMORY
	- C IVA LOOKS LIKE A 200 X 20 INTEGER ARRAY (FOR READING)

 $IVA (I,J) = IVF (20*(J-1)+I,1,1)$ 

- C DVA LOOKS LIKE A 3000-ELEMENT DOUBLE PRECISION
- C ARRAY WHICH OCCUPIES EXTENDED MEMORY FOLLOWING THE
- C 4000-WORD INTEGER "ARRAY" IVA  $DVA$  (I) = DVF (1000+I)

CALL MAPDF (N,IWIND,4,IER)  $DX = DVA (4500)$ 

 $DY (64) = DVA (875)$ 

 $J = IVA (K.L) + IVA (L.K)$ 

As illustrated above, you can use statement functions to make array references in extended memory appear syntactically identical to ordinary subscripted array references. Essentially, VFETCH treats extended memory as a vector (i.e., linearly subscripted). Therefore, all that is necessary to provide a syntax for multiple subscripting is a statement function which performs the mapping of a multiply-subscripted indexing function into a linear subscript. A prime advantage of this syntax for VFETCH is that you can have several implicit calls to VFETCH in a single line (as shown above in the assignment to  $J$ ).

Note that there is no equivalent syntax for VSTASH. In the definition of statement function IVA, you must pass an element size of 1 explicitly, because the permanent element size has already been defined to be 4 in these examples. For the same reason, no element size need be passed in calls to VFETCH under the guise of DVF.

#### **Notes**

The action of VFETCH is to read *elements* \* *size* words from extended memory, beginning at offset (index-1 \* *size,* into the FORTRAN 5 aggregate data area.

Alternate entry points IVF, VF, DVF, CVF, and DCVF allow you to use VFETCH as functions of several data types. You can use IVF when VFETCH is to act as an integer function (when a single word is to be fetched from extended memory), and use VF in the real case (when fetching 2-word elements), etc. However, all entry points to VFETCH (including VFETCH itself) are functionally identical. See examples 4 and 5 for use of the more readable, more array-like syntax for VFETCH. Note that you must declare DVF, CVF, and DCVF DOUBLE PRECISION, COMPLEX, or DOUBLE PRECISION COMPLEX (respectively), if used.

# **VLOAD**

# **initializes all of extended memory to the contents of a disk file.**

#### **Format**

CALL VLOAD (unit number, *[block count,}* ied

#### **Arguments**

unit number is an integer that specifies the FORTRAN 5 unit number on which the disk file was opened.

*block count* is an integer variable that receives the number of disk blocks successfully read if the read operation cannot be completed due to an end-of-file condition.

ier is an integer variable that receives the routine's completion status code.

## **Error Conditions**

Error codes that may return in ier include:

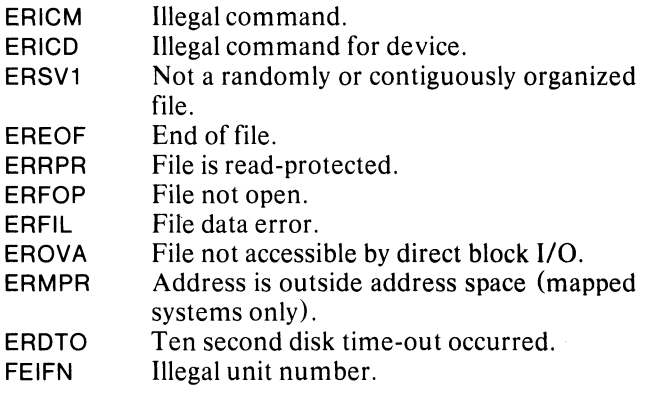

# **Example**

CALL VLOAD (2,ICNT,IER) CALL CHECK (lER)

This call loads all extended memory currently defined with the contents of the disk file opened on FORTRAN 5 unit 2.

If the disk file is smaller than the amount of extended memory currently defined, then the number of 256-word disk blocks that were read successfully is returned in ICNT.

#### **Reference**

.ERDS (System call)

## **VMEM**

**determines the amount of extended memory available to a program.** 

# **Format**

CALL VMEM (count, ier)

#### **Arguments**

count is an integer variable that receives the number of free l024-word blocks of extended memory.

ier is an integer variable that receives the routine's completion status code.

#### **Error Condition**

The error code that may return in ier is:

ERICM Illegal command (if given in an unmapped environment) .

#### **Example**

CALL VMEM (I,IER) CALL CHECK (lER)

#### **Reference**

.VMEM (System call)

 $\mathbb{L}$ 

## **VST ASH (Alias: VS) copies one or more elements into extended memory.**

#### **Format**

CALL VSTASH (data area,index *!,elements [,size]])* 

#### **Arguments**

data area is an aggregate that defines the area from which data is written into extended memory.

index is an integer that specifies the index of the position in extended memory where the element is to be copied, or the index of the position in extended memory where the first of a number of consecutive elements is to be copied.

*elements* is an integer that specifies the number of elements you want to copy (if omitted, one element is copied).

*size* is an integer that specifies the element size for the current transfer (if omitted, the permanent element size given by the most recent call to MAPDF is used).

End of Chapter

## **Error Condition**

The error code that may return in ier is:

FEEOB Extended memory reference out of bounds.

## **Examples**

Usage of VSTASH is identical to that of VFETCH as described in examples 1, 2, and 3. Note that you may not use VSTASH or VS as a function, as you may with VFETCH and its alternate entry points. (See the last two examples, 4 and 5, under VFETCH.)

#### **Notes**

VST ASH transfers *elements* \* *size* words from the FORTRAN 5 aggregate data area to extended memory, beginning at offset (index-1) \* *size.* 

# **Chapter 22 Foreground/Background Programming**

An RDOS multiprogram environment allows you to run two programs at once: a foreground program and a<br>background program. These programs exist background independently, and each one has its own task scheduler. These two programs can have equal priority, or you may give the foreground program a higher priority. If the foreground has higher priority, it does not pass control to the background program until no ready task exists in the foreground.

Systems with the Memory Management and Protection Unit (MMPU) provide an absolute hardware protection to separate foreground and background programs. When you bootstrap an RDOS system in a mapped environment, the CLI is brought into execution in the background. At this point there is no foreground program loaded, so all available memory is allocated to the background. After you issue the CLI command, SMEM, to allocate some memory to the foreground, you may load and execute save files in the foreground in one of two ways. Either issue the CLI command, EXFG, or design the running background program to call the FORTRAN 5 runtime routine, EXFG.

In an unmapped environment, you separate the foreground and background by the same procedure. However, hardware does not protect the address space of the two programs in an unmapped system; software partitions differentiate the programs. For example, a system failure results when a background program returns to a higher level background program that requires memory occupied by the foreground program.

Checkpointing temporarily interrupts one background program, so a background program with higher priority can execute. You can use checkpointing by issuing a call to the FORTRAN 5 runtime routine, EXBG, within a running foreground program.

To determine whether a program is in the foreground or the background, use the FORTRAN 5 runtime routine, GROUND.

Foreground and background programs can communicate via a Multiprocessor Communications

Adapter (MCA) line. Alternatively, foreground and<br>background programs may each define a background programs may each define a communications area within their program areas to transmit messages to the other via a FORTRAN 5 runtime routine. To set up a communications area, use the runtime routine, ICMN; to read messages from and write messages to this area, use the runtime routines, RDCMN and WRCMN, respectively. To determine whether or not a program is running in the foreground, issue a call to the runtime routine, FGND.

The runtime routines, RDOPR and WROPR, allow you to read messages from and write messages to the console. However, keep in mind that foreground and background programs cannot read from or write to the same output device simultaneously. When reading, there is no way to divert a stream of data to two different programs; when writing, data is spooled to the device by the first user to issue the request.

If you are not familiar with RDOS foreground/background programming, Chapter 6 in the *RDOS System Reference Manual* gives information that is essential for using the FORTRAN 5 foreground/background runtime routines efficiently.

The following is an alphabetical list of all runtime routines you will find in this chapter:

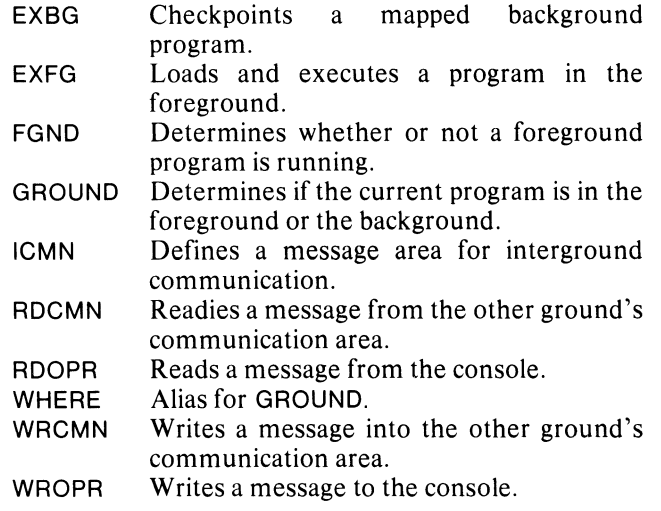

# **EXBG**

checkpoints a mapped background program; i.e., suspends one background program temporarily in order to execute another background program.

## Format

CALL EXBG (filename, priority, ier)

#### Arguments

filename is an aggregate that contains the name of the background program you want to execute.

priority has one of the following values:

- o Gives the checkpoint program the same priority as the old background program.
- 1 Gives the checkpoint program the same priority as the current foreground program.

ier is an integer variable that receives the routine's completion status code.

## Error Conditions

Error codes that may return in ier include:

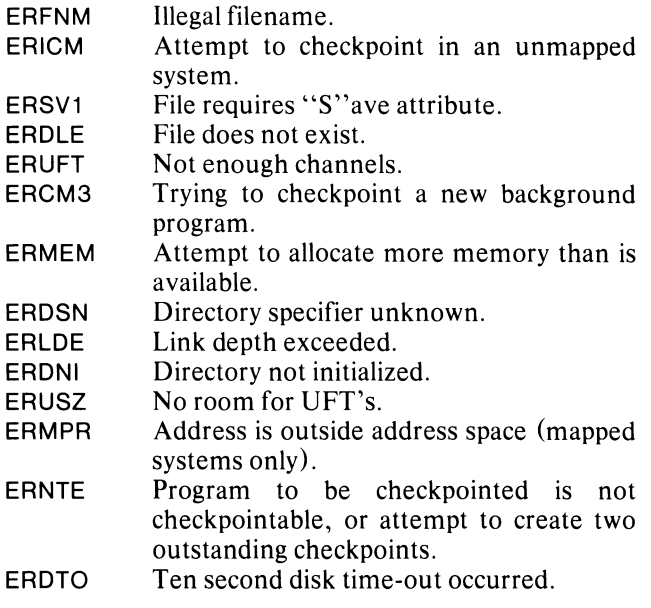

#### Example

CALL EXBG ("PROG10.SV", 0, IER) CALL CHECK (lER)

#### Notes

Only a foreground program may issue the checkpoint call and it must be in a mapped environment.

Execution of a checkpointed program is resumed when either a CTRL-A or CTRL-C is detected, or when the new background program terminates. If a keyboard interrupt is detected, the message CP INT is issued on \$TTO. When the checkpointed program is restored, the message CP RTN is issued on \$TTO.

#### Reference

.EXBG (System call)

# **EXFG**

loads and executes a program in the foreground.

#### Format

CALL EXFG (filename, priority, ier)

#### Arguments

filename is an aggregate that contains the name of the program you want to load and execute.

priority is one of the following:

- o Gives the foreground program a higher priority than the background program.
- 1 Gives the foreground program the same priority as the background program.

ier is an integer variable that receives the routine's completion status code.

# Error Conditions

Error codes that may return in ier include:

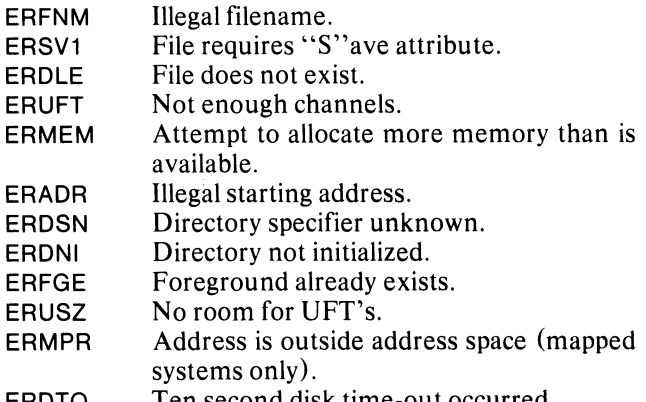

**ERDTO** Ten second disk time-out occurred.

# Example

CALL EXFG ("FGPROG.SV",O,IER) CALL CHECK (lER)

#### Notes

You must issue a call to EXFG from a currently running background program.

#### Reference

.EXFG (System call)

# **FGND**

determines whether or not a foreground program is running; determines the level at which a program is running.

### Format

CALL FGND (code, *{/evetl)* 

#### Arguments

code is an integer variable that receives one of the following:

- $\alpha$  A foreground program is not running.<br>  $\beta$  A foreground program is running.
- A foreground program is running.

*level* is an integer variable that receives one of the following:

#### Code Meaning

- 1 Background level 0<br>2 Background level 1
- 2 Background level 1<br>3 Background level 2
- 3 Background level 2<br>4 Background level 3
- 4 Background level 3<br>5 Background level 4
- 5 Background level 4
- 6 Foreground level 0
- 7 Foreground level 1<br>8 Foreground level 2 8 Foreground level 2
- 
- 9 Foreground level 3<br>10 Foreground level 4 Foreground level 4

# Error Conditions

No error conditions are currently defined.

#### Example

CALL FGND (ICODE, ILEVEL)

#### Reference

.FGND (System call)

# **GROUND (Alias: WHERE)**

**determines whether the current program is in the foreground or in the background.** 

## **Format**

CALL GROUND (code)

# **Argument**

code is an integer variable that receives one of the following:

- $\theta$ Current program is in background.
- 1 Current program is in foreground.

# **Error Conditions**

No error conditions are currently defined.

# **Example**

CALL GROUND (I)

# **ICMN**

**defines an area for interground communication.** 

## **Format**

CALL ICMN (communications area,length,ier)

#### **Arguments**

communications area is an aggregate that defines an area used for sending messages to or receiving messages from a program in the other ground.

length is an integer that specifies the size of the communications area in words (no greater than 256 decimal).

ier is an integer variable that receives the routine's completion status code.

# **Error Conditions**

Error codes that may return in ier include:

- ERCMS Communications area exceeds the program size or attempt to overwrite the system.
- ERMPR Address is outside address space (mapped systems only).

# **Example**

DIMENSION MESSAG(200)

CALL ICMN (MESSAG,200,IER) CALL CHECK (lER)

#### **Reference**

.ICMN (System call)

# **RDCMN**

# reads a message from the other ground's communication area.

#### Format

CALL RDCMN (message area,offset,count,ierl

## Arguments

message area is an aggregate that receives the message.

offset is an integer that specifies the word offset within the other ground's communications area where the message begins.

count is an integer that specifies the number of words you want to read.

ier is an integer variable that receives the routine's completion status code.

# Error Conditions

Error codes that may return in ier include:

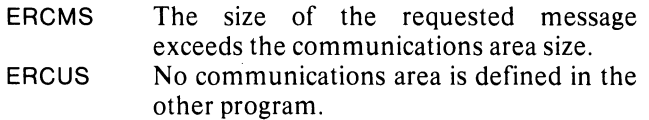

ERMPR Address is outside address space (mapped systems only).

#### Example

DIMENSION MESARY(200)

CALL RDCMN (MESARY, 100, 100, IER) CALL CHECK (lER)

Reads the second half of the message.

#### Notes

The length of the message cannot exceed 256 (decimal) words.

#### Reference

.RDCM (System call)

# **RDOPR**

#### reads a message from the console.

#### Format

CALL RDOPR (message area,count,ierl

#### Arguments

message area is an aggregate that receives the message.

count is an integer variable that receives the total number of bytes read (including the terminator) if the normal return is taken.

ier is an integer variable that receives the routine's completion status code.

#### Error Conditions

Error codes that may return in ierinclude:

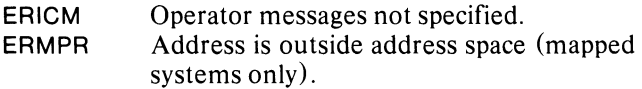

#### Example

DIMENSION MESAGE(67)

CALL RDOPR (MESAGE,ICNT,IER)

#### Notes

You may call RDOPR from either the foreground or the background. Only one message may be outstanding at any one moment in the foreground and one in the background.

The first character in the message must be a CTRL-E character (echoed as an exclamation point); if no system call to read an operator message was issued, a bell is sounded when CTRL-E is depressed. The second character must be either F or B to indicate whether the foreground or the background program is to receive the message. Any other character entered will sound the console bell and no further text will be accepted until you type F or B. The message then follows; the last character must be a carriage return, form feed, or null. The total message length (including the terminator) can be up to 132 characters.

To cancel a message, a RUBOUT must be depressed in column 2 instead of For B.

Do not issue a call to RDOPR if you are using OPCOM or the task message runtime routines TWROP and, TRDOP (see Chapter 15).

#### Reference

.RDOP (System call)

# **WRCMN**

# **writes a message into the other ground's communication area.**

#### **Format**

CALL WRCMN (message, offset, count, ier)

# **Arguments**

message is an aggregate that contains the message.

offset is an integer that specifies the word offset within the other ground's communications area where the message begins.

count is an integer that specifies the number of words you want to write.

ier is an integer variable that receives the routine's completion status code.

# **Error Conditions**

Error codes that may return in ierinclude:

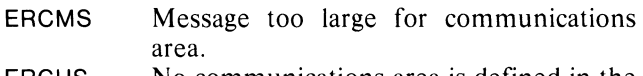

- ERCUS No communications area is defined in the other program.
- ERMPR Address is outside address space (mapped systems only).

# **Example**

DIMENSION MESSAG(100)

CALL WRCMN (MESSAG, 20, 10, IER) CALL CHECK (lER)

#### **Notes**

The length of the message cannot exceed 256 (decimal) words.

# **Reference**

WRCM (System call)

# **WROPR**

**writes a message to the console.** 

## **Format**

CALL WROPR (message, ier)

## **Arguments**

message is an aggregate that contains the message you want to write.

ier is an integer variable that receives the routine's completion status code.

# **Error Conditions**

Error codes that may return in ier include:

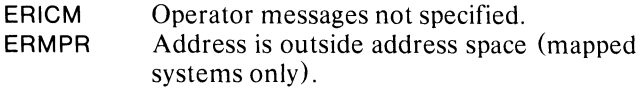

# **Example**

INTEGER STRNG(67)

CALL WROPR (STRNG,IER)

#### **Notes**

The message may exist in either the foreground or the background. Only one outstanding write command may exist in the foreground and one in the background.

The message is displayed as two exclamation points, followed by F or B to indicate whether the origin of the message is in the foreground or the background respectively, followed by the message and message terminator.

Do not issue a call to WROPR if you are using OPCOM or the task message runtime routines TWROP and TROOP (see Chapter 15).

#### **Reference**

WROP (System call)

End of Chapter

# **Chapter 23 Multiple Processor Routines**

The following is an alphabetical list of the runtime routines you will find in this chapter:

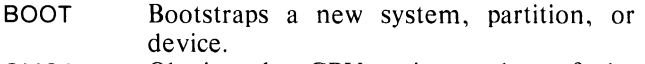

- **GMCA** Obtains the CPU unit number of the multiprocessing communications adaptors (MCA) unit with the primary device code.
- GMCA1 Obtains the CPU unit number of the MCA unit with the secondary device unit.

# **BOOT**

**bootstraps a new system, partition, or device.** 

#### **Format**

CALL BOOT (unit name,ier)

#### **Arguments**

unit name is an aggregate that contains the name of the system, partition, or device.

ier is an integer variable that receives the routine's completion status code.

#### **Error Conditions**

Error codes that may return in ier include:

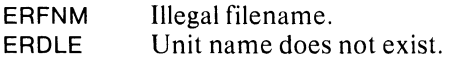

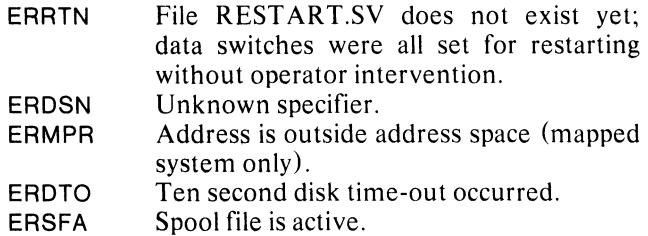

#### **Example**

CALL BOOT ("DPO",IER) CALL CHECK (lER)

#### **Notes**

This call closes all open files in the currently executing system (both foreground and background), releases all directories and resets all system I/O.

#### **Reference**

.BOOT (System call)

 $\mathbb{L}$ 

# **GMCA**

**gets the MCA unit number of the primary MCA on the CPU executing the program.** 

## **Format**

CALL GMCA (unit number, ier)

## **Arguments**

unit number is an integer variable that receives the MCA unit number.

ier is an integer variable that receives the routine's completion status code.

## **Error Conditions**

Error codes that may return in ier include:

ERICD Improper device code.

ERDNM Device not in system (i.e., no MCA was specified at SYSGEN time in this operating system).

# **Example**

CALL GMCA (lUNIT,IER) CALL CHECK (lER)

#### **Notes**

There may be two MCAs in a given system. A call to GMCA receives the code of the first MCA, and a call to GMCA1 receives the code of the second MCA.

#### **Reference**

.GMCA (System call)

# **GMCAl**

**gets the MCA unit number of the secondary MCA on the CPU executing the program.** 

#### **Format**

CALL GMCA 1 (unit number,ier)

#### **Arguments**

unit number is an integer variable that receives the number of the secondary CPU unit.

ier is an integer variable that receives the routine's completion status code.

## **Error Conditions**

Error codes that may return in ier include:

ERICD ERDNM Improper device code input to system call. Device not in system (i.e., no MCA was specified at SYSGEN time in this operating system).

## **Example**

CALL GMCA1 (lUNIT2,IER) CALL CHECK (lER)

#### **Reference**

.GMCA (System call)

End of Chapter

# **Chapter 24 Controlling Spooling**

SPOOLing, Simultaneous Peripheral Operation On-Line, is implemented for the following devices: \$LPT, \$LPTl, \$PTP, \$PTPl, \$TTO, \$TTOl, \$TTP, and \$TTPl.

The following is an alphabetical list of all runtime routines you will find in this chapter:

SPEBL Enables spooling for a specified device.

SPDIS Disables spooling for a specified device.

SPKILL Kills a currently existing spooling operation.

#### **SPERL**

#### **enables spooling for a specified device.**

#### **Format**

CALL SPEBL (device name,ier)

#### **Arguments**

device name is an aggregate that contains the name of a spoolable device.

ier is an integer variable that receives the routine's completion status code.

#### **Error Conditions**

Error codes that may return in ier include:

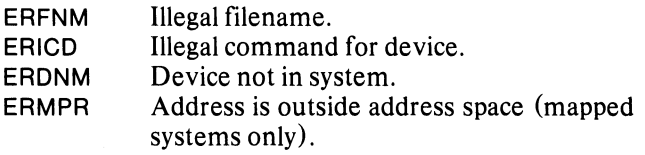

## **Example**

CALL SPEBL ("\$LPT",IER) CALL CHECK (IER)

#### **Reference**

.SPEA (System call)

# **SPDIS**

**disables spooling for a specified device.** 

#### **Format**

CALL SPDIS (device name.ier)

#### **Arguments**

device name is an aggregate that contains the name of a spoolable device.

ier is an integer variable that receives the routine's completion status code.

#### **Error Conditions**

Error codes that may return in ierinclude:

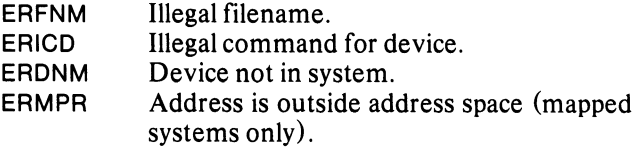

# **Example**

CALL SPDIS ("\$LPT1",IER) CALL CHECK (IER)

#### **Reference**

.SPDA (System call)

 $\mathbb{R}$ 

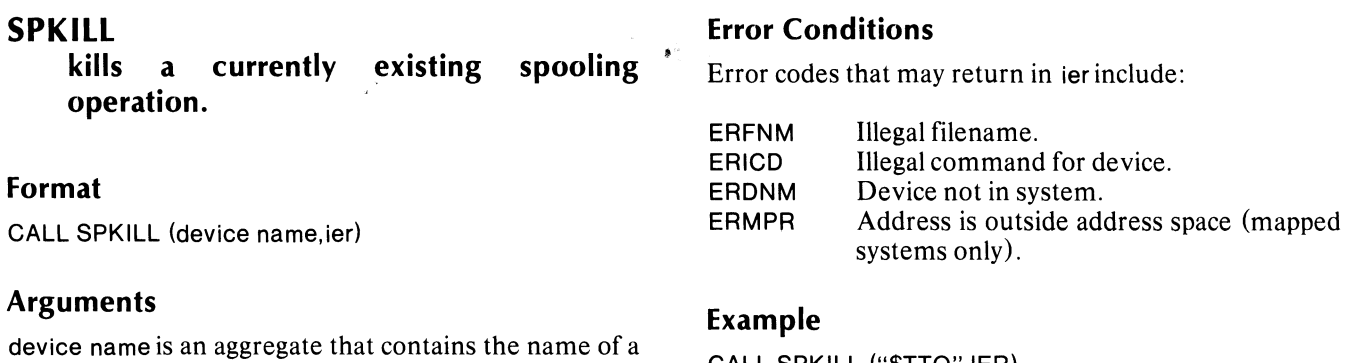

spoolable device.

ier is an integer variable that receives the routine's completion status code.

CALL SPKILL ("\$TTO",IER) CALL CHECK (lER)

# **Reference**

.SPKL (System call)

End of Chapter

# **Chapter 25 User Devices and Interrupts**

You can issue calls to set up user devices and interrupt service routines in either a singletask or multitask environment, and from either the foreground or the background.

The following is an alphabetical list of all runtime routines you will find in this chapter:

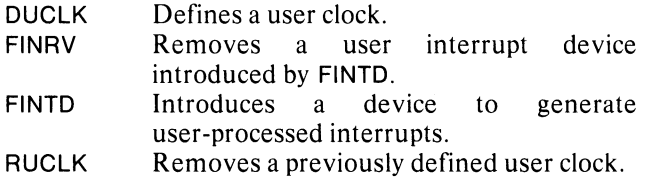

# **DUCLK**

**defines a user clock.** 

#### **Format**

CALL DUCLK (frequency, service routine, ier)

#### **Arguments**

frequency is an integer that specifies the number of system clock ticks that elapse between user clock interrupts.

service routine is a symbol that names either a page zero location which contains a pointer to the service routine, or the address of the routine itself. (This symbol must be declared EXTERNAL in the program calling DUCLK.)

ier is an integer variable that receives the routine's completion status code.

# **Error Conditions**

Error codes that may return in ier include:

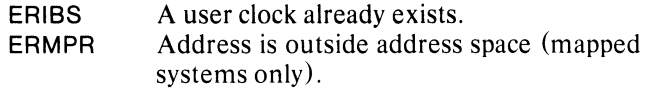

#### **Example**

EXTERNAL IROUT

CALL DUCLK (lFREQ,IROUT,IER) CALL CHECK (lER)

#### **Notes**

The service routine must be written in assembly language and may not use the FORTRAN 5 stack or state variables and the floating point unit.

#### **Reference**

.DUCLK (S/stem call)

# **FINRV**

**removes a user interrupt device introduced by FINTD.** 

## **Format**

CALL FINRV (device)

# **Argument**

device is an integer that gives the code of the user device to remove.

# **Error Condition**

The error condition that may result is:

ERDNM Illegal device code (greater than 77 octal) or attempt to remove a SYSGENed device.

## **Example**

CALL FINRV (66)

## **Reference**

.IRMV (System call)

# **FINTD**

**introduces a device to generate user-processed interrupts.** 

# **Format**

CALL FINTD (device, table)

#### **Arguments**

device is an integer that specifies the device code of the user device you want to introduce.

table is an aggregate that contains the device control table.

## **Error Conditions**

Error conditions that may result are:

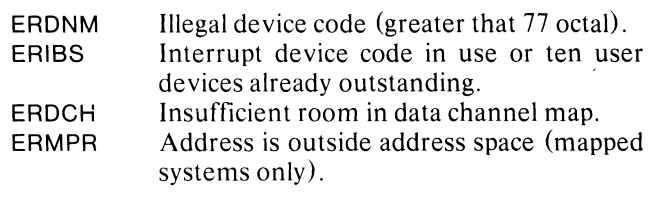

# **Example**

CALL FINTD (9,ITBLE)

#### **Reference**

.IDEF (System call)

# **RUCLK**

**removes a previously defined user clock.** 

# **Format**

**CALL RUCLK (ier)** 

# **Argument**

ier is an integer variable that receives the routine's completion status code.

# **Error Condition**

An error code that may return in ier is:

ERIBS No user clock is defined.

# **Example**

CALL RUCLK (lER) CALL CHECK (lER)

#### **Reference**

.RUCLK (System call)

End of Chapter

 $\mathbb{R}^2$ 

Appendix

 $\bar{\Gamma}$ 

# **Appendix A FSERR.FR - FORTRAN S Runtime Error Parameters**

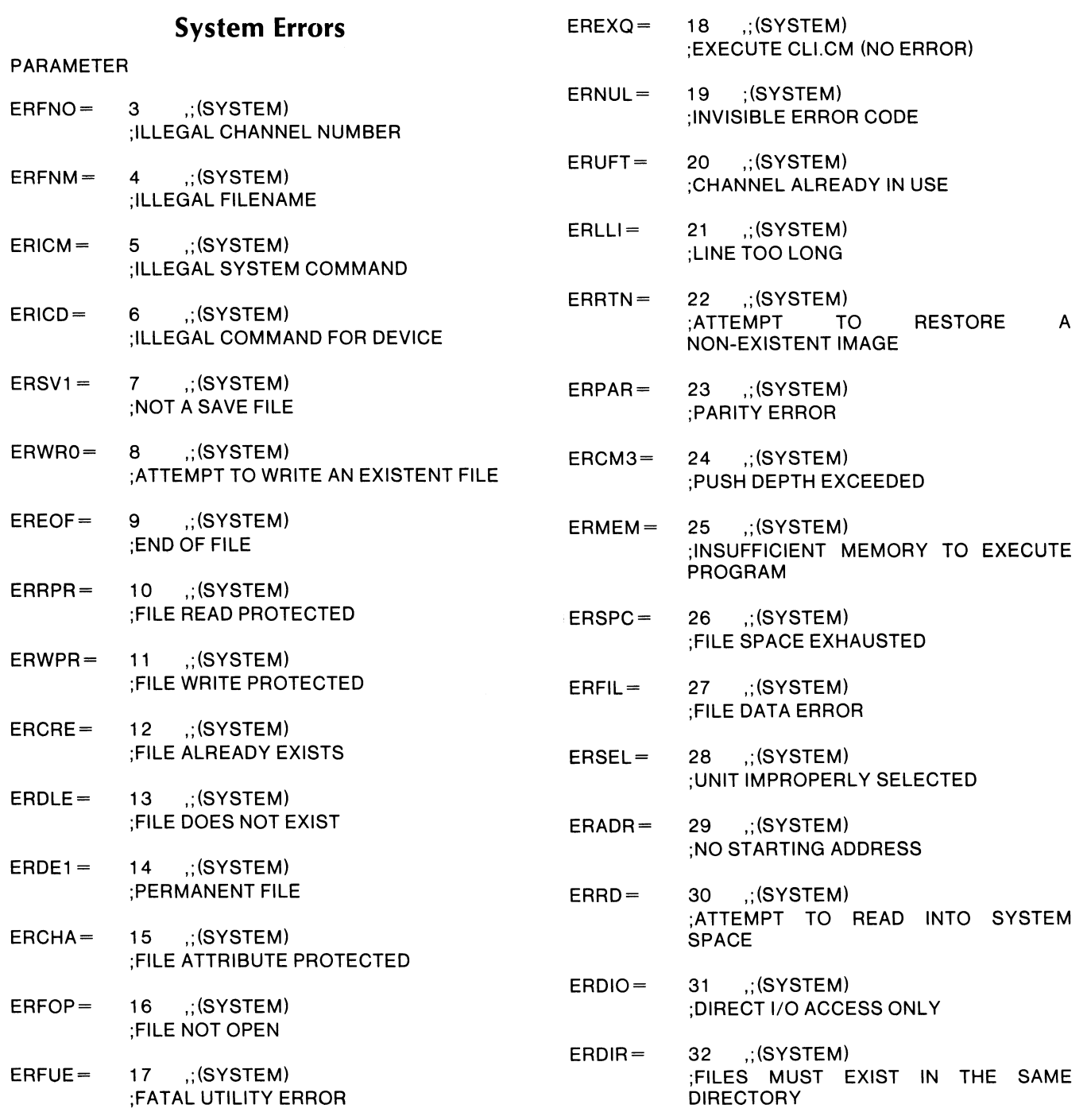

 $\pm$ 

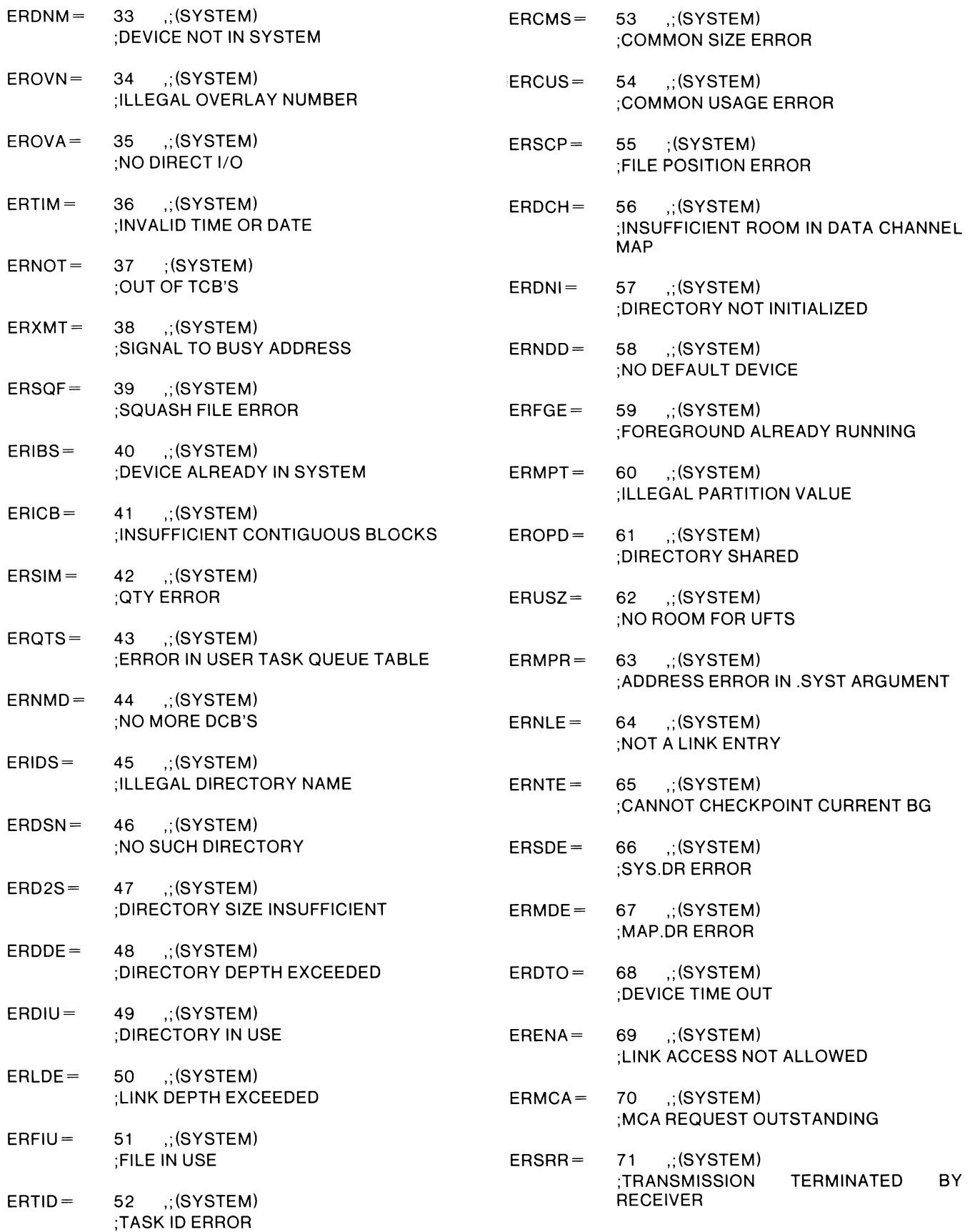

- ERSDL= 72 ,;(SYSTEM) ;SYSTEM DEADLOCK
- ERCLO= 73 ;(SYSTEM) ;CHANNEL CLOSED BY ANOTHER TASK
- ERSFA= 74 ,;(SYSTEM) ;SPOOL FILES ACTIVE
- ERABT= 75 ,;(SYSTEM) ;TASK NOT FOUND FOR ABORT
- ERDOP= 76 ,;(SYSTEM) ;DEVICE PREVIOUSLY OPENED
- EROVF= 77 ,;(SYSTEM) ;SYSTEM STACK OVERFLOW
- ERNMC= 78 ,;(SYSTEM) ;NO MCA RECEIVE **OUTSTANDING** REQUEST
- ERNIR= 79 ,;(SYSTEM) ;ATTEMPT TO RELEASE AN OPEN DEVICE
- ERXMZ= 80 ,;(SYSTEM) ;A ZERO .XMT OR .IXMT MESSAGE
- ERCANT= 81 ,;(SYSTEM) ;YOU CAN'T DO THAT
- ERQOV= 82 ,;(SYSTEM) ;TOVLD NOT LOADED FOR QUEUED OVERLAY TASKS
- $EROPM = 83$   $\therefore$  (SYSTEM) ;OPERATOR MESSAGES NOT SYSGENED
- ERFMT= 84 ,;(SYSTEM) ;DISK FORMAT ERROR
- ERBAD= 85 ,;(SYSTEM) ;INVALID BAD BLOCK TABLE
- ERBSPC= 86 .: (SYSTEM) ;INSUFFICIENT SPACE IN BAD BLOCK POOL (CORE)
- ERZCB= 87 ,;(SYSTEM) ;ATTEMPT TO CREATE A ZERO LENGTH CONTIGUOUS FILE
- ERNSE= 88 ,;(SYSTEM) ;PROGRAM NOT SWAPPABLE
- ERBLT= 89 ;(SYSTEM) ;BLANK TAPE
- FESOV= 3076 ,;(FATAL) ;STACK OVERFLOW
- $FEDAT = 3077$   $\therefore$  (FATAL) ;INSUFFICIENT ARGUMENTS FOR DATA INITIALIZATION
- FESBS= 3078 ,;(FATAL) ;SUBSCRIPT OUT OF BOUNDS
- FEFMT= 3079 ,;(RECOVERABLE) ;ILLEGAL FORMAT ITEM
- FEINM= 3080,;(RECOVERABLE) ;ILLEGAL INPUT NUMBER
- FERCL= 3081 .: (RECOVERABLE) ;OUTPUT RECORD TOO LONG
- FERCS= 3082 ,;(RECOVERABLE) ;INPUT RECORD TOO SHORT
- FEIFN= 3083 ,;(RECOVERABLE) ;ILLEGAL UNIT NUMBER
- FEATT= 3084 ,; (RECOVERABLE) ;INVALID OR INCONSISTENT FILE **ATTRIBUTE**
- FESEK= 3085 ,;(RECOVERABLE) ;RECORD FILE REQUIRED FOR SEEK
- FESTK= 3086,;(RECOVERABLE) ;ILLEGAL STACK SIZE
- FEEVT= 3087 ,;(RECOVERABLE) ;ILLEGAL EVENT USAGE
- FESQR= 3088 ,;(TRANSPARENT) ;ILLEGAL ARGUMENT FOR SQRT
- FEEXP= 3089 ,;(TRANSPARENT) ;ILLEGAL ARGUMENT FOR EXP
- FELOG= 3090,;(TRANSPARENT) ;ILLEGAL ARGUMENT FOR LOG
- FEASC= 3091 ,;(TRANSPARENT) ;ILLEGAL ARGUMENT FOR ASIN OR ACOS
- FEATN= 3092 ,;(TRANSPARENT) ;ILLEGAL ARGUMENT FOR ATAN2
- FEPWR= 3093 ;(TRANSPARENT) ;ILLEGAL EXPONENTIATION
- FEINT= 3094 .: (TRANSPARENT) ;INTEGER OVERFLOW ON CONVERSION
- FERTN= 3095 ,;(TRANSPARENT) ;INVALID RETURN
- FEFNU= 3096,;(RECOVERABLE) ;UNIT NUMBER IN USE
- FEMOP= 3097 ,;(RECOVERABLE) ;ILLEGAL MODE FOR OPEN
- FERCR= 3098 ,;(RECOVERABLE) ;RECORD COUNT REQUIRED FOR CONTIGUOUS FILE CREATE-ON-OPEN
- FEEOB= 3099 ,;(FATAL) ;EXTENDED MEMORY REFERENCE OUT OF BOUNDS
- $FEW1K = 3100$ ; (RECOVERABLE) ;WINDOW AGGREGATE DOES NOT BEGIN ON 1024-WORD BOUNDARY
- FEBLN= 3101 ,;(RECOVERABLE) ;ILLEGAL BLOCK NUMBER
- FEBLC= 3102 ,;(RECOVERABLE) ;ILLEGAL BLOCK COUNT
- FENPC= 3013 ,;(RECOVERABLE) ;NO FILE PRECONNECTED TO UNIT NUMBER
- FERLN = 3104 ,; (RECOVERABLE) ;ILLEGAL VALUE FOR RECORD LENGTH IN LEN = SPECIFIER
- FELEF= 3105 ,;(FATAL) ;INCONSISTENT SPECIFICATION FOR LEF MODE
- FEONO = 3106; (RECOVERABLE) ; OVERLAY FILE NOT OPEN
- FEOAO = 3107, (RECOVERABLE) : OVERLAY FILE ALREADY OPEN
- FETID= 3108,;(RECOVERABLE) ;ILLEGAL TASK IDENTIFIER
- FEPRI= 3109 ,;(RECOVERABLE) ;ILLEGAL TASK PRIORITY
- FEEVN = 3110 ,; (RECOVERABLE) ;ILLEGAL EVENT NUMBER
- FEPNA= 3111 ;(RECOVERABLE) ;REQUESTED PARTITION AVAILABLE NOT
- FEITU = 3112 ,;(RECOVERABLE) ;ILLEGAL TIME UNITS CODE
- FERTC= 3113 .: (RECOVERABLE) ;NO REAL TIME CLOCK
- FETMQ= 3114 ,;(RECOVERABLE) ;TOO MANY QUEUE BLOCKS SPECIFIED
- FEFPU = 3115 ,; (RECOVERABLE) ;FLOATING POINT HARDWARE IS NOT PRESENT
- FEMDV= 3116 ,;(RECOVERABLE) ;MUL TIPL Y IDIVIDE HARDWARE IS NOT PRESENT
- FEMEM= 3117 ,;(RECOVERABLE) ;INSUFFICIENT MEMORY FOR FORTRAN 5 PROGRAM
- FEIOP= 3118 ,;(RECOVERABLE) ;010 NOT ALLOW FOR 10PROG IN 10PC CALL
- FEPTO = 3119; (RECOVERABLE) ;PROGRAM TABLE OVERFLOW

End of Appendix

# **Index**

ABORT II-12-1, II-12-6 .ABORT 11-12-3 abort task 11-12-3 activation, routine 1-3-1 per-routine 1-3-2 aggregates 11-1-1 AKILL 11-12-1,11-12-2 .AKILL 11-12-2 allocation memory, foreground/background 11-22-1 memory, runtime 1-3-1 partition 11-10-2 user address space II -20-1 APPEND II-6-1, II-6-2 .APPEND 11-6-2 ARDY II-12-1, II-12-2 .ARDY 11-12-2 arithmetic errors, checking 11-2-1 array 11-21-1 singly -subscripted 11-21-1 assembly language routines 1-1-2 assembling 1-1-3 CLI commands 1-1-3 called from FORTRAN 5 1-3-5 macros, examples 1-3-6, 1-3-7 calling a FORTRAN 5 routine 1-3-8 ASSOCIATE 11-10-2,11-16-1,11-16-3,11-16-4 ASUSP II-12-1, II-12-3 .ASUSP 11-12-3 attributes, file change 11-5-2 obtain 11-5-5 background II-7-1, II-22-1 BACKSPACE II-6-1, II-6-3 bit clear 11-3-2 set II-3-3 test 11-3-4 blocks COMMON I-3-1, II-15-1 I/O control I-3-2 read 11-21-3 task control 1-3-2 task control block extensions 1-3-2 write 11-21-4 BOOT 11-23-1 .BOOT 11-23-1 bootstrap BOOT 11-23-1

calling to/returning from programs 11-20-1 CANCL II-16-1, II-16-3, II-16-4 .CCONT 11-5-1 CDIR 11-4-1 CFIL 11-5-1 CFILW 11-5-1 CHAIN II-20-1, II-20-2 chaining 11-20-1 channel number 11-5-4 CHATR II-5-1, II-5-2 .CHATR II-5-2 CHECK II-20-1, II-20-2 checking, arithmetic errors 11-2-1 checkpointing 11-22-1, 11-22-2 CHLAT II-5-1, II-5-2 .CHLAT 11-5-2 CHNGE 11-12-1,11-12-6 CHPRI 11-12-1,11-12-6 CHRST II-6-1, II-6-3 CHSAV II-6-1, II-6-4 CHSTS II -5-1, 11-5-3 .CHSTS 11-5-3 clock real-time 11-18-1 user 11-25-1 user/system II-18-1 clock and calendar, system 11-9-1 CLOSE II-6-1, II-6-4 .CLOSE 11-6-4, 11-6-5, 11-6-12, 11-15-2 close overlay file 11-15-2 code, executable 1-3-2 COMARG II-20-1, II-20-3 COMMON blocks 1-3-1,11-15-1 Storage 11-16-1 Command Line Interpreter II-20-1, II-20-3 communication interground 11-22-4 communication, intertask 11-14-1 communications, task/operator 11-17-1 compiling, FORTRAN 5 program under RDOS command line 1-1-1 examples 1-1-2 switches, global and local I-1-1, I-1-2 conditions, error 11-1-2 configuration, main memory 1-3-2 console input/output 11-7-1

console Read/write messages 11-17-4 Task/operator communications II-17-1 console interrupts 11-7-3 control transfer 11-20-2, 11-20-7 controlling spooling 11-24-1 conventions documentation iii ISA 11-1-1 linkage, runtime routines 1-3-5 copy extended memory Il-21-7 elements I1-21-7, Il-21-l0 .CPAR 11-4-2 CPART Il-4-1, II-4-2 .CRAND I1-5-1 create Disk file 11-5-1 secondary partition II-4-2 subdirectory II-4-1 .CREATE II-5-1 CVF 11-21-2,11-21-8 CYCLE 11-16-1,11-16-3,11-16-5 data per-process 1-3-1 per-task 1-3-2 DATE II-9-1 DATSW 11-8-1 DCVF 11-21-2, II-21-8 DEF 1-3-5 DEFARGS I-3-5 .DELET II-5-3 DFIL II-5-1, II-5-3 DFILW II-5-1, II-5-3 DEFTMPS 1-3-6 .DELA Y II-18-1, II-18-2 delayed or periodic execution 11-16-1 initiation, termination request II-16-3 synchronization II-16-3 DESTROY II-12-1, II-12-3 device initialization 11-4-4 release 11-4-5 devices, directories managing 11-4-1 DIR 11-4-1, 11-4-2 .DIR 11-4-2 direct block mode 11-6-1 directories and devices, managing II-4-1 directory initialization 11-4-4 release II-4-5 resolution file 11-5-7 directory devices, multiple 11-4-1 disk file, create 1I-5-1

DPART.SR II-10-2 DQT ASK 11-16-2,11-16-5 DQTSK II-16-1, II-16-3, II-16-5 .DQTSK II-16-4, 11-16-5 .DRSCH DUCLK 1I-25-1 .DUCLK II-25-1 DVDCHK II-2-1 DVF 11-21-2,11-21-8 EBACK II-20-1, II-20-4 enable, disable multitask environment II-19-1 END 1-3-6 end zone 1-3-4,1-3-3, II-I0-l environment multitask, changing task states II-12-1 unmapped Il-22-1 muitiprogram II-22-1 .EOPEN II-6-7 EQUIV 11-4-1, II-4-3 .EQUIV Il-4-3 ERDB II-21-1, II-21-2, II-21-3 .ERDB II-21-3, 11-21-9 ERDBLK II-21-2, II-21-3  $ERR =$ ,  $END = 1-2-1$ ,  $I-2-2$ ,  $I-3-2$ ,  $II-20-6$ ERROR 11-20-1, II-20-4 error conditions II-I-2 error handling 1-2-1  $error(s)$ arithmetic II-2-1 codes 1-2-1 conditions II-1-2 EBACK II-20-4 ERROR II-20-4 files 1-2-3 GETERR II-20-6 handling 1-2-1 messages 1-2-3 processing 1-2-1 reporter 1-2-1 event mechanism II-I0-l EWRBLK II-21-2, 11-21-4 .ERSCH .ERTN Il-20-4 EST II-15-1, 1I-15-2 EWRB II-21-1, II-21-2, 11-21-4 .EWRB II-21-4, II-21-7 EXBG 11-22-1, II-22-2 .EXBG II-22-2 .EXEC II-20-2, II-20-5, II-20-7 executable code 1-3-2 execution, delayed or periodic II-16-1 initiation, termination request II-16-3 synchronization 11-16-3 EXFG II-22-1, II-22-3 .EXFG II-22-3

EXIT 11-20-1, 11-20-5 extended memory 11-21-1 multitask environment 11-21-1 copy 11-21-7 initialize 11-21-9 available 11-21-9 event mechanism 11-10-1 number, wakeup 11-12-4 number, obtain II-13-1, II-13-2 F5SYM.SR 1-3-5,11-10-1 FBCKSP 11-6-3 FCHAN II-20-1, II-20-5 FCLOSE II-6-1, II-6-5 FDELAY 11-18-1 FDELETE II-5-1, II-5-4 FDELY 11-18-1 FENTRY 1-3-6 FGDAY II-9-1, II-9-2 FGND II-22-1, II-22-3 .FGND 11-22-3 FGTIME II-9-1, II-9-2  $file(s)$ attributes, change 11-5-2 close 11-6-4,11-6-5,11-6-12 delete 11-5-3 disk, create 11-5-1 error 1-2-3 I/O 11-6-1 maintaining 11-5-1 open 11-6-5,11-6-7 overlay 11-15-1 overlay, close 11-15-2 overlay, open II -15-4 parameter 1-3-5 save 11-20-1 status 11-5-3 FINRV II-25-1, II-25-2 FINTD II-25-1, II-25-2 .FIOPREP II-5-1, II-5-4 FMAC.SR 1-3-5 FOPEN II-6-1, II-6-5 foreground  $II-7-1$ ,  $II-22-1$ foreground/background programming 11-22-1 interground communication 11-22-4 load program 11-22-3 FORTRAN 5 using FORTRAN 5 under RDOS 1-1-1 to 1-1-6 compiler 1-1-1 program, load 1-1-1 compiling program under RDOS 1-1-1 to 1-1-2 programming, multitask 11-10-1 FOVLD II-15-1, II-15-4 FOVLY 11-15-1,11-15-4 FOVRL 11-15-1,11-15-5 .FP 1-3-2,11-10-1 frame pointer 1-3-4 stack, singletask and multitask 1-3-3

FRWND II-6-1, II-6-12 FSWAP II-20-1, II-20-6 FQTASK 11-16-1,11-16-3,11-16-6 FQTSK 11-16-3,11-16-6 frame pointer 1-3-4 FRENAME II-5-1, II-5-5 FRET 1-3-6 FSDAY II-9-3 FSTIME II -9-1, II -9-3 FTASK 11-10-2,11-11-1 GCHAR 11-7-1 .GCHAR 11-7-1,11-7-4 GCIN II-7-1, II-7-2 .GCIN 11-7-2 GCOUT II-7-1, II-7-2 .GCOUT 11-7-2 .GDAY II-9-1, II-9-2 GDIR II-4-1, II-4-3 .GDIR 11-4-3 GETERR II-20-1, II-20-6 GETEV 11-13-1 GETPRI 11-13-1 GFREQ 11-18-1 GHRZ 11-18-1 .GHRZ 11-18-1 global specifier 11-4-3 GMCA II-23-1, II-23-2 .GMCA 11-23-2 GMCA1 II-23-1, II-23-2 .GP 1-3-2,11-10-1 stack, singletask and multitask 1-3-3 .GPOS 11-6-3 GROUND 11-22-1,11-22-4 GSYS II-4-1, II-4-4 .GSYS 11-4-4 GTATR II-5-1, II-5-5 .GTATR 11-5-5 .GTOD 11-9-2 HOLD II-12-1, II-12-7 lAND 11-3-1 ICLR 11-3-1, ICMN 11-22-1,11-22-4 .ICMN 11-22-4 10, task 11-11-1 .IDEF 11-25-2 lOST 11-13-1,11-13-2 .IOST 11-13-2

1E0R 11-3-4 ier 11-1-1 INIT 11-4-1, 11-4-4 .IN IT 11-4-4 initialization:directory, partition, device 11-4-4 initialize extended memory 11-21-9  $integer(s)$  II-1-1, II-3-1 OR 11-3-2,11-3-4 Shift 11-3-3

intrepreter, command line II-20-1 interrupts, console 11-7-3 intertask communication 11-14-1  $1/0$ console 11-7-1 control block 1-3-2 file 11-6-1 FORTRAN 5 preconnections 1-1-5 10CB 1-3-2,11-10-1 10PC 11-17-1,11-17-2,11-17-3 .I0PC 1I-17-2 10PROG 1I-10-2, 11-17-1, 11-17-2, 11-17-3 lOR 11-3-1,11-3-2 .IRMV 11-25-2 ISA conventions Il-l-l status code 11-20-6 style routines 11-16-1 ISET 11-3-1, 11-3-2 ISHFT 11-3-3 ISHIFT 11-3-3 IT ASK 11-10-2, 11-11-1, 11-11-2 ITEST 11-3-3 IVF 11-21-2 .IWAKE 11-12-1, 11-12-4 IXOR 11-3-4 KILL II-12-1, II-12-4 kill task 11-12-2, II-12-4 line mode 11-6-1 LINK II-5-1, II-5-6 .LINK II-5-6 linkage conventions 1-3-5 load-on-call mechanism I-1-6, II-16-1 loading command lines 1-1-3 FORTRAN 5 Programs 1-1-3 overlay 11-15-2 program, foreground 11-22-3 logical operations 11-3-1 LONGTRACE 1-2-2 multitasking 1-2-3 MAC.SV, macroassembler 1-1-3 macroassembler, MAC.SV 1-1-3 macros FORTRAN 5 environment 1-3-5 FORTRAN 5 provisions 1-3-5 PARTITION II-10-2 S?TASK 11-10-3 mag-tape direct mode 11-6-1 maintaining files 11-5-1 map window, define 11-21-5 mapping window 11-21-1, 11-21-6 marking the stack 1-3-10 main memory, configuration 1-3-2 managing directories and devices II-4-1

MAPDF II-21-1, II-21-2, II-21-5, II-21-7 .MAPDF 11-21-5 MCA 11-22-1 number, obtain 11-23-2 MDIR II-4-1, II-4-5 .MDIR 11-4-5 mechanism event 11-10-1 load-on-call 1-1-6,11-16-1 overlay 1-1-6 XMT/REC 11-19-1 memory allocate II-16-1 extended 11-21-1 foreground/background programming 11-22-1 FORTRAN 5 environment 1-1-3 main, configuration 1-3-2 partitions, multitasking 11-10-1 runtime, allocation 1-3-1 message intertask communication 11-14-1, 11-14-2 MESSAGE II-20-1, II-20-7 messages console 11-17-4,11-22-5,11-22-6 foreground/background 11-22-5 messages, errors text, numbers 1-2-3 error files 1-2-3 traceback 11-20-4 MESSAGE 11-20-7 MMPU 11-22-1 modes direct block 11-6-1 line 11-6-1 mag-tape direct II-6-1 random record 11-6-1 sequential II-6-1 module, task/operator communications 11-17-1 MTDIO 11-6-1, Il-6-6 .MTDIO 11-6-6 MTOPD 11-6-1, 11-6-6 .MTOPD multiple directory devices 11-4-1 MUltiprocessor Communications Adaptor 11-22-1 multiple processor routines II-23-1 multiprogram environment 11-22-1 MULTITASK II-19-1, II-19-2 multitask environment changing task states 11-12-1 enable/disable II-19-1 memory partitions 11-10-1 MULTITASK II-19-1 obtaining task-related information 11-13-1 runtime memory configuration 1-3-3 task/ operator communications II-17-1 user devices and interrupts Il-25-1 multitask scheduler Il-I0-1 MYEV 11-13-2 MYID 11-13-3 MYPRI 11-13-3

.NDI 1-3-2, II-I0-l stack, singletask and multitask 1-3-3 .ND2 1-3-2,11-10-1 stack, singletask and multitask 1-3-3 .NMAX 11-10-2 NOT 11-3-5 NOTRACE I-2-3<br>obtaining tasktask-related information, multitask environment 11-13-1 ODIS II-7-1, II-7-3 .ODIS 11-7-3 OEBL II-7-1, II-7-3 .OEBL 11-7-3 OPCOM II-17-1, II-17-2, II-17-3, II-22-5 OPEN 11-6-1, 11-6-7 .OPEN 11-6-5, I1-6-7 operations, logical 11-3-1 ordinary overlays I1-15-1 output maximum line length 1-1-4 OVCLOSE 11-15-1,11-15-2 OVERFL 11-2-1 overflow, stack 1-3-5 overlay file 11-15-1 file, close 11-15-2 file, open 11-15-4 FORTRAN 5 facilities 1-1-6 load 11-15-2, II-15-4 load-on-call 11-15-1 load-on-call mechanism 1-1-6 management system 11-15-1 mechanism 1-1-6 ordinary 11-15-1 release 11-15-3,11-15-5 segment programs II-20-1 statement II-15-1 virtual II-15-1 OVEXIT II-IS-I, I1-15-3 OVLOD 11-15-1,11-15-4 .OVLOD II-15-4 OVOPN II-IS-I, 11-15-4 OVREL II-IS-I, II-15-5 .OVREL 11-15-3, I1-15-5 OVKILL II-IS-I, 11-15-3 .OVKILL 11-15-3

page zero 1-3-2,1-3-3,1-3-4,11-10-1 parameter files F5SYM.SR 1-3-5 FMAC.SR 1-3-5 partition bootstrap 11-23-1 initialization 11-4-4 multitask environment 11-10-1, I1-10-2 release 11-4-5 PARTITION II-10-2 partitions, memory 11-10-1 DPART.sR 11-10-2 PARTITION II-I0-2 PARTITION.SR 11-10-2 specification table 11-10-2 PCHAR I1-7-1, 11-7-4 .PCHAR 11-7-4 periodic, or delayed execution II-16-1 initiation, termination request 11-16-3 synchronization 11-16-3 per-routine-activation 1-3-2 per-task data 1-3-1 pointer stack 1-3-4 frame 1-3-4 priority, task II -11-1 foreground/background programming 11-22-1 preconnections default file (illustration) 1-1-5 FORTRAN 51/0 1-1-5 IBM -emulated (illustration) 1-1-6 PRI 11-12-1, II-12-5 .PRI 11-12-5 process 1-3-1 per-process data 1-3-1 program table  $II-17-2$ ,  $II-17-3$ PSH instruction 1-3-5 macro 1-3-5 Q.EPA 11-16-2 QCOND 11-16-2 Q.MEM II-16-2 QNUM II-16-2, II-16-3 QOCH II-16-2 QPC 11-16-2 QPRI II-16-2 QRR 11-16-2,11-16-3 QSH 11-16-2,11-16-3 QSMS 11-16-2 QTLNK II-16-2 QTOV 11-16-2 .QTSK II-16-5, 11-16-6, 11-16-7 QUE 11-17-1,11-17-2,11-17-3

queue initiation requests II-16-1, II-16-6 table 11-16-1,11-16-2, II-16-3, II-16-4

random record mode 11-6-1 RCHAR II-7-1, II-7-4 .RDB II-6-8 RDBLK II-6-1, II-6-8 .RDCM 11-22-5 RDCMN II-22-1, II-22-5 .RDL II-6-9 RDLIN II-6-1, II-6-9 .RDOP 11-22-5 RDOPR 11-17-1, II-22-5 RDOPR II-22-1, II-22-5 RDOS Reference Manual 11-17-1, II-20-1, 11-21-1 RDRW 11-6-1,11-6-11 .RDS 1I-6-1O, 11-6-11 RDSEQ II-6-1, II-6-10 RDSW 1I-8-1 .RDSW 11-8-1 read blocks, extended memory II-21-3 reading console switches II-8-1 READR 1I-6-1, II-6-11 READRW II-6-1, II-6-11 ready task II-12-2, II-12-7 REC II-14-1 .REC 11-14-1 records read 11-6-11 write 11-6-14 recursive 1-3-1 re-entrant 1-3-1 RELEASE II-4-1, II-4-5 release overlay 11-15-3 RELSE II-12-1, 11-12-7 remap extended memory 11-21-2 REMAP 11-21-1,11-21-2,11-21-6 .REMAP 11-21-6 RENAME II-5-1, II-5-6 .RENAME 1I-5-5,1I-5-6 requests delayed/periodic task initiation II-16-1, II-16-3 queue initiation II-16-1 queued, remove 11-16-4 RESET II-6-1, II-6-12 resolution file directory information 11-5-7 resources, task II-1O-1 RETURN 11-16-1, II-16-3 returning 11-20-1 REWIND II-6-1, II-6-12 RLSE II-4-1, 11-4-5 .RLSE 11-4-5 routine activation 1-3-1 re-entrant 1-3-1 recursive 1-3-1 per-routine 1-3-2 .ROPEN 11-6-7

.SP 1-3-2,11-10-1

.SPDA 11-24-1 SPDIS 11-24-1 .SPEA 11-24-1 SPEBL I1-24-1 SPKILL II-24-1 .SPKL II-24-2

stack pointer 1-3-4

stack, singletask and multitask 1-3-3

macro 1-3-5 operation 11-10-3 Save files 11-20-1 multitask 11-10-1 task II -22-1 SDATE II-9-1, II-9-4 .SDAY 11-9-3,11-9-4 sequential mode 11-6-1 short form traceback 1-2-3 SINGLETASK II-19-1, II-19-2 singletask environment runtime memory configuration 1-3-3 SINGLETASK II-19-1, II-19-2 user devices and interrupts 11-25-1 using overlays 11-15-1 SMEM 11-22-1

routine, assembly language 1-1-2,1-3-8 routines, multiple processor 11-23-1

stack, singletask and multitask 1-3-3

multitasking, memory partition II-I0-1

foreground/background programming II-22-1

runtime memory allocation 1-3-1

routine, runtime 11-1-1 .RP 1-3-2,11-10-1

RSTAT II-5-1, II-5-7 .RSTAT 11-5-7

instruction 1-3-5 macro 1-3-5 .RTN II-20-5

RUCLK II-25-1, II-25-3 .RUCLK II-25-3

> environment 1-3-1 initialization time II-10-1

initializer 11-10-2 memory allocation 1-3-1

stack area 1-3-4 stack discipline 1-3-4 runtime environment 1-3-1

partition 1-10-2 stack 1-10-3

SAVE

scheduler

runtime routine 11-1-1 runtime stack area 1-3-4 runtime stack discipline 1-3-4

instruction 1-3-5

RUN II-17-1, II-17-2, 11-17-3

RTN

runtime

SPOOLing enable II-24-1 disable 11-24-1 kill 11-24-2 spooling, controlling 11-24-1 .sPOS 11-6-3, II-6-12 .SSE 1-3-2,11-10-1 stack, singletask and multitask I-3-3 stack limit 1-3-4 stack 1-3-2 area, runtime 1-3-4 discipline, runtime 1-3-4 limit 1-3-4 multitask environment II-1O-1, II-1O-2, II-1O-3 pointer 1-3-4 runtime, various stages of call (illus.) I-3-9 size II-16-1 size, parameter II-10-2, II-10-3 space II-16-1 state variables 1-3-2 stack limit 1-3-4 stack, marking 1-3-10 stack overflow 1-3-5 stack pointer 1-3-4 START II-16-1, II-16-3, II-16-6 S?TASK II-11-3 example II-11-3 STAT II-5-1, II-5-7 .STAT II-5-7 statement OVERLAY II-15-1 EXTERNAL II-15-1 state variables I-3-2, II-10-1 .SP 1-3-2 .FP 1-3-2 .SSE 1-3-2 .RP 1-3-2 .GP 1-3-2 .N01 1-3-2 .N02 1-3-2 stack, singletask and multitask 1-3-3 STATIC storage 11-15-1, 11-16-1 variables I-3-1, II-15-1 'status, user table 1-3-2 STIME II-9-1, 11-9-4 .STOO II-9-3,1I-9-4 STTSK 11-13-1, II-13-2 subdirectory create II-4-1 SUSP II-12-1, 11-12-5 .SUSP II-12-5 suspend task 11-12-3,11-12-5, II-12-7 suspensions, task 11-10-3 SWAP II-20-1, II-20-7 swaps programs 11-20-1

switches global 1-1-1 to 1-1-2 local 1-1-2 console, reading 11-8-1 synchronization delayed/periodic task initiation 11-16-3 system overlay management 11-15-1 system clock and calendar 11-9-1 tables operating system 1-3-2 partition specification II-10-2 program II-17-2 queue II-16-1, II-16-2(illustration), II-16-3, II-17-2 User Status 1-3-2 task 1-3-1,11-10-1 abort 11-12-3 control block 1-3-2 control block extension 1-3-2 delay II-18-1 event number, obtain II-13-1, II-13-2 extended memory II-21-1, II-21-2 ID II-11-1, 11-13-3 identifier II-16-1 initial subroutine II-16-1 initiation 11-16-7 initiation, delayed or periodic II-16-1, II-16-6 initiation, multitasking II-11-1, II-11-2, II-11-3 initiation, synchronization 11-16-2 kill II-12-2, 11-12-4, 11-12-6, 11-15-3 per-task data 1-3-2 priority 11-11-1,11-12-5,11-12-6,11-16-1 priority, obtain II-13-1, II-13-3 ready II-12-2, 11-12-7 related information, multitasking II-13-1 resources 1-10-1 states, multitasking 11-12-1 status, obtain II-13-2 suspend 11-12-3, II-12-5, 11-12-7, 11-18-2 .TASK 11-11-1, II-11-2, 11-11-3 TCB 1-3-2, II-10-1, II-10-2 termination program II-20-4, II-20-5 TIDK II-12-1, 11-12-6 .TIDK 11-12-6 TIDKILL II-12-1, II-12-6 TIOP II-12-1, 11-12-6 .TIDP 11-12-6 TIDPRI 11-12-1, II-12-6 TIDR II-12-1, II-12-7 .TIOR 11-12-7 TIDROY 11-12-1,11-12-7 TIOS II-12-1, 11-12-7 .TIOS 11-12-7 TIDSUSP II-12-1, II-12-7 TIME II-9-5 timing delayed/periodic task initiation 11-16-3

 $\mathbb{R}$ 

TITLE 1-3-5 .TOVLD II-15-2 traceback error 11-20-4, 11-20-7 error handling mechanism 1-2-2 LONGTRACE 1-2-2 NOTRACE 1-2-2 short form 1-2-2 transfer control II-20-5, II-20-7 TROOP 11-17-1,11-17-4 .TRDOP 11-17-4 TRNON II-16-1, II-16-3, II-16-7 TWROP II-17-1, II-17-4 .TWROP 11-17-4 .ULNK 11-5-8 UNEST II-15-1, II-15-5 Unit Memory Management and Protection 11-22-1 unit numbers 1-1-5 correspond channel numbers 11-5-4 overlays 11-15-1 UNLINK II-5-1, II-5-8 .UPDAT II-5-3 .UPDAT II-5-8 UPDATE II-5-1, II-5-8 user devices and interrupts 11-25-1 user/system clock commands 11-18-1 User Status Table 1-3-2 UST 1-3-2 variables STATIC I-3-1 state 1-3-2 page zero state 1-3-4 task state 11-10-1 VDUMP 11-21-1,11-21-2,11-21-7 VF 11-21-2,11-21-8 VFETCH 11-21-1,11-21-2,11-21-7,11-21-8 virtual overlays 11-15-1 VLOAD II-21-1, II-21-2, II-21-9 VMEM II-21-1, II-21-2, II-21-9 .VMEM 11-21-9 VS 11-21-2,11-21-10 VSTASH 11-21-1,11-21-2,11-21-10

WAIT II-18-1, II-18-2 wakeup, event number II-12-4 WCHAR 11-7-1, II-7-5 .WHCAR 11-7-5 WHERE II-22-1, II-22-4 window mapping II-21-1 map 11-21-2 block II-21-2, 11-21-6 map, define 11-21-5 words 11-3-1 stack, multitasking II-I0-3 .WRB 11-6-13 WRBLK II-6-1, II-6-13 .WRCM 11-22-6 WRCMN 11-22-1, II-22-6 writes blocks 11-21-4 WRITR II-6-14 WRITRW II-6-1, 11-6-14 .WRL 11-6-15 WRLIN 11-6-1, II-6-15 .WROP II-22-6 WROPR 11-17-1 WROPR II-22-1, 11-22-6 .WRS 11-6-14, II-6-15 WRSEQ 11-6-1, II-6-15 XMT 11-14-2 .xMT II-14-2 XMT/REC mechanism 11-19-1 XMTW 11-14-2 .XMTW II-14-2

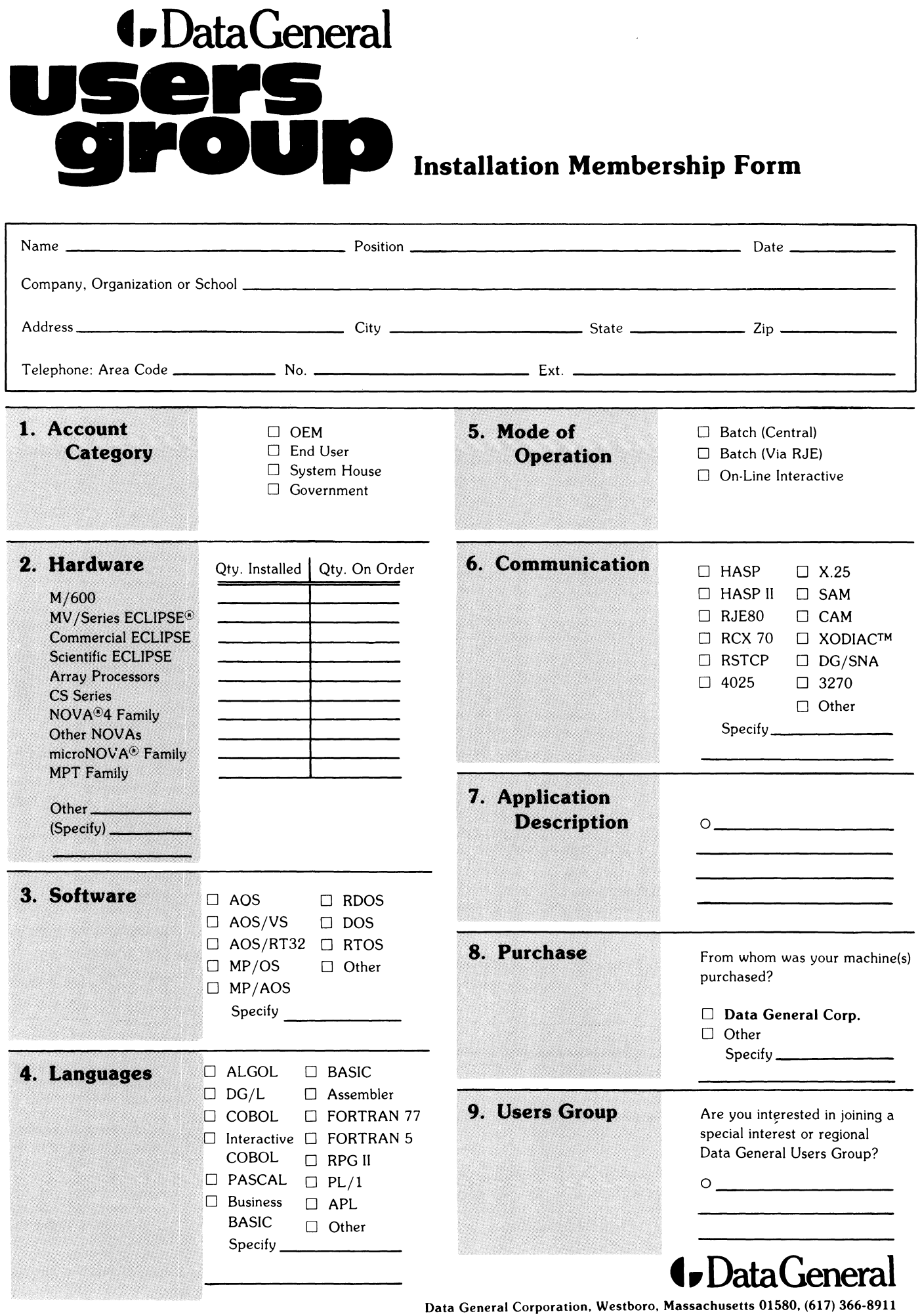

 $\mathbb{R}$ 

, I i I  $\mathbf{I}$ : I  $\frac{1}{1}$ 

 $\overline{\phantom{a}}$ **I**  $\overline{\phantom{a}}$ 

|<br>|<br>|-<br>|-<br>|-

- I ) ) I

**I**  $\blacksquare$ 

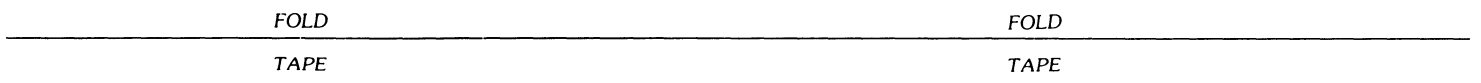

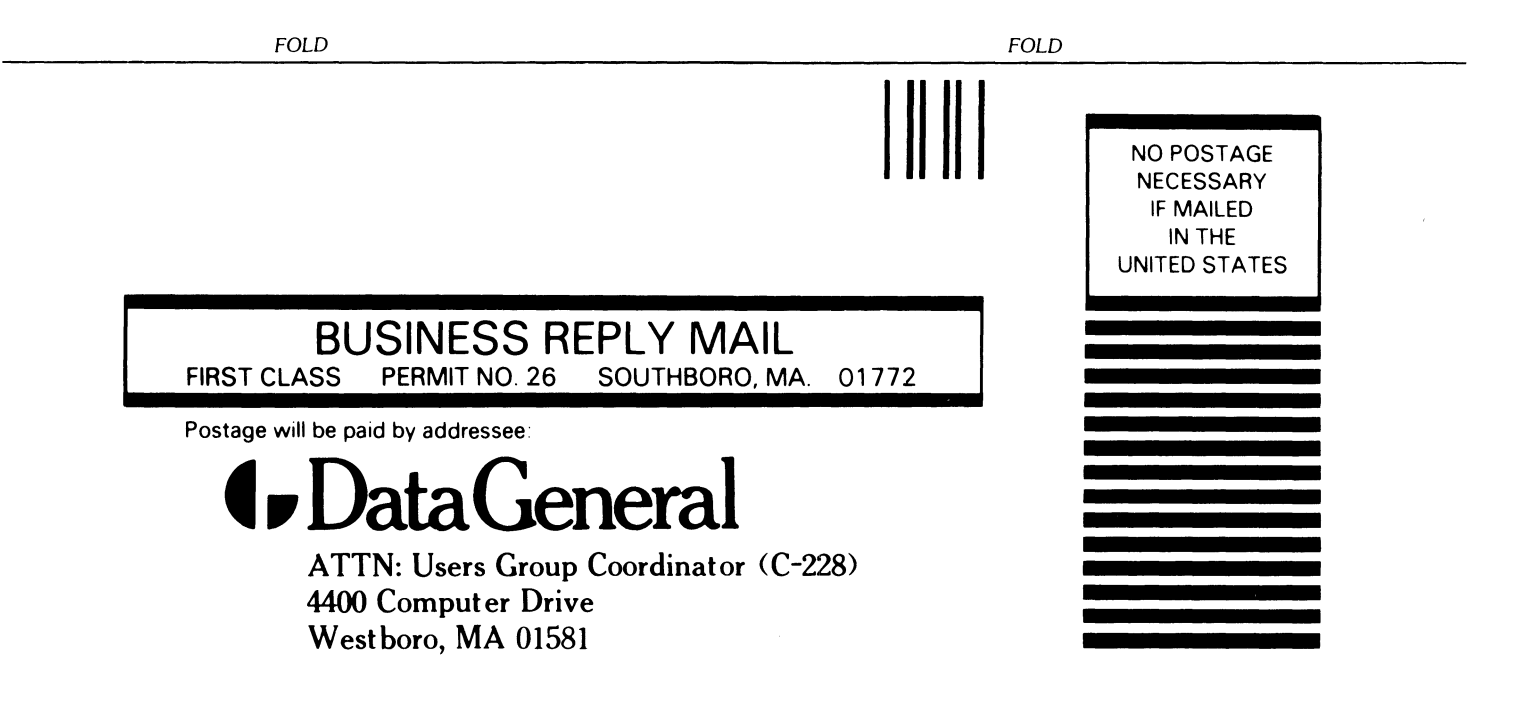
# $\bullet$  Data General  $_{\rm TP}$

## **TIPS ORDER FORM Technical Information & Publications Service**

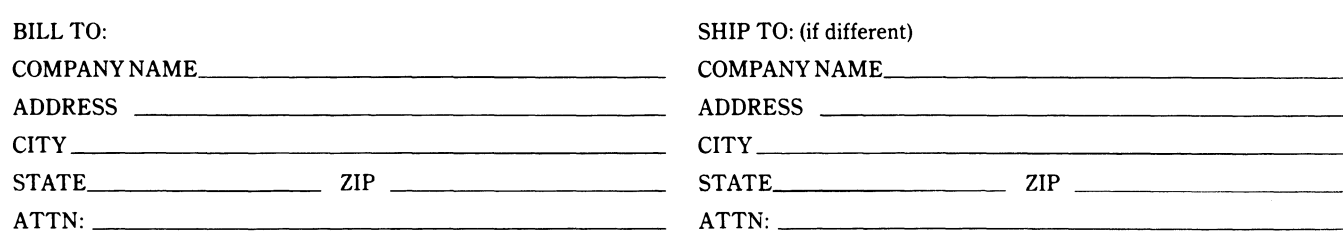

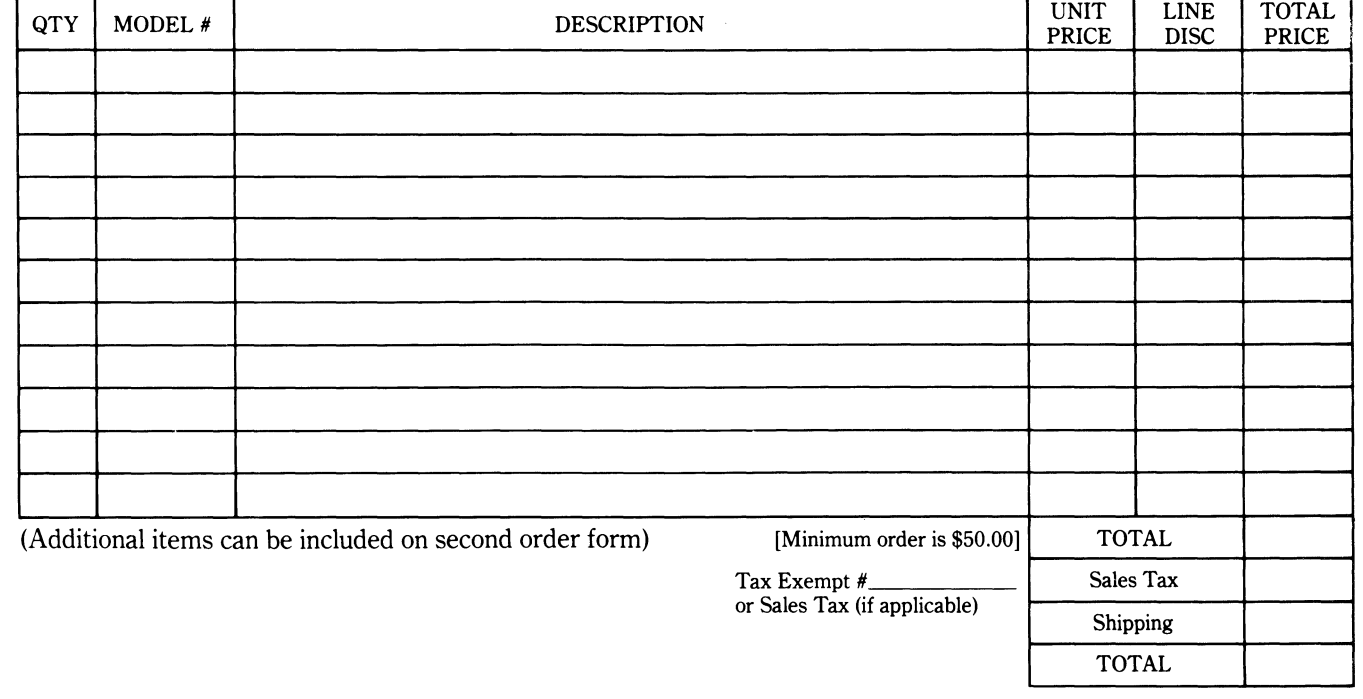

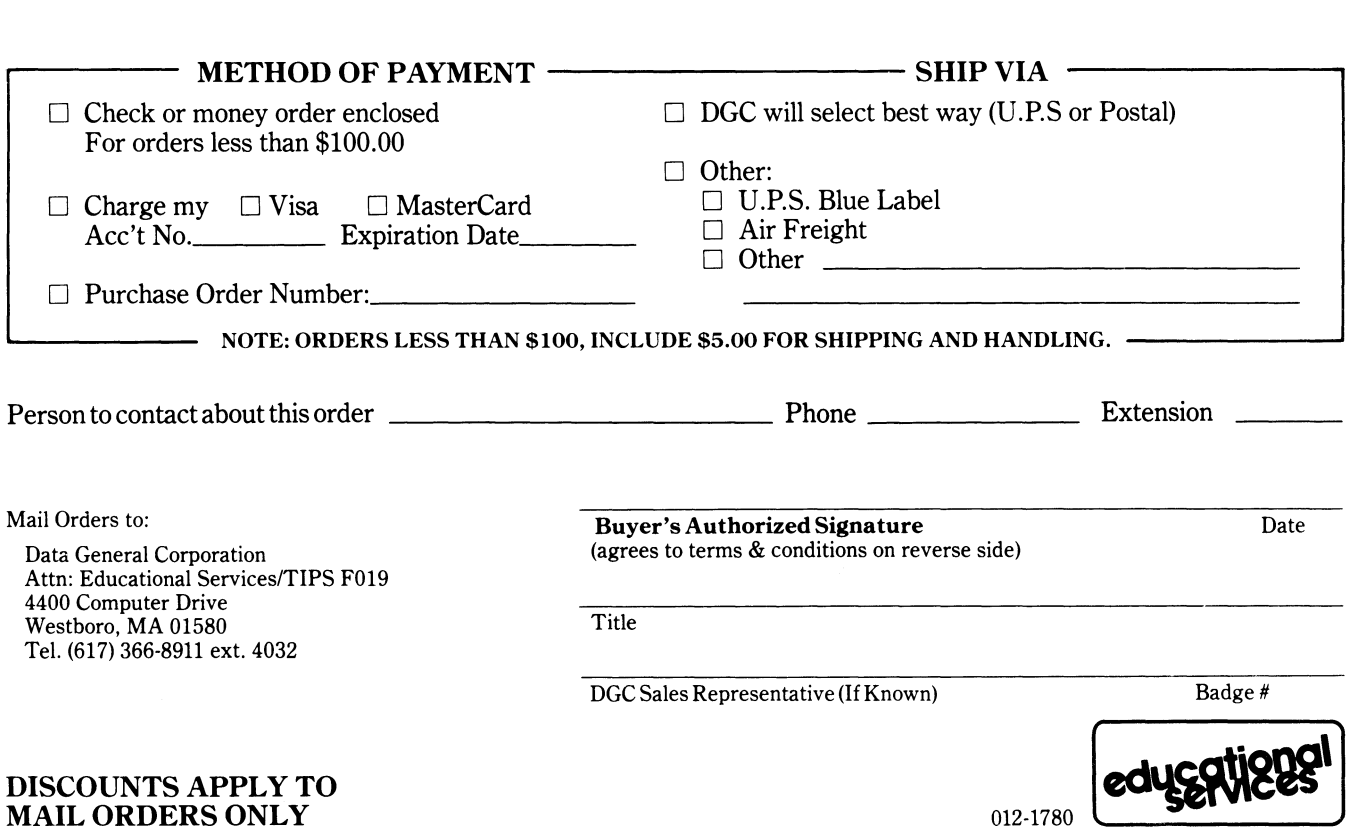

### DATA GENERAL CORPORATION TECHNICAL INFORMATION AND PUBLICATIONS SERVICE TERMS AND CONDITIONS

ta General Corporation ("DGC") provides its Technical Information and Publications Service (TIPS) solely in accordance with the following ms and conditions and more specifically to the Customer signing the Educational Services TIPS Order Form shown on the reverse hereof ich is accepted by DGC.

#### PRICES

Prices for DGC publications will be as stated in the Educational Services Literature Catalog in effect at the time DGC accepts Buyer's order or as specified on an authorized DGC quotation in force at the time of receipt by DGC of the Order Form shown on the reverse hereof. Prices are exclusive of all excise, sales, use or similar taxes and, therefore are subject to an increase equal in amount to any tax DGC may be required to collect or pay on the sale, license or delivery of the materials provided hereunder.

#### PAYMENT

Terms are net cash on or prior to delivery except where satisfactory open account credit is established, in which case terms are net thirty (30) days from date of invoice.

#### SHIPMENT

Shipment will be made F.O.B. Point of Origin. DGC normally ships either by UPS or U.S. Mail or other appropriate method depending upon weight, unless Customer designates a specific method and/or carrier on the Order Form. In any case, DGC assumes no liability with regard to loss, damage or delay during shipment.

#### TERM

Upon execution by Buyer and acceptance by DGC, this agreement shall continue to remain in effect until terminated by either party upon thirty (30) days prior written notice. It is the intent of the parties to leave this Agreement in effect so that all subsequent orders for DGC publications will be governed by the terms and conditions of this Agreement.

#### CUSTOMER CERTIFICATION

Customer hereby certifies that it is the owner or lessee of the DGC equipment and/or licensee/sub-licensee of the software which is the subject matter of the publication(s) ordered hereunder.

#### DATA AND PROPRIETARY RIGHTS

Portions of the publications and materials supplied under this Agreement are proprietary and will be so marked. Customer shall abide by such markings. DGC retains for itself exclusively all proprietary rights (including manufacturing rights) in and to all designs, engineering details and other data pertaining to the products described in such publication. Licensed software materials are provided pursuant to the terms and conditions of the Program License Agreement (PLA) between the Customer and DGC and such PLA is made a part of and incorporated into this Agreement by reference. A copyright notice on any data by itself does not constitute or evidence a publication or public disclosure.

#### DISCLAIMER OF WARRANTY

DGC MAKES NO WARRANTIES, EXPRESS OR IMPLIED, INCLUDING, BUT NOT LIMITED TO, WARRANTIES OF MERCHANT· ABILITY AND FITNESS FOR PARTICULAR PURPOSE ON ANY OF THE PUBLICATIONS SUPPLIED HEREUNDER.

#### LIMITATIONS OF LIABILITY

IN NO EVENT SHALL DGC BE LIABLE FOR (1) ANY COSTS, DAMAGES OR EXPENSES ARISING OUT OF OR IN CONNEC· TION WITH ANY CLAIM BY ANY PERSON THAT USE OF THE PUBLICATION OF INFORMATION CONTAINED THEREIN INFRINGES ANY COPYRIGHT OR TRADE SECRET RIGHT OR (II) ANY INCIDENTIAL, SPECIAL, DIRECT OR CONSEQUEN· TIAL DAMAGES WHATSOEVER, INCLUDING BUT NOT LIMITED TO LOSS OF DATA, PROGRAMS OR LOST PROFITS.

#### GENERAL

A valid contract binding upon DGC will come into being only at the time of DGC's acceptance of the referenced Educational Services Order Form. Such contract is governed by the laws of the Commonwealth of Massachusetts. Such contract is not assignable. These terms and con· ditions constitute the entire agreement between the parties with respect to the subject matter hereof and supersedes all prior oral or written communications, agreements and understandings. These terms and conditions shall prevail notwithstanding any different, conflicting or addi· tional terms and conditions which may appear on any order submitted by Customer.

### DISCOUNT SCHEDULES

### DISCOUNTS APPLY TO MAIL ORDERS ONLY.

### LINE ITEM DISCOUNT

5-14 manuals of the same part number - 20% 15 or more manuals of the same part number - 30%

DISCOUNTS APPLY TO PRICES SHOWN IN THE CURRENT TIPS CATALOG ONLY.

# **\_.** Data General

## **TIPS ORDERING PROCEDURE:**

Technical literature may be ordered through the Customer Education Service's Technical Information and Publications Service (TIPS).

- 1. Turn to the TIPS Order Form.
- 2. Fill in the requested information. If you need more space to list the items you are ordering, use an additional form. Transfer the subtotal from any additional sheet to the space marked "subtotal" on the form.
- 3. Do not forget to include your MAIL ORDER ONLY discount. (See discount schedules on the back of the TIPS Order Form.)
- 4. Total your order. (MINIMUM ORDER/CHARGE after discounts of \$50.00.)

If your order totals less than 100.00, enclose a certified check or money order for the total (include sales tax, or your tax exempt number, if applicable) plus \$5.00 for shipping and handling.

- 5. Please indicate on the Order Form if you have any special shipping requirements. Unless specified, orders are normally shipped U.P.S.
- 6. Read carefully the terms and conditions of the TIPS program on the reverse side of the Order Form.
- 7. Sign on the line provided on the form and enclose with payment. Mail to:

**TIPS** Educational Services - M.S. F019 Data General Corporation 4400 Computer Drive Westboro, MA 01580

8. We'll take care of the rest!

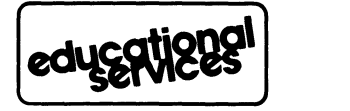

## **User Documentation Remarks Form**

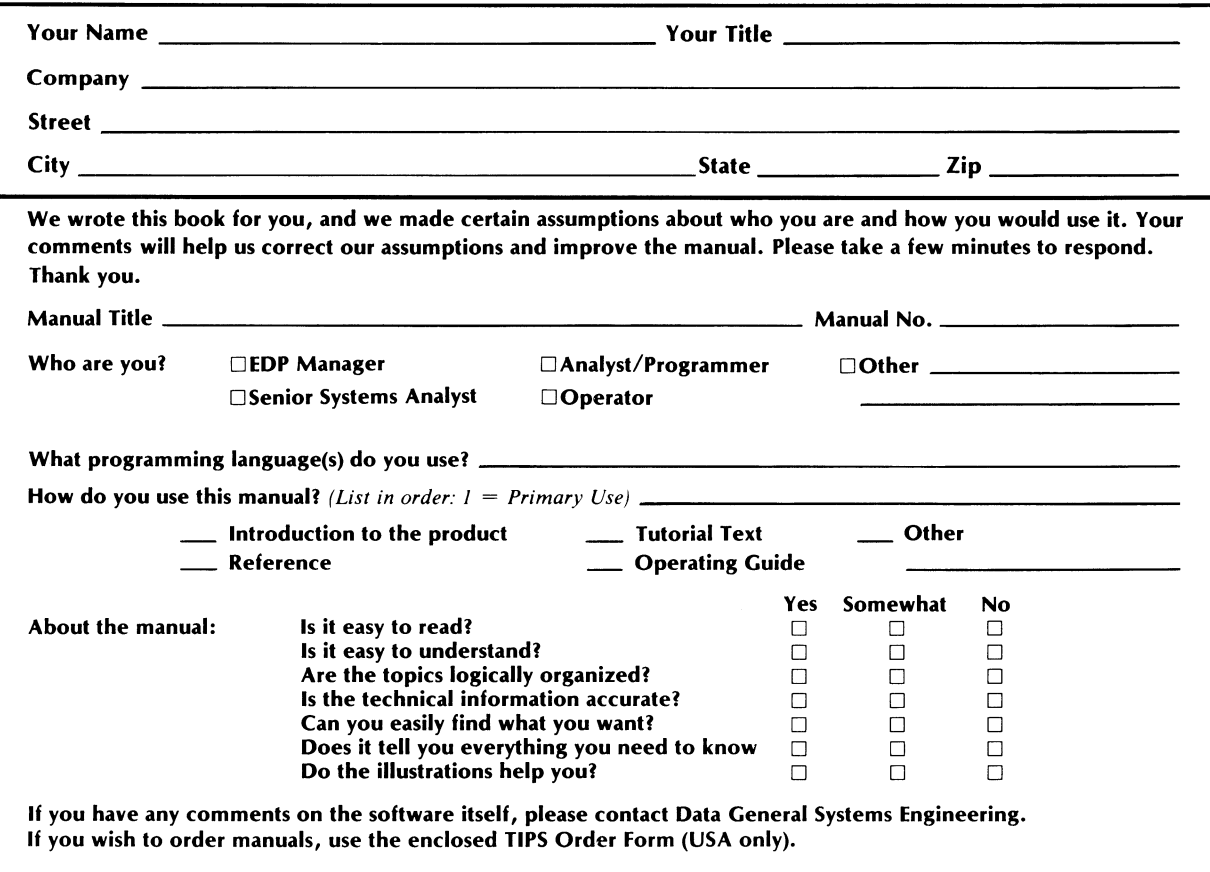

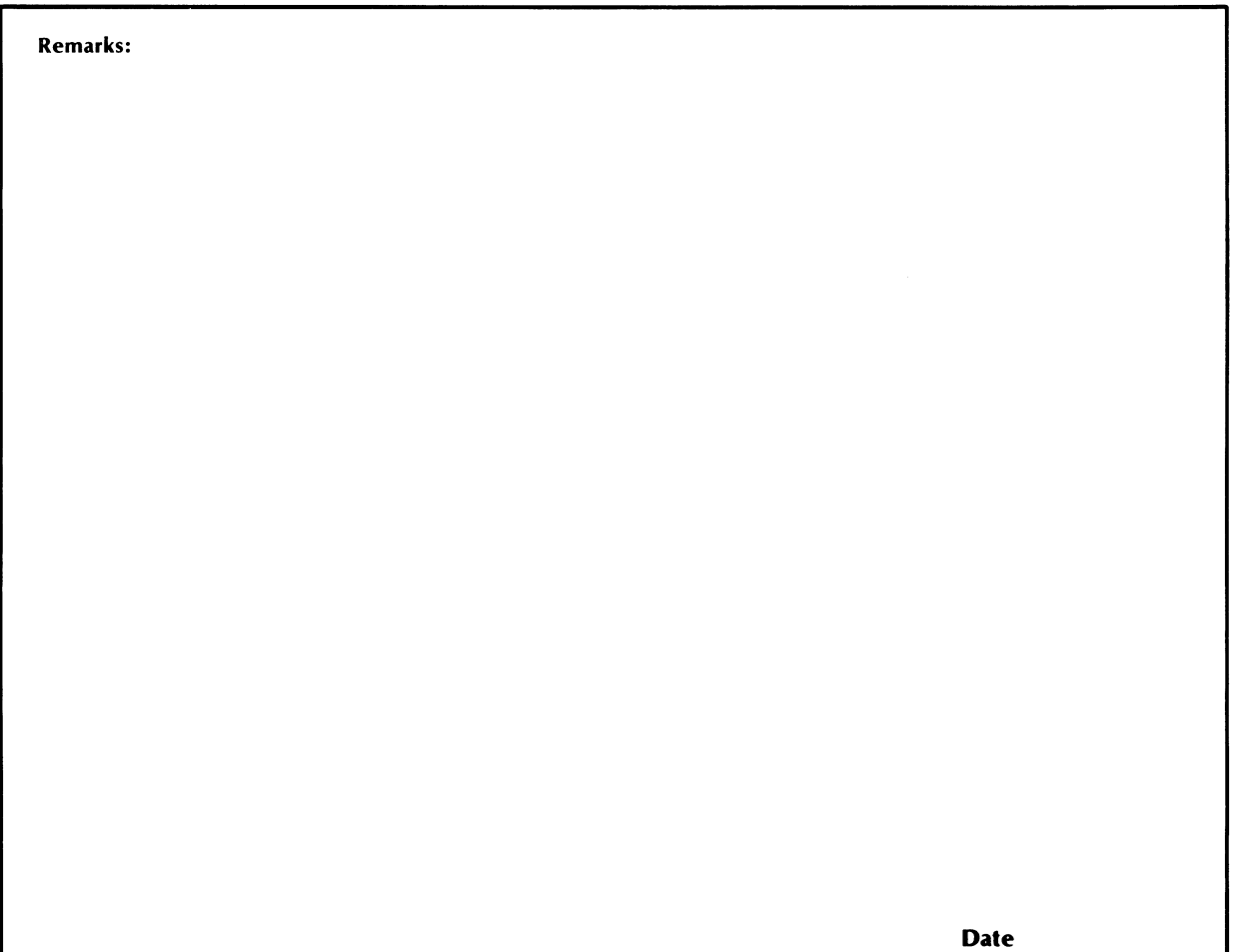

 $\mathbb{L}$ 

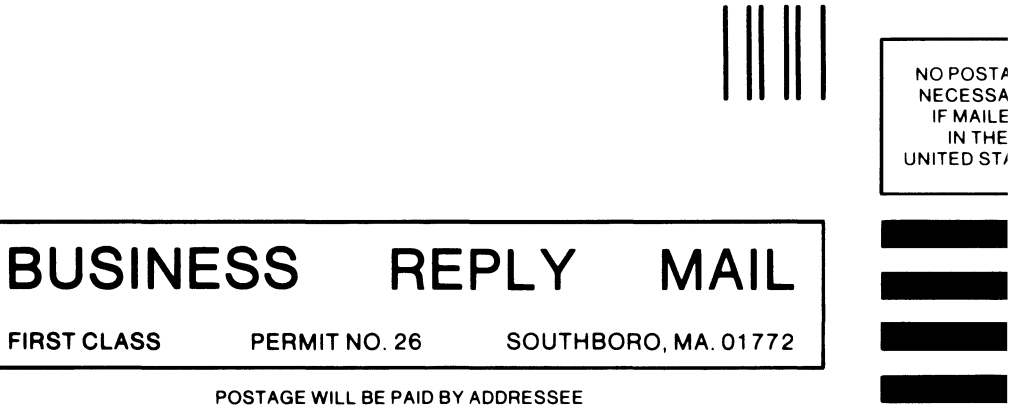

POSTAGE WILL BE PAID BY ADDRESSEE

## **t.** DataGeneral

 $\mathcal{S}_{\mathbb{Q}_2}$ 

User Documentation, M.S. E-111 4400 Computer Drive Westborough, Massachusetts 01581

 $\sim 10^{-5}$ 

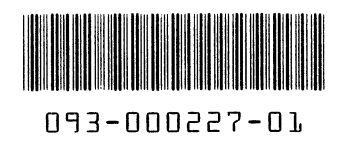

ø,

Data General Corporation, Westboro, MA 01580

 $\sim 10^6$ 

 $\sigma$  :